Вінницький національний технічний університет (повне найменування вищого навчального закладу)

Факультет Інформаційних електронних систем (повне найменування інституту, назва факультету (відділення))

Кафедра Інформаційних радіоелектронних технологій і систем (повна назва кафедри (предметної, циклової комісії))

# **МАГІСТЕРСЬКА КВАЛІФІКАЦІЙНА РОБОТА** на тему: **«ЦИФРОВИЙ МУЛЬТИМЕТР З АВТОМАТИЧНИМ ВИБОРОМ ГРАНИЦЬ ВИМІРЮВАНЬ»**

Виконав: студент 2-го курсу, групи КІВТ-22м спеціальності 152-- Метрологія та інформаційно-вимірювальна техніка , / . шифр і назва напряму підготовки, спеціальності) \_\_\_\_\_\_ \_\_\_\_\_\_\_\_\_\_\_\_\_\_\_\_Конопко М.В (прізвище та ініціали) Керівник: к.т.н., доц., асист. каф. ІРТС \_\_\_\_\_\_\_ \_\_\_\_\_\_\_\_\_\_\_\_\_Семенова О.О. (прізвище та ініціали) « *3£ » / 7—*\_\_\_\_\_\_\_\_ 2023 р.

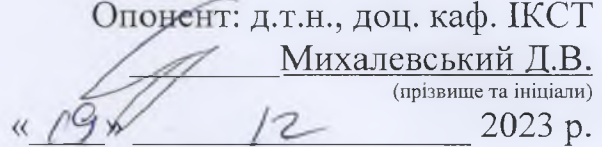

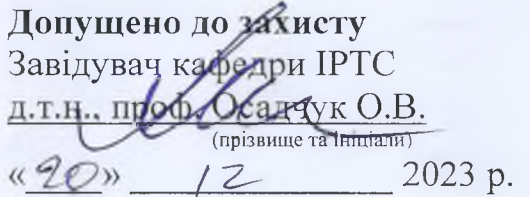

Вінниця ВНТУ - 2023 рік

Вінницький національний технічний університет Факультет Інформаційних електронних систем Кафедра Інформаційних радіоелектронних технологій і систем Рівень вищої освіти ІІ-й (магістерський) Галузь знань 15 - Автоматизація та приладобудування (шифр і назва) Спеціальність 152 Метрологія та інформаційно-вимірювальна техніка (шифр і назва) Освітня програма Комп'ютеризовані інформаційно-вимірювальні технології

**\* ЗАТВЕРДЖУЮ Завідувач кафедри ІРТС Олександр ОСАДЧУК ем + 2023 року** 

# **ЗАВДАННЯ НА МАГІСТЕРСЬКУ КВАЛІФІКАЦІЙНУ РОБОТУ СТУДЕНТУ**

Конопку Миколі Васильовичу

(прізвище, ім'я, по батькові)

1. Тема роботи «Цифровий мультиметр з автоматичним вибором границь вимірювань»

керівник роботи Семенова Олена Олександрівна, к.т.н.. доцент, асист. каф.  $IPTC$ 

( прізвище, ім'я, по батькові, науковий ступінь, вчене звання)

затверджені наказом вищого навчального закладу від «18» 09.2023 р. №247

2. Строк подання студентом роботи 15.12.2023р

3. Вихідні дані до роботи: напруга живлення — 9 В; потужність споживання(не  $6$ ільше) - 2 Вт; коефіцієнт передачі за напругою 1; 0,1; 0,01; 0,001; чутливість -2 В

4. Зміст текстової частини: Вступ. Розроблення схеми мультиметра. Розробка конструкції приладу. Комп'ютерне моделювання. Технологічна частина. Економічна частина. Охорона праці та безпека в надзвичайних ситуаціях. Висновки. Список використаних дежерел. Додатки.

5. Перелік ілюстративного матеріалу (з точним зазначенням обов'язкових креслень): структурна схема, схема електична принципова, плата друкована. складальне креслення комп'ютерне моделювання схема точного випрямляча

# 6. Консультанти розділів роботи

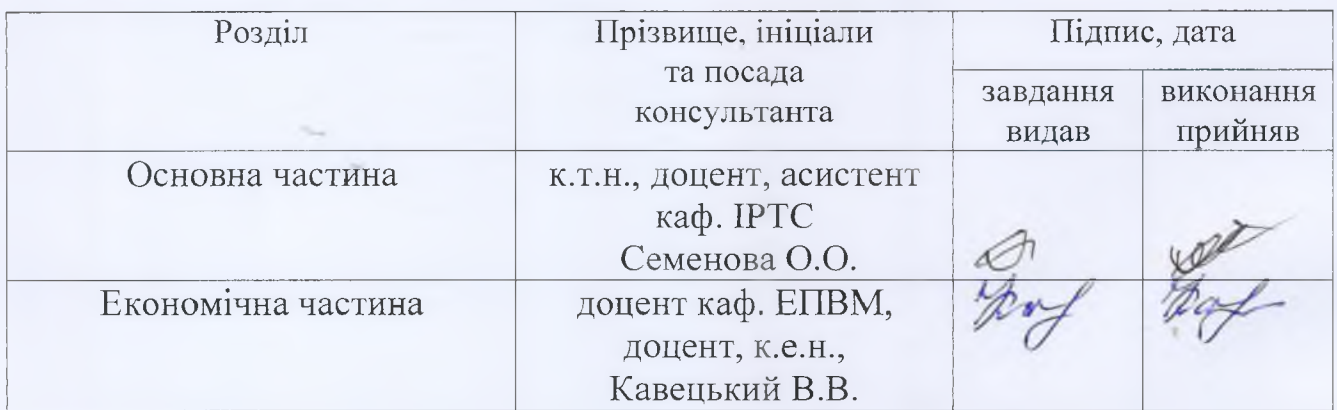

# 7. Дата видачі завдання 17.09.2023 року

# КАЛЕНДАРНИЙ ПЛАН

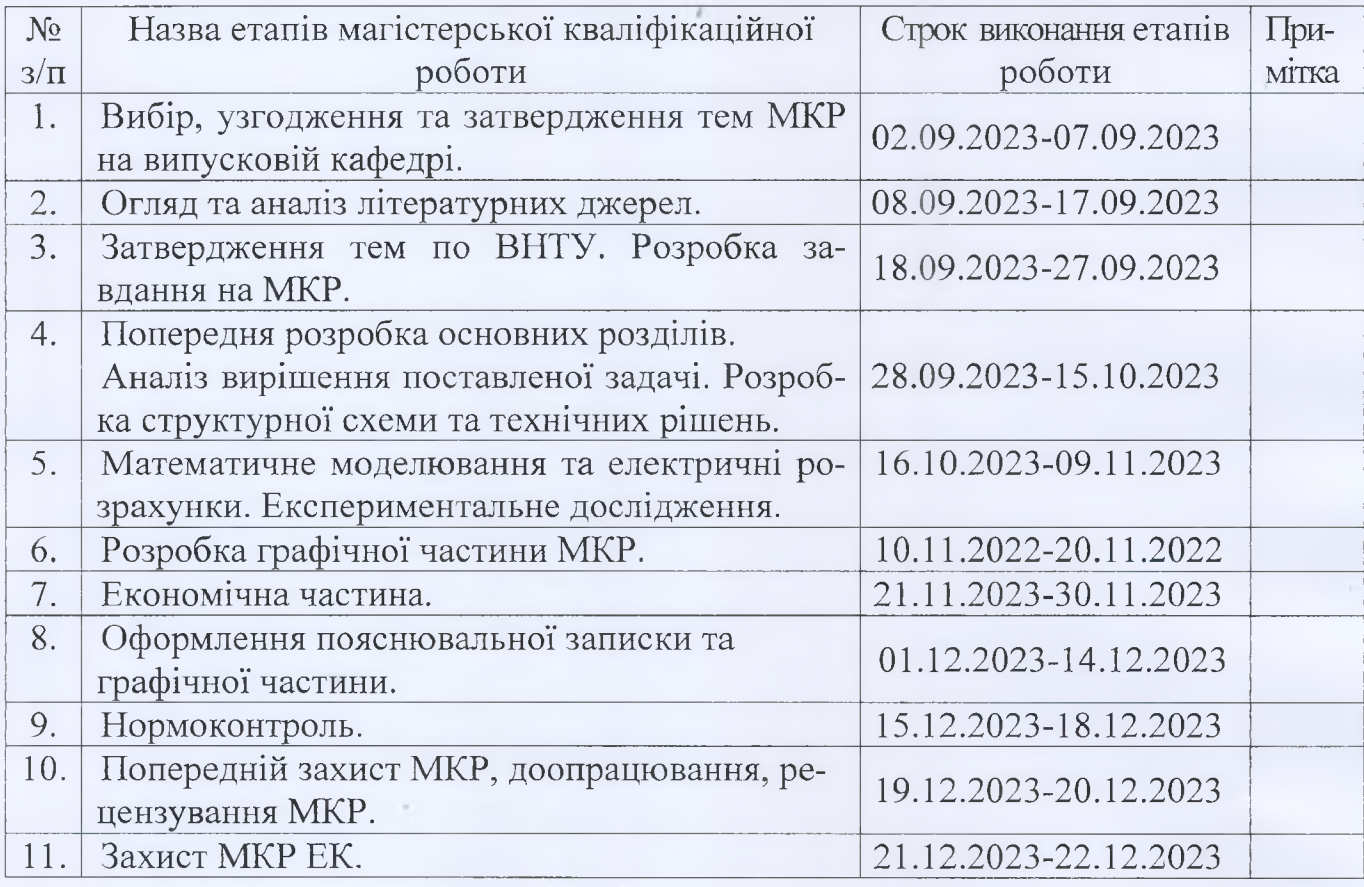

Студент УШЭ Конопко М. В. ( підпис) Керівник роботи <u>Да</u> Семенова О. О. ( підпис)

#### **АНОТАЦІЯ**

УДК 621.397

Конопко М.В. Цифровий мультиметр з автоматичним вибором границь вимірювань. Магістерська кваліфікаційнаробота зі спеціальності 152 - метрологія та інформаційно-вимірювальна техніка, освітня програма комп'ютеризовані інформаційно-вимірювальні технології. — Вінниця: ВНТУ, 2023. - 128с. На українській мові. Бібліогр.: 33 назв; табл.: 18; рис.: 30.

Магістерська кваліфікаційна робота присвячена розробленню конструкції цифрового мультиметра з автоматичним вибором границь вимірювань, який дає можливість вимірювати такі електричні параметри як напруга постійного та змінного струму, сила постійного струму, опір, а також контролювати стан батареї.

На основі схеми електричної принципової проведено аналіз конструкції пристрою, розроблено друковану плату. Проведено моделювання. Також розраховано витрати на розробку та виготовлення даного пристрою та економічний ефект від його розробки.

Ключові слова: мультиметр, цифровий, вимірювання

#### **ABSTRACT**

Konopko M.V. Digital multimeter with automatic selection of measurement limits. Master's qualification work on specialty 152 - metrology and informationmeasuring technology, educational program - computerized information-measuring technologies - Vinnytsia: VNTU, 2023. -128 p. In Ukrainian. Refs.: 33 titles; table: 18; figs.: 30.

The master thesis is dedicated to the designing a digital multimeter with automatic selection of measurement limits, which measures such electrical parameters as voltage of direct and alternating current, strength of direct current, resistance, and controls the state of a battery.

Considering the electrical diagram, the device schematics was analysed and the printed circuit board was designed. Modeling has been carried out. The costs for development and production of this device and the economic effect of its development are also calculated.

Keywords: multimeter, digital, measurement

## ЗМІСТ

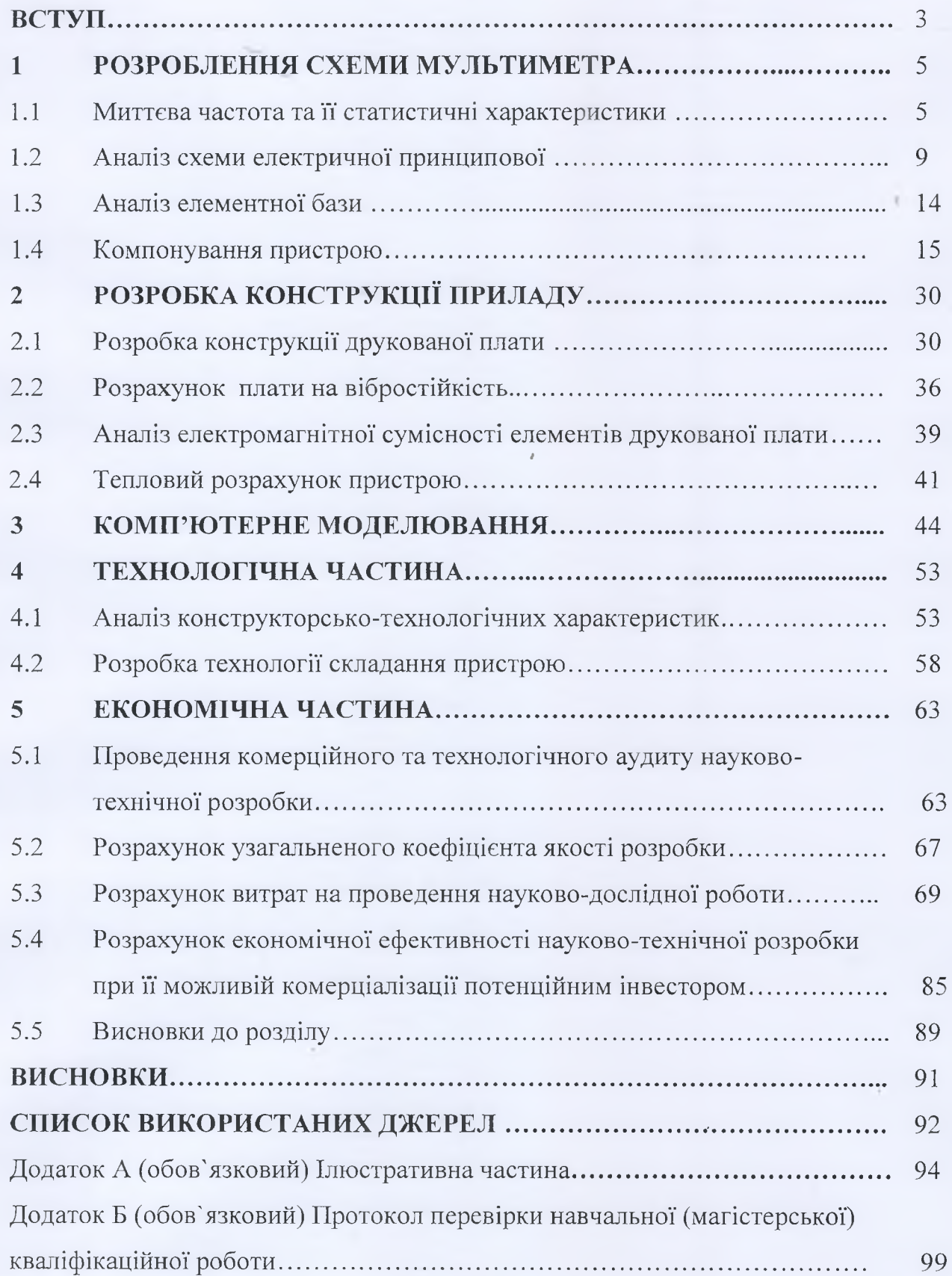

2

#### **ВСТУП**

#### **Актуальність теми.**

Мультиметри – це контрольно-вимірювальні прилади, використання яких залежить тільки від функціональних можливостей конкретної моделі.

Мультиметр – обов'язковий прилад в будь-якій лабораторії як спеціаліста, так і будь-якого радіолюбителя. За механізмом роботи виділяють два основних типи мультимерів: стрілкові (аналогові) та цифрові. Через обмеження за функціями, перші поступово поступаються місцем другим, однак в ряді випадків вони незамінними, наприклад для швидкого якісного оцінювання параметрів або при вимірюваннях в умовах радіозавад. Цифрові мультиметри показують більш точні результати та мають зручну візуалізацію результатів вимірювань певного параметру.

Крім стандартного набору величин (напруги та сили постійного і змінного струму, опору) існуючі мультиметри призначені для вимірювання ємності та індуктивності, температури (за допомогою внутрішнього датчика чи зовнішньої термопари), частоти (Гц та об./хв.), та шпаруватості, тривалості імпульсів й інтервали між ними в випадку імпульсного сигналу. Практично всі вони можуть здійснювати «прозвонку» електричного кола.

Часто в них також реалізовано такі функції, як перевірка напівпровідникових приладів (падіння напруги на p-n-переході, коефіцієнт підсилення транзисторів) і генерація простого тестового сигналу. Серед сервісних функцій увагу привертають таймер вимикання живлення та підсвічування дисплею, що достатньо рідко зустрічається.

Зараз промисловість випускає багато різних типів мультиметрів для найрізноманітніших застосувань. Особливо зручні прилади, які не потребують в процесі роботи додаткових маніпулювань з переключенням границь вимірювань. Подібні прилади достатньо дорогі та доступні не всім радіолюбителям.

У даній роботі буде розроблено конструкцію цифрового мультиметра з автоматичним вибором границь вимірювань, який дає можливість вимірювати такі електричні параметри як напруга постійного та змінного струму, сила постійного струму, опір, а також перевіряти діоди та контролювати стан батареї.

Існує багато варіантів реалізації такого пристрою, проте вони всі відрізняються кількістю виконуваних функцій, діапазоном вимірюваних величин, похибкою вимірювання та варіантом живлення вагою та вартістю. Таким чином, із вище перерахованих міркувань можна зробити висновок, що розроблення даного приладу є доцільною та швидко віднайде споживача завдяки досить прийнятній ціні, високим технічним та експлуатаційним характеристикам.

**Метою** роботи є покращення технічних показників цифрового мультиметру з автоматичним вибором границь вимірювань.

**Об'єкт** дослідження: цифровий мультиметр.

**Предмет** дослідження: пелектричні параметри цифрового мультиметра. Для досягнення поставленої у роботі мети треба виконати такі **задачі**:

- 1. Розробити структрну схему мультиметра
- 2. Виконати комп'ютерне моделювання пристрою.
- 3. Провести його експериментальні дослідження.
- 4. Виконати аналіз комерційного потенціалу розробки.

Основні результати роботи: розроблений та досліджений цифровий мультиметр з автоматичним вибором границь вимірювань. З результатів дослідження випливає, що пристій працює.

**Апробація результатів.** За результати роботи було подано тези доповіді на міжнародну конференцію.

#### **1 РОЗРОБЛЕННЯ СХЕМИ МУЛЬТИМЕТРА**

Мультиметри – це контрольно-вимірювальні прилади, які призначені для вимірювання визначених електричних величин та найчастіше використовуються в переносному варіанті. Зараз промисловість випускає багато різних типів мультиметрів для найрізноманітніших застосувань. Перспективним напрямком є розробка цифрових мультиметрів з автоматичним вибором границь вимірювань, оскільки вони дають наглядні результати при вимірюванні параметрів та не потребують в процесі роботи додаткових маніпулювань з переключенням границь вимірювань. Подібні прилади достатньо дорогі та доступні не всім радіолюбителям. Тому постають проблеми зменшення ваги мультиметра та його вартості.

Останнім часом з'являється все більше конструкцій подібних пристроїв, при цьому аналогові мультиметри поступаються місцем цифровим. Останні показують більш точні результати, але головне – це зручна візуалізація результатів вимірювань того чи іншого параметра.

#### 1.1 Аналіз схеми електричної принципової

Вимірювальна частина приладу виконана на мікросхемі великого ступеня інтеграції (БІС) DD7, що працює за принципом подвійної інтеграції. Її виходи призначені для управління чотирма цифрами рідкокристалічного індикатора (РКІ). Вимірювальна частина БІС працює за принципом подвійної інтеграції, суть якої полягає в тому, що на початку вимірювання інтегруючий конденсатор заряджається протягом певного часу струмом, пропорційним вимірюваній напрузі, а потім розряджається певним струмом до нуля. Час, протягом якого відбувається розряд конденсатора, пропорційно вимірюваній напрузі. На лічильнику БІС утворюється відповідний код, керівник через дешифратори сегментами ЖКИ. Цикл вимірювання складається з трьох фаз: інтеграція сигналу, розрядка інтегрального конденсатора і автоматична корекція нуля (АК). До

складу мікросхеми АЦП входить тактовий генератор. Частота проходження його імпульсів визначається елементами С15 і R40 і складає 50 кГц. Граничне значення напруги, що поступає на вхід БІС (виводи 30 і 31), залежить від величини зразкової напруги на виводі  $36$  і визначається співвідношенням UBX $_{\text{MAXC}}$  $= \pm 1.999 \cdot U_{\text{OBP}}$ . Зразкова напруга в мультиметре рівна 1 В, отже, напруга на вході АЦП не повинна перевищувати 1,999 В. Кроме аналого-цифровий перетворювач мультиметр містить і інші вузли: електронний аттенюатор (DA1, DD4), точний випрямляч (DA3), пристрій вибору межі (DD1 — DD3, DD5, DD6), генератор стабільного струму (VT1) і живлячий пристрій (DA2, VT2, VT3). Електронний аттенюатор виконаний на операційному підсилювачі DA1 і мультиплексорі DD4. Відповідно до вибраної межі вимірювання мультиплексор включає в зворотний зв'язок інвертуючого ОУ відповідний опір, утворений точними резисторами R16, R19, R24, R27. Їх поєднання визначають вхідний опір підсилювача. Разом з резистором R5 воно утворює вхідного дільника. Коефіцієнт передачі по напрузі від вхідного гнізда XS1 до виходу ОУ DA1 приймає значення 1, 0,1; 0,01; 0,001 залежно від коди, що управляє, на мультиплексорі DD4. При вимірюванні струму на межах 2, 20, 200 мА коефіцієнт передачі електронного аттенюатора має значення 100, 10, 1, оскільки сигнал на вхід ОУ поступає через резистор R6. При вимірюванні постійної напруги або струму сигнал на вхід АЦП DD7 поступає з виходу мікросхеми DA1, а при вимірюванні змінного – з виходу ІМС DA9, яка перетворить змінну напругу в постійну. У точному випрямлячі, зібраному на мікросхемі DA3, вхідна напруга подається на інвертуючий вхід через подстроечный резистор R28. Позитивна півхвиля посиленої напруги виділяється на резисторі R31, негативна, — на R34. Між нижними по схемі виводами резисторів R31 і R34 формується двонапівперіодна випрямлена напруга, яка через фільтр R37C15 подається на вхід АЦП. Через R28 напруга зворотного зв'язку поступає на вхід підсилювача, цим буде досягнута висока точність та лінійність перетворення. За відсутності сигналу стабільність робочої точки підсилювача забезпечується за рахунок зворотного зв'язку через резистор R33. Великий опір у нього вибраний для того, щоб не шунтувати вимірювальний ланцюг випрямляча.

Тепер розглянемо роботу пристрою автоматичного вибору межі вимірювання, що містить шість логічних елементів що «виключає АБО», що чекає мультивібратор і реверсивний лічильник. При включенні живлення на виходах Q1 і Q2 лічильника DD6 виникає код 00, відповідний найвідчутнішій межі 0—2 В. На індикаторі висвічуються три нулі, а кома світиться в крайньому лівому положенні (.000). Якщо вхідні щупи мультиметра підключити до джерела з напругою більше 2 В, тоді після циклу вимірювання АЦП — приблизно через 0,5 з — на індикаторі зникнуть свідчення трьох цифр і залишиться тільки одиниця старшого розряду (1.). Оскільки на ЖКИ подається імпульсна напруга, те зникнення цифр означає, що на їх сегментах присутня напруга, синфазна з напругою на загальному дроті HG1 (вивід 1). Достатньою ознакою роботи індикатора в такому режимі служить одночасне згасання сегментів «b» і «f» в другому розряді (виводи 5 і 9). Реєстрація цього стану проводиться логічними елементами DD2.1 і DD2.2, на входи яких (виводи 1 і 5) поступають сигнали з сегментів «b» і «f», а на інші входи — з мікросхеми DD5, що інвертує сигнали з виводу, що управляє, БІС. Якщо сигнали на входах елементу що «виключає АБО» синфазні, то на виході присутній логічний 0, коли вони в протифазі – логічна 1. У разі перевищення вхідною напругою вибраної межі вимірювання на виходах елементів DD2.1 і DD2.2 з'являється напруга високого логічного рівня і на виході пристрою «І», виконаного на діодах VD8, VD9 і резисторі R17, також виникне високий рівень. Він запускає генератор на елементах DD5.1, DD5.2, імпульси якого частотою 1 Гц впливають на вхід лічильника DD6. На його виходах Q1 і Q2 з'являється код 01 і поступає на входи мультиплексорів DD1 і DD4, що управляють. Коефіцієнт передачі аттенюатора стає рівним 0,1, а кома на ЖКИ переміщається на один крок управо. Імпульси з генератора поступають на вхід лічильника до тих пір, поки на індикаторі не з'явиться яке-небудь число. Після цього на виході елементу «І» (VD8, VD9) встановиться логічний «0» і генератор (DD5.1, DD5.2) припинить роботу. Перехід на нижчу межу вимірювання відбувається, коли в першому розряді індикатора з'являється 0: сегменти «в» і «с» не світяться. У другому розряді також відображається 0, тобто світяться сегменти «а» і «d» і не горить сегмент «q». Перехід по цих ознаках на нижчу межу відбувається досягши вимірюваної величиною рівня, що не перевищує половинного значення наступної межі. Інакше кажучи, якщо вимірювана величина менше 1,00, 10,0, 100, відбувається перехід на чутливішу межу. Перехід здійснюється за допомогою логічних елементів DD2.3, DD2.4, DD3.1, DD3.2 і схеми збігу на діодах VD11-VD14 і резисторі R23. Коли виникають умови для переходу на іншу межу вимірювання, на виході схеми збігу виникає позитивний імпульс, що обнуляє лічильник DD6, і вибір межі починається з рівня 0-2 В. Прі роботі мультиметра в режимі омметра вимірюваний опір підключається до клем XS2.XS4, і через нього протікає струм, що створюється генератором стабільного струму, зібраного на транзисторній збірці VT1. Залежно від вибраної межі пристрій виробляє стабільний струм силою 1000, 100, 10 або 1 мкА. Напруга з вимірюваного опору через перемикачі SA1 і SA2 подається безпосередньо на вхід БІС DD7. Щоб виключити пошкодження приладу при випадковому попаданні на вхід омметра високої напруги, у вимірювальний ланцюг введені елементи захисту R9, R10, VD3, VD4, які, не роблячи впливу на точність вимірювання, дозволяють витримувати на входах XS2, XS4 напруга до 100 Ст.

У генератора стабільного струму вихідний струм колектора VT1.3 задається за допомогою мультиплексора DD1, що підключає між колектором VT1.1 і загальним дротом один з резисторів R3, R4, R7, R8 залежно від коди на входах, що управляють. Друга половина мультиплексора DD1 використовується для індикації положення комою.

Метод вимірювання струмів мультиметром – звичайний. Вимірюваний струм протікає через гнізда ХЗ і Х4, між якими включений прецизійний резистор R2. Падіння напруги на нім реєструється вимірювальною частиною приладу. Оскільки номінал R2 всього 10 Ом, то на межі 0-2 мкА падіння на нім доводиться підсилювати в 100 разів. Запобіжник FU2 захищає резистор R2 від перегорання при помилкових включеннях.

У режимі вимірювання струмів електронний аттенюатор перетворюється на підсилювач з коефіцієнтом посилення 100, 10 або 1. Із-за великого посилення на найвідчутнішій межі смуга частот вимірювання змінного струму складає всього лише 1 кГц. Для живлення в мультиметре є стабілізатор напруги (операційний підсилювач DA2) і перетворювач полярності (DD3.3, DD3.4). Як джерело опорної напруги використаний польовий транзистор з *р-п-*переходом (VT4). Напруга зсуву на нім формується на резисторі R18. ОУ DA2 включений по схемі неінвертуючого підсилювача, коефіцієнт посилення якого задається резисторами R20 і R26. Стік польового транзистора підключений до виходу стабілізатора, тому зразкова напруга підтримується з високою точністю, причому коефіцієнт стабілізації досягає 1000. Нестабільність вихідної напруги визначається в основному якістю резисторів R18, R20, R26 і температурною залежністю зразкової напруги. Негативна напруга живлення, необхідна для ОУ і АЦП, виробляється в діодно-емкісному перетворювачі за допомогою транзисторів VT2 і VT3. На входи цих елементів поступають через буфер DD5.3 імпульси частотою 50 кГц від внутрішнього генератора БІС DD7, а сигнал з колекторів VT2, VT3 завдяки діодно-емкісному перетворювачу встановлює на конденсаторі С4 негативну напругу амплітудою на 1 В менше, ніж напруга живлячої батареї.

#### 1.2 Аналіз елементної бази

Аналіз елементної бази виконується для з'ясування того, чи забезпечить вона задані характеристики пристрою, передбачені умовами експлуатації і режимами роботи. Проводиться конструктивний аналіз, в якому розглядаються розмірні характеристик радіоелементів і їх маси, проводиться опрацювання попереднього способу кріплення елементів на електронних блоках. Аналізуються електричні характеристики кожного елемента, що дозволяє перевірити вихідні дані, а також виявити найбільш навантажені елементи для того, щоб в подальшому прийняти додаткові конструктивні рішення [4].

Для конструкції необхідно використати високоякісні вітчизняні радіокомпоненти та елементи, які зможуть забезпечити необхідні технічні характеристики виробу і одночасно дозволять зробити невисокою собівартість виробу .

В схемі електричній принциповій використовується елементна база, основні характеристики якої приведено нижче [3, 5-7].

В схемі використано конденсатори:

– К73–17 (керамічні монолітні);

– К53–4 (ніобієві оксидно-напівпровідникові);

Таблиця 1.1 – Основні характеристики конденсаторів

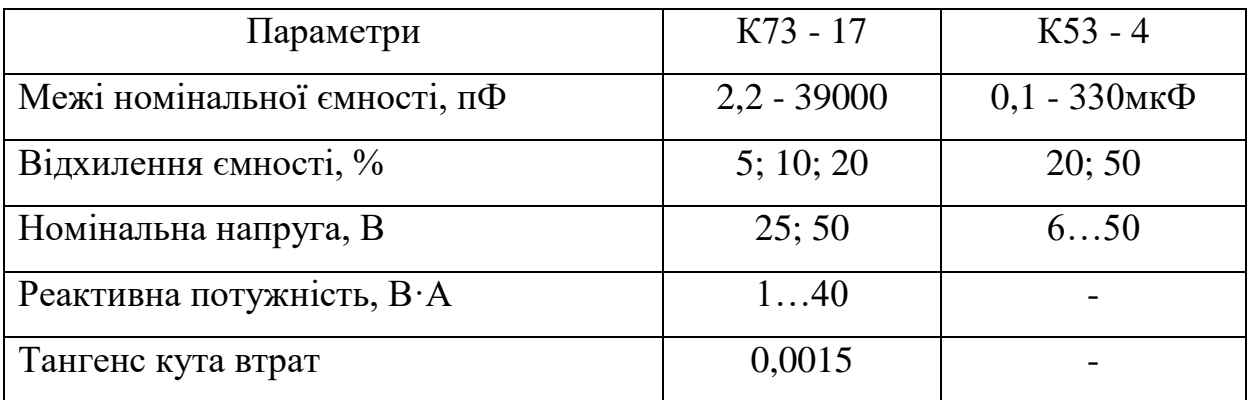

Використано такі резистори:

- МЛТ (метало діелектричні);
- СП3 19 (керметні композиційні)
- СП5 3 (змінні дротяні

# Таблиця 1.2 – Основні характеристики резисторів

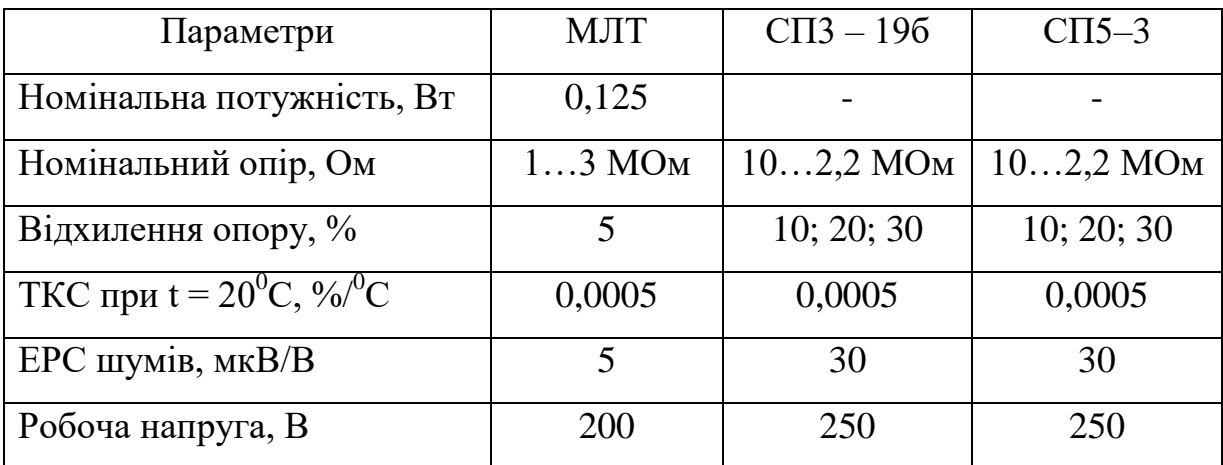

Використано такі діод:

Діод КД103А має характеристики:

- допустимий постійний чи середній прямий струм, м $A 50$ ;
- допустима імпульсна чи постійна зворотна напруга,  $B 50$ ;
- зворотній струм, мк $A 0.5$ .

Діод КД521 має характеристики:

- постійна зворотна напруга,  $B 30$ ;
- середній випрямлений струм, мА 100;
- постійний зворотний струм не більше, мк $A 2$ ;
- $\epsilon$ мність діода не більше, п $\Phi 4$ .
- Діод Д9 германієвий точковий має характеристики:
	- прямий струм  $-10$  мА;
	- зворотний струм  $-0.25$  мА;
	- макс. допустима зворотна робоча напруга 10 В.

Основні параметри транзисторів використаних в схемі подані в таблиці 1.3.

Таблиця 1.3 – Основні параметри транзисторів

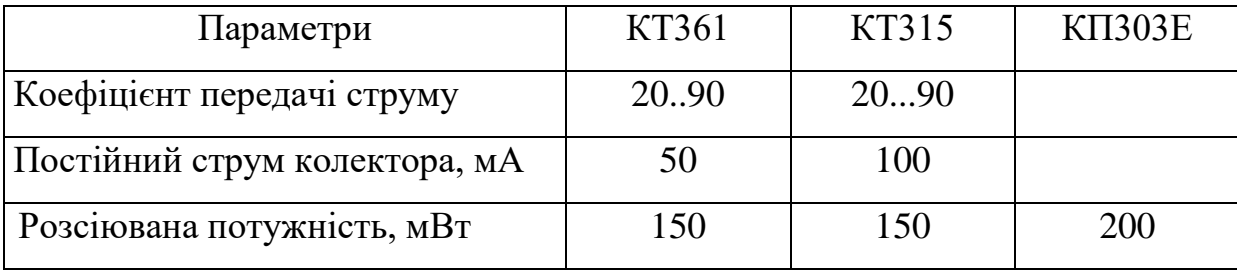

В схемі використані мікросхеми КР140УД1408, 79L05, К561КП1, КР544УД1, КР572ПВ5, К561ИЕ11, КР198НТ7, К544СА1, К555ЛИ1.

Мікросхема серії 79L05 має такі параметри

Вихідна напруга – 5 В

Максимальний струм – 0,1А

Максимальна потужність – 0,5 Вт

Мікросхема КР140УД1408 – операційний підсилювач – має такі основні параметри:

- вхідна напруга 15 В;
- коефіцієнт підсилення  $-50.10^3$ ;
- струм споживання 1 мА;
- вхідний опір 30 МОм;
- частота  $-0.5$  МГц.

Мікросхема серії К561КП1 – мультиплексор – має такі параметри:

- вхідний струм, н $A 400$ ;
- вхідний опір,  $MOM 0.4$ ;
- коефіцієнт підсилення напруги, не менш  $3.10^4$
- вихідний опір,  $OM 200$ ;
- максимальний вихідний струм, м $A 20$ ;
- струм споживання,  $MA 3.5$ .

Мікросхема КР544УД1 (ОП) має такі основні параметри:

- вхідна напруга 15 В;
- коефіцієнт підсилення  $-50.10^3$ ;
- струм споживання 3,5 мА;
- вхідний опір 10 МОм;
- частота  $-1$  МГц.

Мікросхема серії КР572ПВ5 – АЦП – має такі параметри:

- робоча напруга,  $B/m\kappa c 20$ ;
- вхідний струм,  $HA 0,1$ .

Мікросхема серії К561ИЕ11 – лічильник – має такі параметри:

- вхідна напруга  $-5 B$ ;
- вихідна напруга 4,2 В;
- вхідний струм 0,4 мА.

Перелік радіоелементів, що використовуються приводиться в таблиці

1.4. Тут також наведені їх основні конструкторські та експлуатаційні характеристики

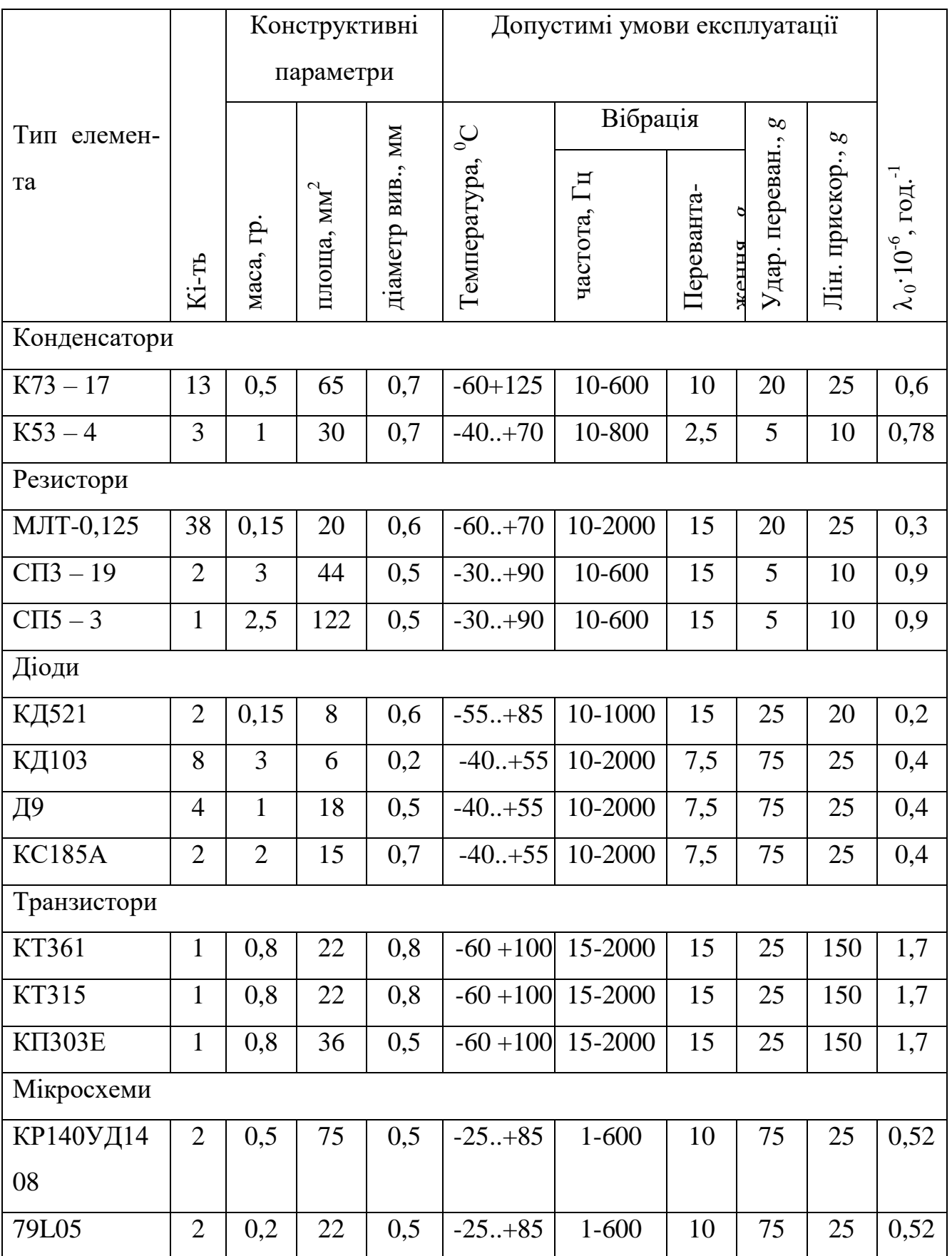

# Таблиця 1.4 – Основні характеристики елементів

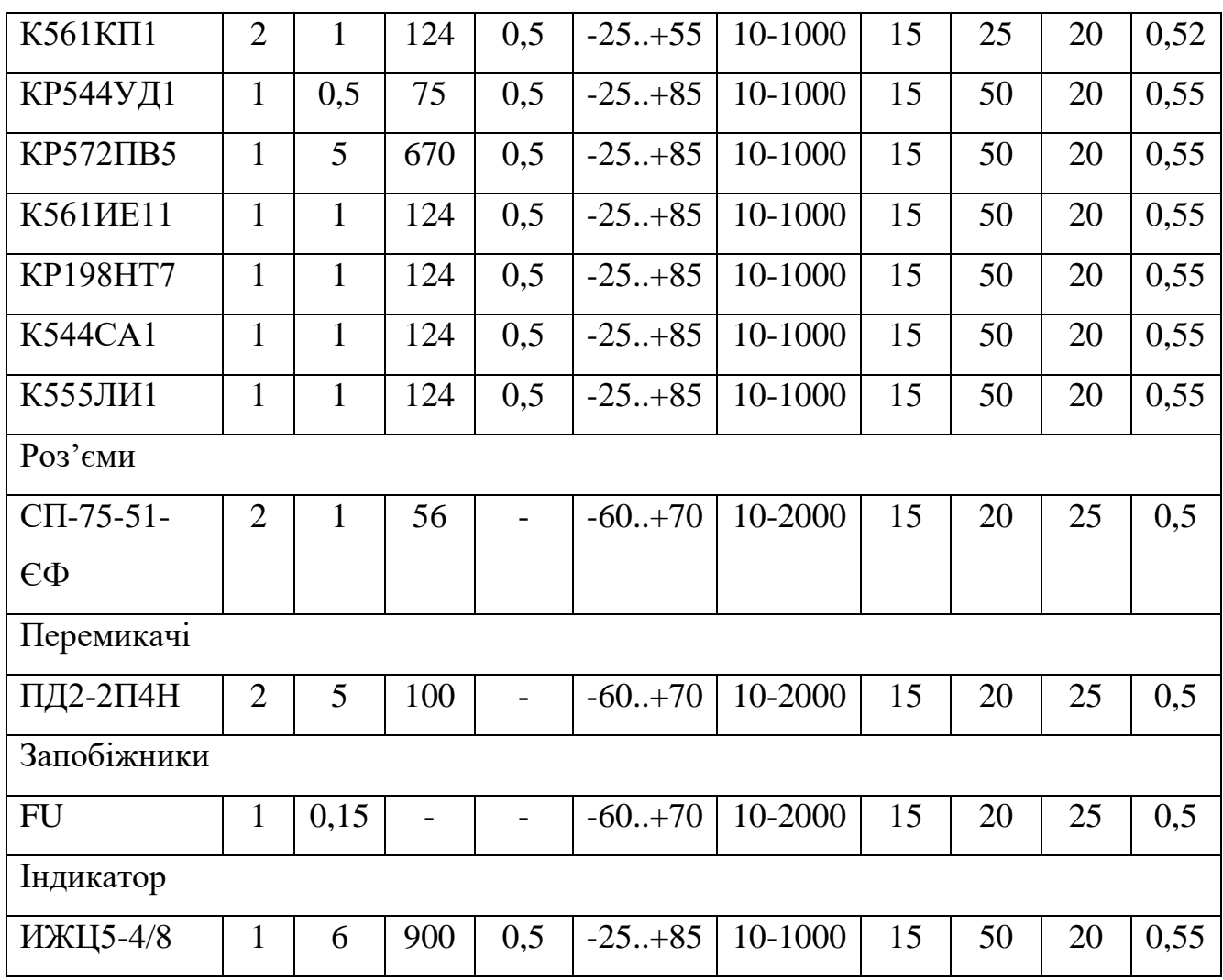

Як видно з таблиці, елементна база відповідає наступним умовам експлуатації: діапазон робочих температур  $-20...+70$  °C; вібрація 10-600 Гц; прискорення до 2,5 *g*; ударні перевантаження до 5 *g*; лінійне прискорення до 10 *g*.

1.3 Аналіз аналогічних конструкцій

На даний момент в Україні не виготовляються мультиметри, які мають вказану кількість виконуваних функцій, невелику вагу і вартість. Але за кордоном досить багато аналогічних конструкції.

За аналог було обрано конструкцію мультиметра DRAPER D60792, який виконує такі функції: вимірювання постійної та змінної напруги, постійного струму, опору, а також дає можливість перевірити діоди та транзистори. Має безпечний вхідний роз'єм та додатковий набір пробників з зажимами типу «крокодил». Має екран з підсвічуванням.

Недоліком цього пристрою є велика вага (220 г) та вартість.

Порівняно з аналогом розроблюваний цифровий мультиметр з автоматичним вибором границь вимірювання не має дефіцитної елементної бази. Він також має дещо зменшені похибки вимірювання деяких параметрів (до 2 %), має в меншу вагу та більш надійний в експлуатації.

Таким чином, розроблюваний цифровий мультиметр має достатньо високі технічні параметри, більшу надійність, довговічність. Слід також відмітити простоту та легкість користування та обслуговування.

Існує ще багато різних типів таких пристроїв, але на нашому ринку вони мають досить велику вартість. Тому можна зробити висновок, що пристрій, який розробляється, при його високих технічних характеристиках та досить прийнятній ціні буде мати попит на українському ринку.

1.4 Компонування пристрою

1.4.1 Загальні відомості та завдання компонування

Компонування є процесом вибору форм та геометричних розмірів, визначення орієнтовної маси і планування розміщення в просторі елементів та вузлів з метою забезпечити максимально корисной ефекту, який визначається схемою і призначенням РЕА. Результатом компонування являється компонувальний ескіз, за яким можна зробти висновки щодо можливих розмірів, форми та маси блоку [5-8].

Конструктивні типові елементи, закладені в основу РЕА, визначаються принципами компонування. Обмеження та вимоги, які висуваються до конструкції РЕА, визначають принципу компонування.

Компонування можна здійснювати різними методами (аналітичним, модельним, графічним, натурним та ін.) [6].

При застосуванні аналітичного методу оперують числовими значеннями різних компонувальних характеристик, до яких відносяться розміри елементів, їх маса, площа, об'єм тощо.

Модельне компонування є найбільш поширеним завдяки простоті і наочності. При цьому застосовують плоскі або об'ємні моделі, виконані у вигляді спрощених креслень.

Метод графічного компонування полягає в спрощеному графічному викреслюванні елементів РЕА та оформлення різних варіантів їх розташування. Для цього використовують штампи та трафарети.

При натурному компонуванні реальні елементи – резистори, конденсатори, котушки – використовують замість моделей.

Компонування блоків РЕС можна розглядаєтт в трьох аспектах:

- враховуючи вимоги зручності складання, контролю, ремонту, механічних і електричних з'єднань, передусім враховуються ергономічні вимоги.

- функціональне компонування, тобто розміщення та встановлення елементів на друкованих платах, при цьому необхідно враховувати функціональні і енергетичні вимоги та щільність компонування і встановлення елементів, а також щільність топології друкованих провідників [7].

Для перших двох аспектів попереднє компонування полягає в визначенні форми і габаритних розмірів.

Функціональне компонування виконують для визначення основних розмірів друкованої плати, а також для вибору способів проєктування і виготовлення. Для того, що здійснити функціональне компонування достатньо переліку елементів. А для насиченого, тобто складного компонування, окрім переліку елементів необхідна принципова електрична схема приладу, крім того, доцільно мати додаткові вказівки про особливості цієї схеми.

При розробленні конструкції приладу потрібно виконати компонування на двох рівнях.

Перший рівень – компонування друкованої плати з прив'язкою груп елементів за функціональними групами, а також врахування теплової сумісності з мінімізацією довжин з'єднувальних провідників;

Другий рівень – зовнішнє компонування приладу, з урахуванням всіх вимог, що висуваються до конструкції. До вимог відносять технологічність і ремонтопридатність. Тобто необхідно здійснити внутрішнє і зовнішнє компонування приладу.

1.4.2 Розроблення різних варіантів конструкції та їх аналіз

При проєктуванні значна увага приділяється правильному вибору конструкції блоку, матеріалу заготовок, конструктивних форм і розмірів деталей.

Основою будь-якого радіоелектронного виробу є конструкція носія, яка забезпечує конструктивну цілісність виробу і потібна для механічного кріплення, розміщення, захисту від механічних перевантажень та від від руйнівного впливу довкілля тощо.

За класифікацією типових структур конструкцій сучасної радіоелектронної апаратури, розроблюваний пристрій належить до другого рівня (ГОСТ 8865-87). Це означає, що він є пристроєм, в котрому елементи 0 го структурного рівня, призначені для виконання завершених функцій прийому, передачі чи перетворення сигналів, виконані на основі базової навісної конструкції 2-го рівня і характеризуються властивостями конструктивної взаємозамінності.

Високі вимоги висуваються до корпусу блоку. Він має забезпечити: жорстке кріплення друкованих плат, з'єднання їх виводів з переходами, котрі призначеними для зв'язку з зовнішніми колами, захист плат і електрорадіоелементів від зовнішніх кліматичних і механічних дій. До того ж, корпус має бути економічно вигідним, технологічним, забезпечувати можливість складання схеми, контроль, налагодження, ремонт, а також відповідати ергономічним та естетичним показникам [5, 6].

Семе тому на першому етапі потрібно обрати матеріал конструкції носія і корпусу.

Беручи до уваги умови експлуатації, а також вимоги до масогабаритних та кошторисних показників оберемо як матеріал корпусу в двох випадках пластмасу, а в одному – мета, а саме алюміній. Тепер розглянемо декілька варіантів компонування проєктованого пристрою.

Варіант 1. Цей варіант – з горизонтальним розміщенням плати в алюмінієвому корпусі, що кріпиться до бокових стінок корпусу показаний на рис. 1.1.

На передній панелі розміщено ЖКІ, два перемикачі та чотири круглих отвори для вхідних гнізд. Задня кришка корпусу закривається чотирма гвинтами. Таке розміщення елементів забезпечує необхідний тапломасообмін, оскільки елементна база має незначну теплову потужність.

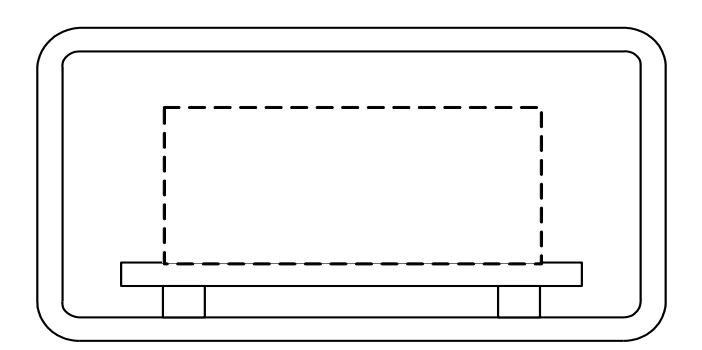

Рисунок 1.1 – Перший варіант компонування пристрою

Варіант №2. В даному варіанті розташуємо плату в горизонтальному положенні в пластмасовому корпусі (рисунок 1.2). Задня кришка корпусу закривається за направляючими. Масові та вартісні показники в цьому варіанті корпусу покращені за рахунок використання пластмаси. Конструкція пристрою максимально спрощена, відрізняється монолітністю і компактністю

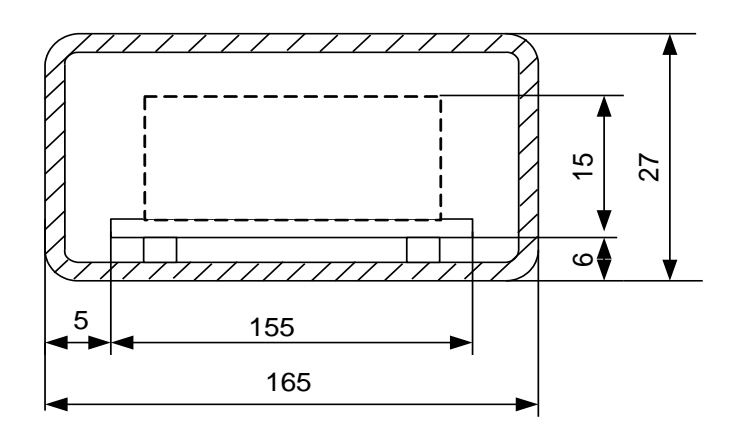

Рисунок 1.2 – Другий варіант компонування пристрою

Для вибору оптимального варіанту конструкції обчислимо маси, габарити, надійності і собівартості різних варіантів компонування пристрою, щоб можна було порівняти їх і обрати найкращий варіант із трьох.

## 1.4.3 Визначення габаритних розмірів пристрою

Спочатку визначимо орієнтовні габаритні розміри плат за формулою:

$$
\mathbf{S}_{\text{inarm}} = \sum S_{\text{yCT}} \cdot q, \qquad (1.1)
$$

де  $\Sigma S_{\text{yCT}}$  – це сума установочних площ усіх радіоелементів, котрі розташовані на платі,

 $q$  – це коефіцієнт запасу,  $q = 2...4$ .

Знайдемо $\sum S_{\text{ycr}}$ , додавши дані із таблиці 1.4:

$$
\Sigma S_{\text{ycr1}} = 935 + 970 + 166 + 80 + 1683 + 224 + 200 = 4258 \text{ nm}^2 \approx 42,58 \text{ (cm}^2)
$$

$$
\Sigma S_{\text{ycr2}} = 935 + 970 + 166 + 80 + 1683 + 224 + 200 =
$$
  
= 4258 mm<sup>2</sup> \approx 42,58 (cm<sup>2</sup>)

маємо орієнтовну площу плати:

$$
S_{\text{iniab}}^{^{op} = 4258 \cdot (2...4) = (8516...17032) \text{ (mm}^2).
$$
  
\n $S_{\text{iniab}}^{^{op} = 4258 \cdot (2...4) = (8516...17032) \text{ (mm}^2).$ 

Таким чином площа та розміри плат такі:

$$
S_{\text{marm1}} = S_{\text{marm2}} = 10850 \text{ (mm}^2),
$$
  
 $a_1 = a_1 = 155 \text{ MM}; b_1 = b_2 = 70 \text{ (MM)}.$ 

Висота корпуса визначається максимальною висоти радіокомпонентів. В нашому випадку у пристрої самим високим є підстроювальний резистор :

$$
h_{\text{max}}=13 \text{ mm}.
$$

Габаритні розміри приладу, скомпонованого за першим варіантом, визначаємо так.

 Внутрішній об'єм виззначається від обсягом, який займають плати з радіокомпонентами (плюс враховуємо деякий запас).

Для першого варіанту матимемо такі результати.

внутрішні розміри:

- а) висота  $h_{BH} = h_{max} + 10$  мм =  $13 + 2 + 12 = 27$  (мм);
- б) довжина  $a_{BH} = 155 + 10 = 165$  (мм);
- в) ширина  $b_{\text{BH}} = 70 + 10 = 80$  (мм);

зовнішні габарити (з врахуванням товщини корпуса):

- а) висота  $h_{30BH} = h_{BH} + 2* t_{crihku} = 27 + 2*2 = 31$  (мм);
- б) довжина  $a_{30BH} = a_{BH} + 2* t_{crihku} = 165 + 4 = 169$  (мм);
- в) ширина  $b_{30BH} = b_{BH} + 2 * t_{CTIHKM} = 80 + 4 = 84$  (мм).

Об'єм корпуса:

$$
V_{KOPII} = V_{3OBH} = 3,1.16,9.8,4 = 440,1(cM^3).
$$

Об'єм пристрою:

$$
V_{\text{npuc}}^{\text{II}} = V_{\text{kopn}} = 440,1 \text{ (cm}^3).
$$

Для другого варіанту маємо:

внутрішні розміри:

a) висота 
$$
h_{BH} = h_{max} + 10
$$
  $mm = 13 + 2 + 12 = 27$  (mm);

б) довжина  $a_{\text{BH}}$  = 155 + 10 = 165 (мм);

в) ширина  $b_{\text{BH}} = 70 + 10 = 80$  (мм);

зовнішні габарити (із врахуванням товщини корпуса):

- а) висота  $h_{30BH} = h_{BH} + 2* t_{crihku} = 27 + 2*2 = 31$  (мм);
- б) довжина  $a_{30BH} = a_{BH} + 2* t_{crihku} = 165 + 4 = 169$  (мм);
- в) ширина  $b_{30\text{BH}} = b_{\text{BH}} + 2 * t_{\text{crit} + \text{K}} = 80 + 4 = 84 \text{ (MM)}.$

Об'єм корпуса розраховуємо так:

$$
V_{KOPII} = V_{3OBH} = 3,1.16,9.8,4 = 440,1(cM^3).
$$

Об'єм пристрою:

$$
V_{\text{npucT}}^{\text{II}} = V_{\text{kopH}} = 440,1 \text{ (cm}^3).
$$

Отримані дані заносимо в таблицю 1.6.

1.4.4 Визначення маси пристрою

Знаходимо об'єм плати:

$$
V_{\text{III}} = S_{\text{IIIATM}} \cdot h_{\text{IIIATM}} = 108,5 \cdot 1,5 = 162,8 \text{ (cm}^3).
$$

Знаходимо масу друкованої плати:

$$
m_{\text{m}} = V_{\text{m}} \cdot \rho_{\text{reker}} = 162.8 \cdot 1.4 = 24.36 \text{ (r)},
$$

Масу радіоелементів знайдемо з таблиці 1.4. Маса елементів, що розміщені на платі:

$$
m_{e\pi}^{\ \ \pi\pi} = 39{,}05 \ \ (r),
$$

маса елементів, що розміщені поза платою дорівнює нулю;

сумарна маса елементів:

$$
m_{\text{en}} = m_{\text{en}}^{\text{nn.}} + m_{\text{en}}^{\text{top}} = 39{,}05 + 0 = 39{,}05 \text{ (r)}.
$$

Маса пристрою – це маса корпуса, плати і елементів.

Для першого варіанту маємо:

Маса корпуса:

$$
m_{KOPII} = (V_{3OBH} - V_{BH}) \cdot \rho_{MAT} = (440, 1 - 2, 7 \cdot 16, 5 \cdot 8) \cdot 2, 7 = 195,99(z),
$$

маса пристрою:

$$
m_{\text{upper}}^I = m_{\text{kopn}} + m_{\text{nn}} + m_{\text{enew}} = 195,99 + 24,36 + 39,05 = 259,40 \text{ (r)}.
$$

Для другого варіанту:

Маса корпуса:

$$
m_{KOPII} = (V_{3OBH} - V_{BH}) \cdot \rho_{MAT} = (440, 1 - 2, 7 \cdot 16, 5 \cdot 8) \cdot 1, 4 = 135, 44(z),
$$

маса пристрою:

$$
m^{\rm II}_{\rm \;npucr} = \; m_{\rm \kappaopn} + m_{\rm \kappa\pi} + m_{\rm \kappa\piem} = 135{,}44~ + 24{,}36 + 39{,}05 = 198{,}85({\rm r}).
$$

1.4.5 Розрахунок надійності пристрою

Як відомо, надійність – один з основних параметрів виробу. Після її обчислення робляться висновки про правильність вибраної схеми та конструкції. Надійність приладу залежить від надійності та кількості елементів, що використовуються, числа зв'язків між ними, способами кріплення елементів і видами їх з'єднань між собою. Окрім того, суттєвий вплив мають зовнішні фактори, теплові та електричні навантаження елементів приладу [7].

Розрахунок надійності пристрою полягає у визначенні показників надійності виробу за відомими характеристиками надійності елементів і умовами експлуатації. Інтенсивності відмов радіоелементів за нормальних умов є вихідними показниками розрахунку надійності [7].

Скористаємось методикою розрахунку експлуатаційної надійності згідно з [2] використовуючи математичні моделі.

Математична модель має вигляд:

$$
\lambda_e = \lambda_0 \cdot \prod_i k_i \,, \tag{1.2}
$$

де  $\lambda_{\rm e}$  – це експлуатаційна інтенсивність відмов, с $^{-1};$ 

 $\lambda_0$  – йе інтенсивність відмов за нормальних умов і номінального електричного навантаження, с $^{\text{-}1}$ ;

К<sup>і</sup> – йе складові коефіцієнти математичної моделі.

Сумарна інтенсивність відмов для електронної апаратури:

$$
\lambda_{EA} = K_{AM} \cdot K_{OBCJI} \cdot \sum_{i=1}^{N} \lambda_{ei} , \qquad (1.3)
$$

де  $K_{AM}$  – це коефіцієнт, який визнаається амортизацією електронної апаратури; при відсутності системи амортизації  $K_{AM} = 1$ ;

КОБСЛ – коефіцієнт, який визначається якістю технічного обслуговування

електронної апаратури; для побутових виробів приймається  $K_{\text{OBCJ}} = 1$ ;

 $\lambda_{ei}$  – цеексплуатаційна інтенсивність і-го типу електронної апаратури;

n – це число типів електронних елементів у пристрої.

Так як рохроблюваний пристрій є стаціонарним та призначений для використання в лабораторних умовах, коефіцієнт умов експлуатації  $K_e = 1$  [1, 2].

Тепер запишемо математичні моделі для кожного з елементів приладу і розрахуємо значення інтенсивностей відмов.

Для керамічних конденсаторів:

$$
\lambda_E = \lambda_{0CT} \cdot K_P \cdot K_C \cdot K_e, \qquad (1.4)
$$

де К<sub>р</sub> – коефіцієнт навантаження, визначається з таблиці 2.6 [2];

К<sub>С</sub> – коефіцієнт, який визначаєтьс ємністю конденсатора, з таблиці 2.8 [7].

Так як на конденсаторі максимальна напруга падає тоді, коли вона дорівнює напрузі живлення, то співвідношення U/U<sub>H</sub>:

$$
\frac{U}{U_H} = \frac{5}{10} = 0.5
$$

тому  $K_P = 0.15$ , а  $K_C = 0.9$  (в середньому), то отримуємо:

$$
\lambda_E = 0.01 \cdot 10^{-6} \cdot 0.15 \cdot 0.9 \cdot 1 = 0.0014 \cdot 10^{-6} (200^{-1}).
$$

Для мікросхем:

$$
\lambda_E = \lambda_0 \cdot K_e, \qquad (1.5)
$$

маємо:

$$
\lambda_E = 0.52 \cdot 10^{-6} \cdot 1 = 0.52 \cdot 10^{-6} (200)^{-1}.
$$

Для постійних недротяних вуглецевих резисторів:

$$
\lambda_E = \lambda_{0CT} \cdot K_P \cdot K_e \cdot K_R, \qquad (1.6)
$$

де К<sub>Р</sub> – коефіцієнт навантаження, визначається з таблиці 3.6 [2]; К<sub>Р</sub> = 0,57;

 $K_R$  – коефіцієнт, який визначається опором резистора, з таблиці 3.7 [7],  $K_R$  = 0,7. Маємо:

$$
\lambda_E = 0.03 \cdot 10^{-6} \cdot 0.57 \cdot 1 \cdot 0.7 = 0.0119 \cdot 10^{-6} (200^{-1}).
$$

Для підстроювальних недротяних резисторів:

$$
\lambda_E = \lambda_{0CT} \cdot K_P \cdot K_e \cdot K_R \cdot K_{S1},\tag{1.7}
$$

де К<sub>р</sub> – коефіцієнт навантаження, визначається з таблиці 3.6 [2]; К<sub>р</sub> = 0,57;

 $K_R$  – коефіцієнт, який визначається опором резистора, за таблицею 3.7 [7],  $K_R$  $= 0.7$  (для резисторів опором 1...100 кОм);

 $K_{S1}$  – коефіцієнт, який визначається за напругою, котра падає на резисторі, за таблицею 3.9 [7]  $K_{S1} = 1,05$ . Маємо:

$$
\lambda_E = 0.03 \cdot 10^{-6} \cdot 0.57 \cdot 1 \cdot 0.7 \cdot 1.05 = 0.013 \cdot 10^{-6} (200^{-1}).
$$

Для транзисторів:

$$
\lambda_E = \lambda_{0cr} \cdot K_P \cdot K_{\phi} \cdot K_{\mu} + K_{s1} \cdot K_e, \qquad (1.8)
$$

де К<sub>Р</sub> – коефіцієнт навантаження, визначається з таблиці 3.9 [2]; К<sub>Р</sub> = 0,36 (за коефіцієнта навантаження 0,7);

 $K_{\Phi}$  – коефіцієнт, який визначається функціональним режимом роботи, за таблицею 3.13 [20],  $K_{\Phi} = 1.5$ ;

КДН – коефіцієнт, який визначається потужністі варикапа, за таблицею 3.12

[2],  $K_{\text{JH}} = 0.5$  (потужність становить 0,22 Вт < 1 Вт);

 $K_{S1}$  – коефіцієнт, що залежить від навантаження за напругою, згідно таблиці 3.14 [2]  $K_{S1} = 1, 0$ . Маємо:

$$
\lambda_E = 0.29 \cdot 10^{-6} \cdot 0.36 \cdot 1.5 \cdot 0.5 \cdot 1.0 \cdot 1 = 0.078 \cdot 10^{-6} (c^{-1}).
$$

Для діодів маємо:

$$
\lambda_E = \lambda_{0cr} \cdot K_P \cdot K_{\phi} \cdot K_{\mu H} \cdot K_{s1} \cdot K_e \tag{1.9}
$$

де К<sub>р</sub> – це коефіцієнт навантаження, який визначається за таблицею 3.9 [2]; К<sub>р</sub> = 0,36 (за коефіцієнта навантаження 0,7);

 $K_{\Phi}$  – це коефіцієнт, який визначається функціональним режимом роботи, з таблиці 3.13 [2],  $K_{\Phi} = 1.5$ ;

 $K_{\text{AH}}$  – коефіцієнт, що залежить від потужності діода, з таблиці 3.12 [2],  $K_{\text{AH}}$  = 0,5 (потужність становить 0,22 Вт < 1 Вт);

 $K_{S1}$  – коефіцієнт, котрий визначається навантаженням за напругою, за таблицкю 3.14 [7]  $K_{S1} = 1.0$ . Тоді маємо:

$$
\lambda_E = 0.29 \cdot 10^{-6} \cdot 0.36 \cdot 1.5 \cdot 0.65 \cdot 1.0 \cdot 1 = 0.087 \cdot 10^{-6} (c^{-1}).
$$

Для роз'ємів:

$$
\lambda_E = \lambda_0 \cdot K_e, \qquad (1.10)
$$

маємо:

$$
\lambda_{E1} = 0.01 \cdot 10^{-6} \cdot 1 = 0.01 \cdot 10^{-6} (z \omega \partial^{-1}),
$$
  

$$
\lambda_{E2} = 0.0013 \cdot 10^{-6} \cdot 1 = 0.0013 \cdot 10^{-6} (z \omega \partial^{-1})
$$

Занесемо результати обчислень до таблиці 1.6.

| Елемент         | Експлуатаційна               | Кількість      | Сумарна інтен-               |
|-----------------|------------------------------|----------------|------------------------------|
|                 | інтенсивність,               | елементів      | сивність,                    |
|                 | $\times 10^{-6}$ год $^{-1}$ |                | $\times 10^{-6}$ год $^{-1}$ |
| Конденсатори    | 0,0014                       | 16             | 0,0224                       |
| Мікросхеми      | 0,1000                       | 12             | 1,20                         |
| Резистори пост. | 0,0040                       | 38             | 0,152                        |
| Резистори       | 0,0130                       | 3              | 0,039                        |
| підстроювальні  |                              |                |                              |
| Транзистор      | 0,0780                       | 3              | 0,234                        |
| Діод            | 0,0870                       | 16             | 1,392                        |
| Роз'єми         | 0,0113                       | $\overline{4}$ | 0,0452                       |
| Плата           | 0,5000                       | 1              | 0,5                          |
| Корпус          | 0,0500                       | 1              | 0,05                         |

Таблиця 1.6 – Експлуатаційні інтенсивності відмов елементів пристрою

Сумарна інтенсивність відмов:

$$
\sum \lambda = 0,0224 + 1,2 + 0,152 + 0,039 + 0,234 + 1,392 + 0,0452 + 0,5 + 0,05 = 3,63 \cdot 10^{-6} (zoo).
$$

Надійність характеризується напрацюванням на відмову, яке рохрахосується за формулою (1.11):

$$
T = \frac{1}{\lambda_{\sum}} \quad \text{(roq)} \tag{1.11}
$$

Підставимо дані:

$$
T = \frac{1}{3,63 \cdot 10^{-6}} = 275482(zoo)
$$

Оскільки радіоелементи в обох варіантах однакові, то надійність буде однаковою.

Результати обчислень заносимо в таблицю 1.7.

| Параметр                     |        |        |
|------------------------------|--------|--------|
| Об'єм V, см <sup>3</sup>     | 440,10 | 440,10 |
| Маса m, $\Gamma$             | 259,40 | 198,85 |
| Надійність $\lambda$ ,       | 3,63   | 3,63   |
| $\times 10^{-6}$ год $^{-1}$ |        |        |
| Собівартість, грн            | 120    | 92,48  |

Таблиця 1.7 – Характеристики трьох варіантів конструкції

### 1.4.6 Обгрунтування вибору оптимального варіанту

У даній рохробці важливим є забезпечення мінімізації габаритів і маси нового виробу. Вважаємо, що кращим буде той варіант рішення задачі проєктування, котрий зможе забезпечити мінімальні габарити та масу нової розробки при їх відповідності нормативним даним.

Отже, вибір оптимального варіанту конструкції будемо виконувати заметодом комплексного показника [10]. Для цього потрібно задати пріоритетні показники: об'єм, масу, інтенсивністю відмов та собівартість. Комплексний показник рохраховується за формулою (1.12) [10]:

$$
Q = K_1 \cdot \frac{M}{M_{T3}} + K_2 \cdot \frac{V}{V_{T3}} + K_3 \cdot \frac{\lambda}{\lambda_{T3}} + K_4 \cdot \frac{C}{C_{T3}}
$$
(1.12)

де М - маса пристрою;

V - об'єм пристрою;

- інтенсивність відмов;

С – собівартість виробу;

 $V_{T_3}$ ,  $M_{T_3}$ ,  $\lambda_{T_3}$ ,  $C_{T_3}$  –це об'єм, маса, інтенсивність відмов та собівартість приладу відповідно;

К1, К2, К3, К4 – вагові коефіцієнти, що дорівнюють 0,5, 1,0; 0,8 та 1,0 відповідно.

Обчислимо комплексний показник для розглянутих варіантів:

$$
Q_1 = 0.5 \cdot \frac{4401}{450} + 1 \cdot \frac{259140}{210} + 0.8 \cdot \frac{3.63 \cdot 10^{-6}}{10 \cdot 10^{-6}} + 1 \cdot \frac{120}{100} = 3.219;
$$

$$
Q_2 = 0.5 \cdot \frac{440,1}{450} + 1 \cdot \frac{198,85}{210} + 0.8 \cdot \frac{3,63 \cdot 10^{-6}}{10 \cdot 10^{-6}} + 1 \cdot \frac{92,48}{100} = 2,649.
$$

Оптимальною є конструкція з найменшим значенням комплексного показника. Як можна побачити з наближених розрахунків, коефіцієнт  $Q_2$  має найнижче значення, що і підтверджує правильність вибору другого варіанту конструкції приладу.

До того ж, його технічні характеристики і експлуатаційні параметри згідно другого варіанту компонування, істотно відрізняються від першого. Це стосується як прогресивних методів виготовлення корпусу (пресуванням), так і підвищення надійності пристрою. Тому можна вважати, що розробка конструкції цифрового мультиметра з автоматичним вибором границь вимірювання за другим варіантом буде більше вигідною як з технічної, так і економічної точки зору.

# **2 РОЗРОБКА КОНСТРУКЦІЇ ПРИЛАДУ**

#### 2.1 Розробка конструкції друкованої плати

#### 21.1 Вибір типу друкованої плати

Друковані плати поділяються на односторонні, двосторонні (зі з'єднанням шарів та без нього), багатошарові (із послідовним з'єднанням шарів, із попарним з'єднанням шарів і з наскрізними отворами) [14].

Односторонні плати відрізняються:

а) встановленням радіоелементів безпосередньо на поверхню матеріалів;

б) можливістю використання додаткових перемичок (до 5%);

в) досить низькою вартістю і 1-2-ми класами щільності.

Двосторонні плати відрізняться:

а) високими комутативними якостями;

б) підвищеною міцністю з'єднання;

в) високою вартістю.

Оскільки розроюлюваний пристрій має у своєму складі шість мікросхем, то для покращення умов налагодження передбачається розмістити його на двох платах. Це призводить до зменшення кількості елементів на одній платі та можливості екранування аналогової частини пристрою. Тому оберемо двосторонню плату – це спростить процес електронного трасування у пакеті САПР.

#### 2.1.2 Вибір класу точності друкованої плати

Враховуючи, що крок координатної сітки, згідно ГОСТ 10317-82, дорівнює 1,25 мм, і трасування не є дуже складним, ля даного пристрою оптимальним варіантом буде обрати 2-й клас точності друкованої плати

Другий клас характеризується такими елементами конструкції

а) ширина провідника в широких місцях - 0,75мм;

б) ширина провідника у вузьких місцях - 0,45мм;

в) відстань між двома провідниками - 0,45мм;

г) гарантійний поясок зовнішнього шару – 0,2мм;

д) гарантійний поясок внутрішнього шару  $-0,1$ мм

Ширина провідника в широких місцях задається наступним класом, тобто першим [9].

2.1.3 Вибір матеріалу друкованої плати

До матеріалу друкованої плати висуваємо такі вимоги:

- високі електрофізичні властивості;

– висока технологічність;

- забезпечення високої адгезії;

- можливість працювати в умовах вакууму;

- мінімальні механічні короблення.

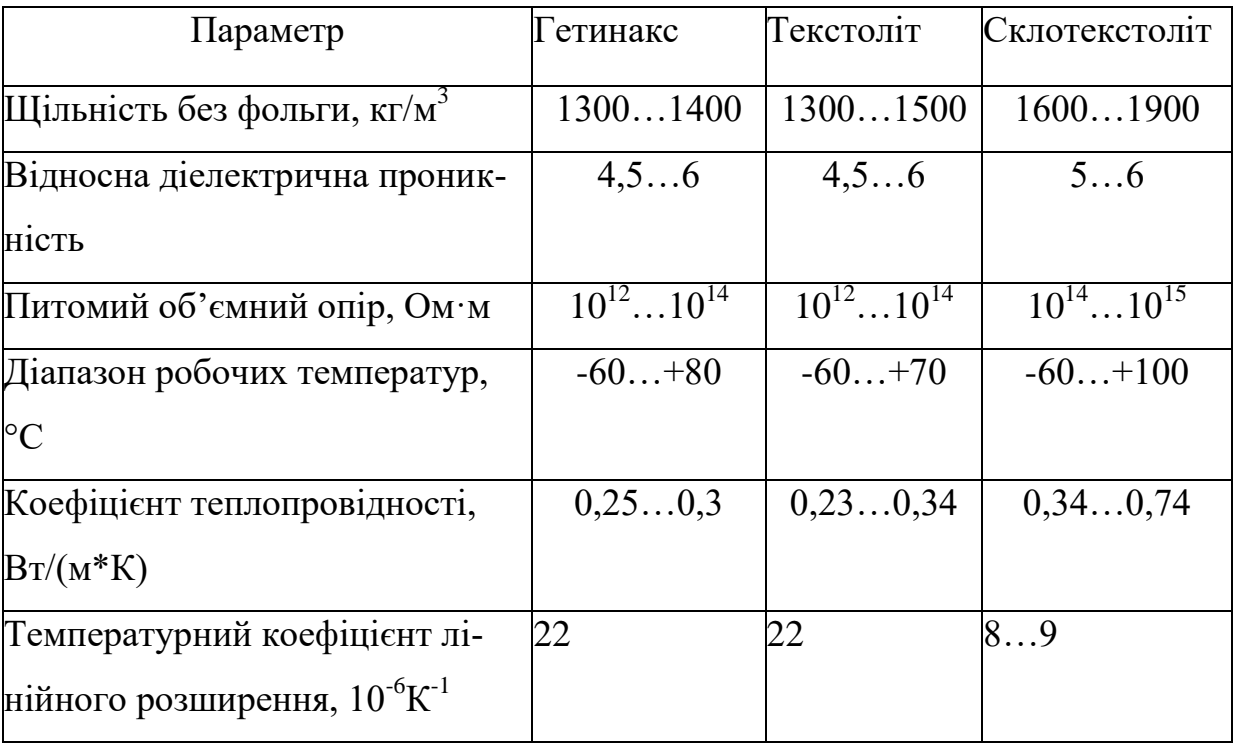

# Таблиця 2.1 Властивості матеріалів друкованих плат

Для виготовлення друкованої плати у більшості випадків використовують склотекстоліт і гетинакс таких марок:

- $-\Gamma\Phi$  це фольгований гетинакс;
- СФ це фольгований склотекстоліт;
- ФГС це склотекстоліт фольгований травильний;
- СФПН це склотекстоліт фольгований нагрівостійкий;
- СТФ це склотекстоліт теплостійкий.

Товщина друкованої плати залежить від товщини вихідного матеріалу, окрім того, її обирають враховуючи елементну базу та навантаження.

Склотекстоліт має найкращі параметри, згідно таблиці 2.9 Саме тому склотекстоліт фольгований двосторонній марки СФ-2-35-1,5 обираємо як матеріал для друкованої плати. Він має товщину фольги 35 мкм, а товщина матеріалу з фольгою становить 1,5 мм. Такий склотекстоліт застосовується для виготовлення і двосторонніх і односторонніх плат.

2.1.4 Розрахунок діаметрів контактних площадок

Діаметр контактних площадок обчислюємо враховуючи діаметри отворів

$$
D_{\text{KII}} = d_{\text{orb}} + \Delta d_{\text{orb}} + 2^* \mathcal{E} + \Delta t_{\text{b}} + \Delta t_{\text{rp}} + \sqrt{T_d^2 + T_p^2 + t_m^2} \,, \tag{2.1}
$$

де  $d_{\text{or}}$ - діаметр отвору;

- Δdотв- верхній допуск на діаметр отвору;
- *в* ширина гарантійного пояска;
- $\Delta t_{\rm B}$  верхній допуск на ширину провідника;
- $\Delta t_{\text{TD}}$  допуск на підтравлювання діелектрика в отворі;
- Т<sub>d</sub> позиційний допуск розміщення отворів;
- ТD- позиційний допуск розміщення центрів контактних площадок;
- $\Delta t_{\text{th}}$  нижній допуск на ширину провідника.
Для двоторонньої плати другого класу значення параметрів наступні:  $\Delta d_{\text{orb}} = 0.05 \text{ mm}$ ;  $B = 0.2 \text{ mm}$ ;  $\Delta t_B = 0.1 \text{ mm}$ ;  $\Delta t_{\text{rp}} = 0$ ;  $T_d = 0.15 \text{ mm}$ ;  $T_D = 0.25$  мм;  $\Delta t_{HB} = 0.1$  мм,

Діаметри отворів обраховуємо так

$$
d = d_{_{\rm BHB}} + (0, 2...0, 4),
$$

 $d_{\text{\tiny{BHB}}}$  – це діаметри виводів елементів.

В приладі елементи мають такі діаметри виводів:

$$
0,2; 0,5; 0,6; 0,7; 0,8 \text{ (MM)}.
$$

Оптимізуємо діаметрів отворів

$$
d_1 = 0, 2 + 0, 3 = 0, 5 \text{ (mm)};
$$
  

$$
d_2 = 0, 8 + 0, 2 = 1, 0 \text{ (MM)}.
$$

Маємо два діаметри отворів:

$$
d_1 = 0.5
$$
MM.  

$$
d_2 = 1.0
$$
MM

Обчислюємо діаметр контактних площадок:

$$
D_1 = 0.5 + 0.77 = 1.27
$$
 (MM).  

$$
D_1 = 1.0 + 0.77 = 1.77
$$
 (MM).

2.1.5 Розрахунок ширини провідників

Розрахунок ширини провідників виконується для шин живлення і для інформаційних провідників

Для шин живлення маємо

$$
b_{\min} = \frac{I_{\text{max}}}{j_{\text{ion}} \cdot t} \text{[MM]},\tag{2.2}
$$

де j*доп* – це допустима щільність струму для двосторонньої виготовленої комбінованим методом плати j $_{\partial on}$ = 48 А/мм<sup>2</sup>,

 $t - \mu$ е товщина провідника,  $t = 35$  мкм,

 $I_{\text{max}}$  - максимальний постійний струм, що протікає через провідник,  $I_{\text{max}} =$ 0,06 А. Обчислюємо:

$$
b_{\min} = \frac{0.06}{48 * 0.035} = 0.027 \text{ mm} = 27 \text{ mKm} (450 \text{ mKm}).
$$

Обчислимо мінімальну ширину провідника з умови допустимого падіння рівня напруги

$$
b_{\min} = \frac{I_{\max} * \rho * l_{\max}}{\Delta U_{\text{ion}} * t},
$$

де ρ - це питомий опір провідників, р = 0,0175Ом\*мм $^{2}\!$ /м ,

 $I_{\text{max}}$  – струм, зщо протікає по провіднику,  $I_{\text{max}} = 0.06$  А,

 $l_{\text{max}}$  – максимальна довжина провідника,  $l_{\text{max1}} = 0.06$  м,  $l_{\text{max2}} = 0.05$  м

 U*доп* – допустиме падіння рівня напруги (складає 5% від напруги живлення  $U_{\text{don}} = 12*0,05 = 0,6$  B),

t – це товщина провідника

$$
b_{\min} = \frac{0.06 * 0.0175 * 0.06}{0.6 * 0.035} = 0.00237 \text{mm} = 2.37 \text{ mkm (}450 \text{ mkm).}
$$
  

$$
b_{\min} = \frac{0.06 * 0.0175 * 0.05}{0.6 * 0.035} = 0.00194 \text{mm} = 1.94 \text{ mkm (}450 \text{ mkm).}
$$

Обчислені значення ширини провідників не перевищують обраних для 2 го класу точності

# 2.1.6 Трасування друкованої плати

Встановлення навісних елементів на друкованій платі виконуєтся згідно з ОСТ4.ГО.010.030 та ОСТ4.ГО.010.009. Потрібно враховувати такі фактори при розташуванні елементів як мінімізація габаритних розмірів, забезпечення високої надійності, забезпечення ремонтопридатності та тепловідводу.

При трасуванні провідників потрібно досягнути мінімальних довжин зв'язків, мінімізувати паразитні зв'язків між провідниками та елементами і максимально рівномірно розподілити навісні елементи на друкованій платі

Обираємо крок координатної сітки рівний 1,25 мм Координатна сітка розташовується згідно з ГОСТ 2.417-78. Всі наступні операції виконуються автоматизовано за допомогою системи автоматизованого проектування OrCAD Release 9.1 [13].

В програмі Capture створюємо схему електричну принципову даного пристрою. Перевіряємо правильність схеми і створюємо список з'єднань за допомогою функції Creat NetList для експортування схеми в програму Layout для трасування друкованої плати. Після цього запускаємо Layout. Відкриваємо метричну систему metrik.tch та записуємо файл програми Capture з схемою електричною прнциповою в файл з розширенням .mnl.

Після цього на екрані з'являється вікно трасування друкованої плати з елементами нашої схеми.

Для виділення елемента на полі для трасування варто лише вибрати його і натиснути кнопку "Ok" , тоді зображення компонента стає доступним для редагування, його можна буде перенести в інше місце за допомогою миші, а також обертати навколо власної осі за допомогою клавіші "R" тощо. Написи здійснюються після клацання курсором на елементі – з'явиться опція для необхідних дій.

Для оптимального розміщення елементів на платі можна скористатись опцією "Auto > AutoPlase > Board" Розмістивши елементи у доцільному порядку, заходимо у опцію "Auto > Autorouters > Board". Після натиснення вводу програма виконає трасування плати за заданими раніше параметрами.

За допомогою інструментів для рисування, які розташовані на панелі інструментів, проводимо контури плати. Подальшу роботу із графічними зображеннями будемо виконувати у програмі "Visio-XP", де дуже зручно працювати із шарами і яка має додаткові можливості порівняно із програмами САПР.

2.2 Розрахунок плати на вібростійкість

Знаходимо частоту власних коливань плати за виразом

$$
f_0 = \frac{\pi}{2 * a^2} (1 + \frac{a^2}{b^2}) \sqrt{\frac{D}{M} ab},
$$
\n(2.3)

де а, b- довжина і ширина плати:  $a = 155$  мм, b = 70 мм;

D-циліндрична жорсткість

$$
D = \frac{E^* h^3}{12^*(1 - v^2)},
$$
\n(2.4)

де Е- модуль пружності, для фольгованого склотекстоліту з друкованою схемою  $E = 3{,}2*10^{10}$  H/m<sup>2</sup>;

 $h$  – це товщина плати,  $h = 1, 5$  мм;

 $v - \mu$ е коефіцієнт Пуассона,  $v = 0.22$ ;

М – це маса друкованої плати з елементами,

$$
M_{\text{III}} = 24,36 + 39,05 = 63,41 \text{ (r)},
$$

$$
D = \frac{3,2*10^{10}*(1,5*10^{-3})^3}{12(1-0,22^2)} = 9,47;
$$

$$
f_{0\text{m}} = \frac{3,14}{2 * 0,155^{2}} (1 + \frac{0,155^{2}}{0,07^{2}}) \sqrt{\frac{9,47}{0,0634}} 0,155 \cdot 0,07 = 490,83 \text{ (Fu)}.
$$

 $f \neq f_{0n\pi}$ 

# 120 Гц ≠ 490,83 Гц.

Отже, частота власних коливань не співпадає з частотою з технічного завдання, тому співвідношення розмірів друкованої плати задовольняють вимоги з вібростійкості.

Знаходимо коефіцієнт динамічності за виразом

$$
K_{\text{JHH}} = \frac{\sqrt{(1 + [K_1(x)K_1(y) - 1]\eta_{11}^2)^2 + \varepsilon_{11}^2 \eta_{11}^2}}{\sqrt{(1 - \eta_{11}^2)^2 + \varepsilon_{11}^2 \eta_{11}^2}},
$$
\n(2.5)

де  $K(x)$ ,  $K(y)$  –це залежність коефіцієнта від коливань. У випадку, якщо обидва краї закріплені  $K(x) = K(y) = 1,3;$ 

- коефіцієнт розстроювання:

$$
\eta_{\text{m}} = f/f_0 = 120/490,83 = 0,244.
$$

- $\varepsilon$  показник згасання  $\varepsilon = \lambda/\pi \approx 0.01$ ;
- $\lambda$  декремент згасання  $\lambda = (2...10)^*10^{-2}$  .

Маємо:

$$
K_{\text{atm m}} = \sqrt{\frac{(1 + [1,3*1,3-1] * 0,244^2)^2 + 0,01^2 * 0,244^2}{(1 - 0,244^2)^2 + 0,01^2 * 0,244^2}} = \sqrt{\frac{1,08}{0,94}} = 1,072.
$$

Віброзміщення визначається за формулою

$$
S_B = \xi_0 * K_{\mu}, \qquad (2.6)
$$

$$
\xi_0 = \frac{a_0}{4\pi^2 (f_0)^2}
$$

де *а*<sub>0</sub> – віброприскорення, *а*<sub>0</sub> = 2g = 19,8  $\frac{M}{c^2}$  $\frac{M}{2}$ 

$$
\xi_{0\,\text{min}} = \frac{19,8}{4*3,14^2*490,83^2} = 0,21 \cdot 10^{-5} \text{ (mm)},
$$

$$
S_{\text{B}_{\text{III}}} = 0.21 \cdot 10^{-5} \cdot 1.072 = 0.22 \cdot 10^{-5} \text{ (M)}.
$$

Визначаємо прогин плати

$$
\delta_{\text{qon }\text{nn}} = S_{\text{Bnn}} - \xi_{0\text{nn}} = 0.22 \cdot 10^{-5} - 0.21 \cdot 10^{-5} = 0.1 \cdot 10^{-5} \text{ (MM)},
$$

$$
\delta_{\text{rpan min}} = \delta_{\text{non min}} \cdot l_{\text{min}}^{-2} = 0, 1 \cdot 10^{-5} \cdot 0, 155^2 = 0, 24 \cdot 10^{-7} \text{ (mm)}.
$$

Як видно з виконаних обчислень, прогин друкованої плати не перевищує допустимого значення, тому можна зробити висновок, що вібраційні навантаження не чинитимуть впливу на роботу пристрою.

2.3 Аналіз електромагнітної сумісності елементів друкованої плати

При зростанні швидкодії схеми все більше значення мають питання високочастотних зв'язків між елементами. Зокрема, потрібно не лише визначити параметрів певної лінії зв'язку (опору, ємності, індуктивності), але і міри впливу їх одна на одну (паразитні ємність, взаємоіндуктивність тощо). Особливо важливим це є мікроелектронних виробах, оскільки час перемикання елементів становить одиниці наносекунд і щільність розміщення мікросхем є досить високою.

Електричні параметри елементів плати визначаються багатьма чинниками, які чинять вплив на зміну розрахункових величин: режиму роботи схеми, матеріалу захисних покрить, технології виготовлення тощо. Достатньо складним є комплексне врахування всіх чинників, тому воно недоцільне на етапі проєктування друкованої плати. Тут необхідний орієнтовний розрахунок, з достатнім ступенем точності, який перевіряється і уточнюється після виготовлення і дослідження першої партії друкованих плат [10, 11].

Метою розрахунку електромагнітної сумісності є визначення працездатності пристрою при дії перехресних завад в лініях зв'язку, а також зовнішніх електромагнітних полів [4].

1. Діелектрична проникність середовища між провідниками, що розташовані на зовнішній поверхні плати, вкритої лаком, дорівнює:

$$
\varepsilon_{\rm r}=0.5\; (\;\varepsilon_{\rm n}+\varepsilon_{\rm n}\;), \qquad \qquad (2.7)
$$

де  $\varepsilon_n = 6 - \text{d}$ електрична проникність склотекстоліту;

л =4 – це діелектрична проникність лаку УР-231;

$$
\varepsilon r = 0.5 (6+4) = 5.
$$

2. Знаходимо взаємну ємність та індуктивність провідників, шо розташовані на одній поверхні плати:

$$
C = \frac{1,06 \cdot \varepsilon_r}{\lg(\frac{2 \cdot \delta}{W + b})} [\text{m}\Phi],\tag{2.8}
$$

де  $\delta$  =4,5·10<sup>-4</sup> – це найменша відстань між двома провідниками, м;  $W=3,5\cdot10^{-5}$  — це товщина провідного шару міді, м;  $\rm b$ =4,5 $\cdot$ 10<sup>-4</sup> — це ширина провідників для другого класу точності, м;

$$
C = \frac{1,06 \cdot 5}{\lg(\frac{2 \cdot 4,5 \cdot 10^{-4}}{3,5 \cdot 10^{-5} + 4,5 \cdot 10^{-4}})} = 9,72 \text{ (mD)}.
$$

Знаходимо паразитну взаємоіндукцію між двома друкованими провідниками М, нГн за виразом [12]:

$$
M = 2 \cdot l_2 \cdot \left( \ln \frac{2 \cdot l_2}{S + 0.5 \cdot (t_1 + t_2)} - 1 \right) [\text{H} \Gamma \text{H}]
$$
 (2.27)

де S-відстань між провідниками,  $S = 0.045$  см;

 $l_2$  - довжина взаємного перекриття провідників,  $l_{2n+1} = 4.5$  см;  $l_{2n+1} = 2.95$  см;  $t_1$ ,  $t_2$  – це ширина провідників,  $t_1 = t_2 = 0.045$  см. Маємо:

$$
M_{n\bar{n}1} = 2 \cdot 4,5 \cdot \left( \ln \frac{2 \cdot 4,5}{0,045 + 0,5 \cdot (0,045 + 0,045)} - 1 \right) = 41,45 \text{ (H}\Gamma\text{H}).
$$

Із поведених розрахунків паразитних ємностей і індуктивностей можна зробити висновок, що їхні параметри лежать в межах норми і не потрібно додаткових засобів з їх зниження.

# 2.4 Тепловий розрахунок пристрою

Пристрій зазнає дії різних температур в процесі виробництва, зберігання і експлуатації. Сам пристрій є також джерелом тепла, так як ККД транзисторів і мікросхем дорівнює 50...60%, тому велика кількість енергії виділяється у вигляді тепла. Якщо ця енергія не розсіюється, то підвищується температура пристрою і зростає інтенсивність відмов елементів.

Отже, визначимо тепловий режим і оберемо систему охолодження аз методикою [9]. Початковими даними для розрахунку є наступні:

а) внутрішні розміри пристрою:  $0.042 \times 0.065 \times 0.05$  м;

б) внутрішній об'єм пристрою V = 193,2·10<sup>-3</sup> м<sup>3</sup>;

в) потужність розсіювання:

$$
P = P_{\text{pes}} + P_{\text{mpan3}} + P_{\text{mix}} = 16 \cdot 0.065 + 0.1 \cdot 3 + 6 \cdot 0.15 = 2.24 \text{(Bm)};
$$

г) коефіцієнт заповнення  $K_{3A\Pi} = 0.3$ ;

д) максимальна температура навколишнього середовища, котра обирається за найменшою температурою із гранично допустимих температур для всіх елементів пристрою) Т<sub>мах</sub> =  $+70^0C = 343K$ ;

е) гранично допустиме перегрівання повітря всередині пристрої при максимальної температури повітря  $T_{\text{nos}}= 35^0C = 308K$ :

$$
\theta_{e,\delta on} = 343 - 308 = 35(K).
$$

Визначаємо коефіцієнт форми пристрою:

$$
K_0 = \frac{H}{\sqrt[3]{V}},
$$
\n(2.9)

де Н – це висота блоку, м;

V – це внутрішній об'єм пристрою, м<sup>3</sup>;

$$
K0 = \frac{0,042}{\sqrt[3]{193,2 \cdot 10^{-3}}} = 0,6.
$$

Розрахуємо площу поверхні відведення тепла

$$
S_3 = \sqrt[3]{V^2} \cdot (\frac{2}{K_0} + 4 \cdot K_{3AII} \cdot \sqrt{K_0}), \qquad (2.10)
$$

маємо:

$$
S_3 = \sqrt[3]{(1,03 \cdot 10^{-3})^2} \cdot (\frac{2}{0,47} + 4 \cdot 0,5 \cdot \sqrt{0,47}) = 0,057(u^2).
$$

Розрахуємо питомий тепловий потік нагрітої зони за формулою:

$$
q_3 = \frac{\Phi}{S_3} \left[ \frac{Bm}{m^2} \right],
$$
 (2.11)

де Ф – потужність розсіювання, котра складає 40% від споживаної:

$$
\Phi = 0, 4 \cdot 9, 5 = 3, 8(Bm);
$$

$$
q_3 = \frac{3,8}{0,057} = 66,7(Bm/M^2).
$$

Визначаємо перегрівання для апаратури з природною конвекцією за графіком на рисунку 13.31, в [4]:

$$
M[\theta_B] = 40K.
$$

Порівнямо значення *<sup>в</sup>*.*доп* 50*К* і одержане значення:

$$
\theta_{\text{e.don}} > M[\theta_B],
$$

а отже, умови нормального теплового режиму забезпечено, природної конвекції для цього цілком достатньо.

## **3 КОМП'ЮТЕРНЕ МОДЕЛЮВАННЯ**

На сьогоднішній день робота розробника значно полегшується завдяки використанню комп'ютерних систем проектування. Вони забезпечують дуже багато функцій та можливостей, зокрема моделювання роботи пристрою за допомогою складних математичних моделей. Це дає змогу визначити як працює пристрій, його можливу реакцію на той чи інший чинник, вплив тієї чи іншої частини пристрою на загальну роботу.

Програма OrCad, як зазначалося раніше, дозволяє не тільки трасувати схему, але й ще промоделювати її, тобто продивитися форму сигналу, проаналізувати температурну залежність, порахувати величини вихідних та вхідних параметрів і таке інше. Це все дуже допомагає при проектуванні та аналізі електричних схем.

Моделювання проводиться в декілька етапів.

Розміщення символів сигналів. Після створення схеми моделируемого пристрою повинні бути введені символи джерел сигналів. В бібліотеці Sourcstm.slb є символи джерел сигналів, корті створюються програмою Stimulus Editor. Для створення джерел напруги і токи аналогових сигналів призначені символи VSTIM і ISTIM. DigStim — це джерело цифрового сигналу. Після подвійного нитиска по такому символі користувачеві пропонується ввести ім'я сигналу, причомуза замовчуванням ім'я сигналу збігається з позиційним позначенням символу. Після цього керування передається програмі Stimulus Editor для вибору типу сигналу, який потрібен для аналізу перехідних процесів, і для введення його параметрів. У більшості випадків ці можливості завстосовують для задання саме цифрових сигналів. VSTIM і ISTIM – жжерела аналогових сигналів мають два атрибути DC і АС, які при аналізі частотної області визначають постійну складову напруги або струму й амплітуду сигналу. Значення цих атрибутів встановлюються командою Edit>Attribute.

Також у бібліотеці Source.sib є символи цифрових і аналогових сигналів, параметри яких визначаються за допомогою наведених атрибутів. При заповненні атрибутів необхідно врахувати правила складання шаблонів символів TEMPLATE.

Простановка позиційних позначень. До здійснення моделювання схеми усім її компонентам, тобто діодам, транзисторам, резисторам, конденсаторам, тощо, потрібноо привласнити унікальні імена, тобто позиційні позначення (Reference Designator). Зазвичай, позиційні позначення вводяться на етапі розміщенні компонентів на схемі. Але, якщо в процесі редагування частині компонентів надано співпадаючі позиційні позначення або якщо не для всіх компонентів проставлені позиційні позначення, то виконується команда Tools>Annotatе. Також ця команда реалізує упакування компонентів. Упакування символів у фізично існуючі корпуси компонентів – це проставлення номерів секцій і вказівців типів корпусів.

Тип операції вибирається у діалоговому вікні команди в пункті Function: - Package and Assign Reference Designators — це упакування компонентів і призначення позиційних позначень усім символам (простановці номерів секцій і вказівці типів корпусів) згідно Set Values for (це потрібно при розробленні друкованих плат);

-Assign Reference Designators Only — це призначення лише позиційних позначень компонентів без здійснення їхнього упакування, цього достатньо для здійснення моделювання;

-Undo Packaging — це видалення всіх атрибутів, які були проставлені у процесі зворотного коректування схеми по команді Tools>Back Annotate (необхідно при виникненні проблем при генерації провідників).

Метод простановки позиційних позначень компонентів вибирається у розділі Set Values for:

- All Except User-Assigned — це автоматична простановка позиційних позначень, імен секцій і типів корпусів окрім тих, які були проставлені користувачем;

-Only Unpackaged — це простановка позиційних позначень, імен секцій та типів корпусів, що ще не призначені;

- All — це простановка позиційних позначень, імен секцій та типів корпусів всім компонентам із перевизначенням вже існуючих.

Режим автоматичної простановки позиційних позначень компонентів при нанесенні їхніх символів на схему можна включити по команді Options>Auto-Naming позначивши курсором панель Enable Auto-Naming і задавши початковий номер позиційних позначень Starting Designator.

Недоліком є те, що при автоматичній простановці позиційних позначень і при виконанні команди Tools>Annotate всі позиційні позначення будуть розставлятися невпорядковано. Сема тому потрібно відредагувати позиційні позначення компонентів вручну перед випуском документації по ЕСКД.

Іменування провідників. Здійснюється по команді Edit>Label або після подвійного натиску кнопки миші на обраній ланці. При здійненні аналізу деяких видів (спектральному, статистичному по методу Монте-Карло, розрахунку рівня шуму) потрібно вказувати імена вихідних змінних, які можуть бути потенціалами або різницями потенціалів вузлів і струми ланок. При записі вихідних змінних можна користуватися правилами програми PSpice, алепосилання на імена вузлів провідника можливі лише якщо вони позначені на схемі.

Перевірка схеми. За командою Analysis>Electrical Rule Check здійснюється перевірка наявності у схемі виводів плаваючих компонентів, співпадаючих позиційних позначень і ін. Повнота перевірки буде тим більше, чим більше занесено в бібліотеку символів інформації про тип компонентів і їхніх виводів. При виявленні помилок на екран виводиться інформаційне повідомлення. Перелік помилок проглядається по команді File>View Messages.

Створення списку з'єднань. По команді Analysis>Create Netlist створюються список з'єднань схеми і завдання на моделювання, котрі заносяться у файли з розширеннями \*.NET, \*.ALS і \*.CIR. При наявності помилок у схемі або директивах моделювання виводиться інформаційне повідомлення. У цих повідомленнях приведена інформація (INFO), попередження (WARNING) і помилки (ERROR). Якщо клацнути курсором по рядку помилок, це вікно закриється і курсор покаже на схемі вивід компонента зв'язаний з цією помилкою. За командою File>View Messages або натисканням клавіші F10 можна повторно вивести інформаційне повідомлення.

За командою Analysis>Examine Netlist Файли проглядаються списків з'єднань за допомогою вбудованого текстового редактора. Вкрай рідко виникає необхідність у цьому при налагодженні нових схем і моделей компонентів.

Складання завдання на моделювання. Перед здійсненням моделювання потрібно скласти завдання на моделювання за командою Analysis>Setup. У вікні, що відкрилося, потрібні директиви моделювання відзначають курсором,(при цьому в графі Enabled проставляється галочка, а діалогові меню завдання директив відкривають натисканням відповідної кнопки.

Підключення бібліотек і інших файлів. Перед проведенням моделювання потрібно переконатися, що файли з математичними бібліотеками компонентів схеми підключено. Фірмові бібліотеки, котрі надаються разом із системою, перераховані у файлі NOM.L1B. Додаткові бібліотеки, які необхідні для моделювання файли, підключаються за командою Analysis>Library and Include Files. В рядку File Name вказується ім'я файлу, простіше цео відшукати натисканням кнопки Browse. Потім залежно від типу файлу натискається одна з кнопок.

- Add Library — це бібліотеки математичних моделей (.LIB і .MOD файли);

- Add Include — це файли, що підключаються за директивою .INCLUDE;

- Add Stimulus — це зовнішні впливи (.STL файли).

Конфигурирування програми побудови графіків Probe. Налаштування програми Probe здіснюється за командою Analysis>Prob> Setup, її меню має три розділи.

1) Розділ Probe Startup містить дві групи команд.

- Auto-Run Option (параметри автоматичного запуску програми);

- Automatically Run Probe After Simulation — автоматичний запуск програми Probe після закінчення моделювання;

Monitor Waveforms (auto update) — це побудова графіків у процесі моделювання;

Do not auto-run Probe — означає не запускати програму Probe автоматично.

- At Probe Startup – специфікація виведених графіків:

Restore last Probe session — це вивід даних останнього сеансу Probe;

Show all markers — це вивідення графіків, котрі відповідають всім маркерам;

Show selected markers — це вивідення графіків, котрі відповідають обраним на схемі маркерами;

None — графіки не виводяться.

2) Розділ Data Collection містить дві групт команд.

-Data Collection – перелік даних, котрі поміщаються у вихідний файл):

At Markers Only — тільки дані, відзначені маркерами;

АИ — усі дані про схему;

Alt but Internal Subcircuits — усі дані про схему за винятком даних про подсхемах;

None — нічого.

- Text data Hie format (CSDF) — текстовий формат файлу даних, тобто розширення імені.ТХТ.

3) Розділ Checkpoint містить дві групи команд.

- Automatically load data for open checkpoints — це автоматичне завантаження даних для відкриття варіантів схем.

- Show Results in – означає вікна для показу результатів:

Same window for all schematics — в одному і тому ж вікні для всіх схем;

A separate window for each working schematic including its checkpoints – означає: в окремих вікнах для кожної основної схеми, у тому числі і для її варіантів;

A separate window for each schematic — означає: в окремих вікнах для кожної схеми.

Запуск програми моделювання PSpice. Моделювання поточної схеми починається після вибору команди Analysis>Simulate (або після натискання клавіші F11. При цьому команди Electrical Rule Check і Create Netlist виконуються автоматично, якщо вони не були виконані раніше.

Після завершення моделювання його результати, представлені в табличній формі, заносяться в текстовий файл \*.OUT, дані для побудови графіків заносяться у файл \*.DAT, що завантажується в програму Probe.

Перегляд результатів моделювання. Результати моделювання, представлені в текстовому виді у файлі .out , а саме параметри математичних моделей компонентів, текстовий опис схеми і директиви моделювання, результати статистичного аналізу по методу Монте-Карло, карта режиму по постійному струмі тощо проглядаються по команді Analysis>Examine Output або безпосередньо з меню програми PSpice. За допомогою програми Probe проглядаються графіки результатів моделювання, програма викликається автоматично після завершення моделювання, у випадку, коли в меню команди Analysis>Probe Setup була включена опція Auto Run Option. При виборі опції Auto Run Option виконується побудова графіків у процесі моделювання. Автономний виклик Probe здійснюється за командою Analysis>Run Probe або ж натисканням клавіші F12. В деяких випадках, наприклад при моделюванні схеми великого розміру або виконанні статистичного моделювання, файл данных.dat здобуває дуже великі розміри. Для його зменшення рекомендується включити опцію Data Collection: At Markers Only команди Analysis>Probe Setup — тоді тільки дані про перемінний, відзначений маркер заносяться в цей файл.

Можна викликати програму Probe в окремому вікні й одночасно переглядати графіки результатів і принципову схему аналізованого пристрою. У багатовіконному режимі, коли на екрані одночасно (або по черзі) розташовано вікна іграфічного редактора PSpice Schematics і програми Probe, дуже зручно користуватися маркерами, котрі проставляються по командах Markers. За цими командами спеціальними значками на схемі позначаються провідники або висновки компонентів, чиї струми або потенціали треба вивести на екран програми Probe. Можна нанести маркери на схему як до, так і після завершення моделювання. В останньому випадку потрібно ще додатково виконати команду Show All, що виводить на екран графіки усіх відзначених змінних або Show Selected, яка виводить на екран лише графіки обраних змінних. Натисканням правої кнопки миші завершується введення маркерів. Потім виводиться програмиаProbe з побудованими графіками [13].

Перш за все потрібно намалювати схему в OrCad Capture. Для цього моделювання використаємо схему точного випрямляча, представлену на рис. 3.1.

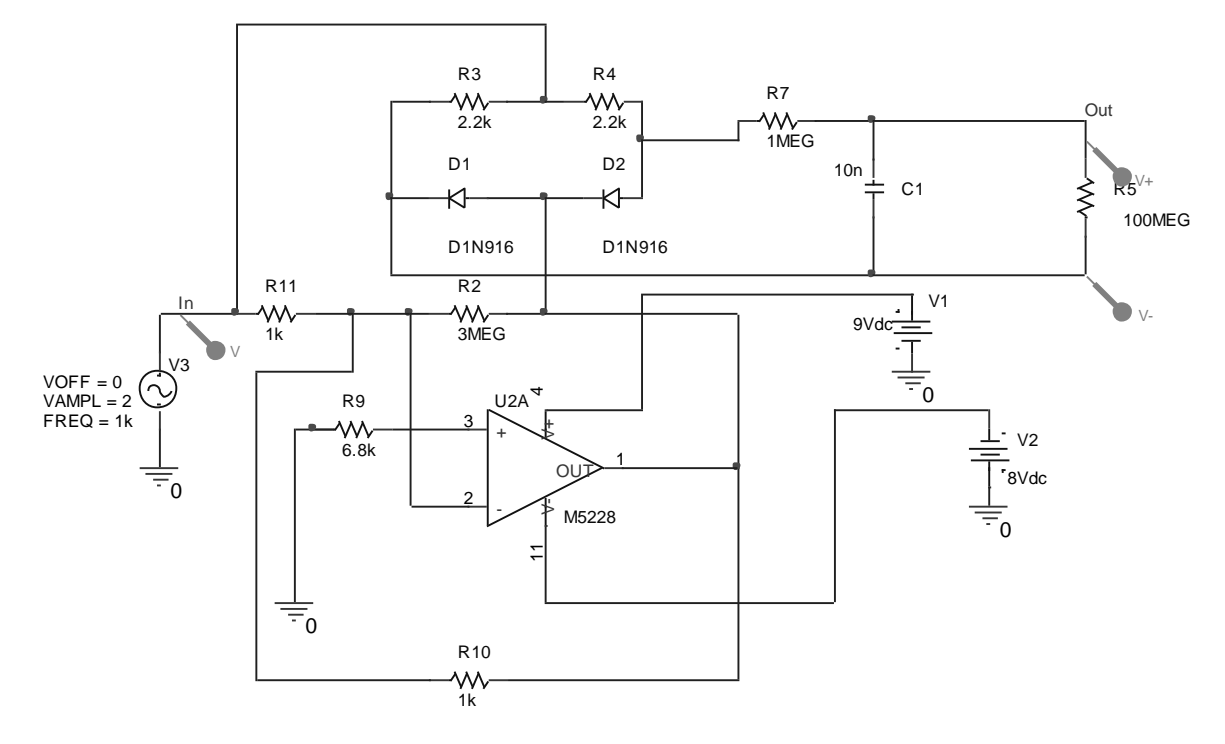

Рисунок 3.1 – Схема точного випрямляча

Для моделювання точного випрямляча потрібно подати на нього деяку вхідну напругу і отримати випрямлений вихідний сигнал.

Результати моделювання представлено на рис. 3.2.

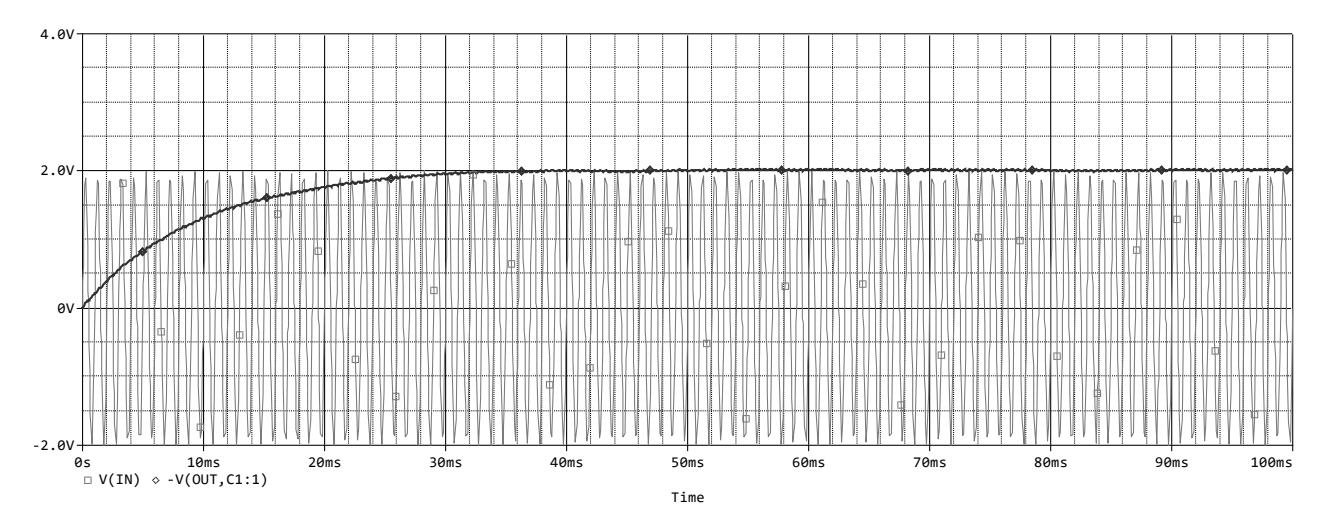

Рисунок 3.2 – Результати моделювання точного випрямляча

Як бачимо з рисунку 3.2, на виході випрямляча відбувається випрямлення сигналу, при подачі на вхід сигналу амплітудою 2В. Також проведено температурний аналіз схеми випрямляча для трьох температур -20; 20 і 60<sup>0</sup>С (рис. 3.3).

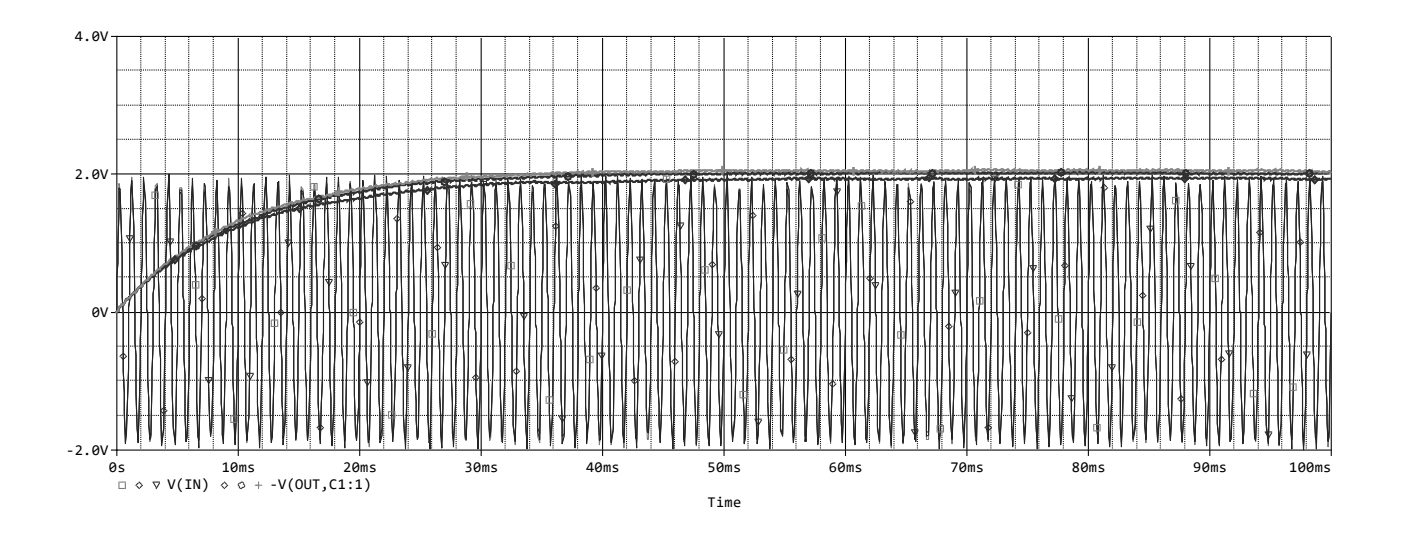

Рисунок 3.3 – Температурний аналіз схеми

Отже, таким чином, на основі проведених моделювань в програмі OrCad можна сказати, що цифровий мультиметр є стійким до нестабільностей температури. Пристрій буде нормально функціонувати в температурних межах  $20...60^0C$ .

В результаті проведеного моделювання ми впевнились у дієздатності нашого цифрового мультиметора з автоматичним вибором границь вимірювання шляхом імітації роботи частини схеми з вхідним сигналом.

## **4 ТЕХНОЛОГІЧНА ЧАСТИНА**

#### 4.1 Аналіз конструкторсько-технологічних характеристик

Технологічність конструкції є однією з найважливіших характеристик РЕА. Під нею розуміють сукупність властивостей РЕА, котрі дають можливість оптимально використовувати матеріали, час і кошти при технічній підготовці виробництва, експлуатації і ремонті порівняно з відповідними показниками однотипних конструкцій того ж самого призначення.

З метою оцінювання технологічності РЕА застосовують відносні показники  $K_i$  і комплексний показник  $K_k$ , котрий обчислюють за середньозваженим значенням відносних показників з врахуванням коефіцієнтів  $\varphi_{\text{i}}$ , які характеризують вагову значимість показників – ступінь їх впливу на трудомісткість виготовлення виробу.

Прийнято, що значення відносних показників  $K_i$  лежить в межах  $0 \le K_i \le 1$ , а зростання показника відповідає вищій технологічності РЕА. Формула для обчислення відносного показника може мати вигляд простого відношен-

$$
\text{H}_A \frac{a}{b} \quad \text{H}_A \quad 1 - \frac{a}{b} \quad [8].
$$

Перший вираз використовується в тих випадках, коли величина наближується до *b*, це відповідає зростанню технологічності РЕА, другий - коли наближення величини *a* до *b* понижує технологічність. Коефіцієнт  $\varphi$  обчислюють так:

$$
\varphi_{\vec{i}} = \frac{i}{2^{i-1}},\tag{4.1}
$$

де і - порядковий номер показника технологічності в рангованій послідовності [6].

Для блоків радіотехнічного класу базовими показниками технологічності  $\epsilon$ : коефіцієнт підготовки радіоелементів К<sub>ПРЕ</sub> (для якого  $\varphi = 1$ ), коефіцієнт складності збірки  $K_{C 3B} (\varphi = 0.75)$ , коефіцієнт прогресивності формоутворення  $K_{\Phi} (\varphi)$  $= 0.31$ ), коефіцієнт автоматизації монтажу К<sub>АМ</sub> ( $\varphi = 1$ ), коефіцієнт механізації контролю К<sub>МК</sub> ( $\varphi$  = 0,5), коефіцієнт повторюваності радіоелементів К<sub>ПОВ РЕ</sub> ( $\varphi$  = 0,185), коефіцієнт складності обробки  $K_{C \text{ OB}} (\varphi = 0.11)$ .

Знайдемо ці коефіцієнти формулами, поданими нижче [12].

1. Коефіцієнт підготовки:

$$
K_{\text{IPE}} = 1 - \frac{N_{\text{MIPE}}}{N_{\text{PE}}},
$$
\n(4.2)

де  $N_{M \, \text{IIPE}}$  – це число елементів, виводи яких формують автоматизовано;

NРЕ - загальне число елементів у виробі;

$$
K_{\text{IIPE}} = 1 - \frac{34}{37} = 0.082.
$$

2. Коефіцієнт автоматизації монтажу:

$$
K_{AM} = \frac{N_{AM}}{N_M},\tag{4.3}
$$

# де  $N_{AM}$  – це число монтажних з'єднань, виконаних автоматизовано;

 $N_M$  – це загальна кількість з'єднань;

$$
K_{AM} = \frac{208}{210} = 0.99.
$$

3. Коефіцієнт складності збірки:

$$
K_{C3B} = 1 - \frac{N_{TCK}}{N_{TB}},
$$
\n(4.4)

де N<sub>TCK</sub> - число типорозмірів вузлів, які під час складання потребують регулювання;

 $N_{TB}$  – це загальна кількість типорозмірів вузлів;

$$
K_{C3B} = 1 - \frac{1}{4} = 0.75.
$$

4. Коефіцієнт механізації контролю:

$$
K_{MK} = \frac{N_{MK}}{N_K},\tag{4.5}
$$

де  $N_{MK}$  – число автоматизованих контрольних операцій;

 $N_{MK}$  – це загальна кількість контрольних операцій;

$$
K_{_{MK}} = \frac{2}{4} = 0.5.
$$

5. Коефіцієнт прогресивності формоутворення:

$$
K_{\Phi} = \frac{N_{\text{TP}}}{N_0},\tag{4.6}
$$

де  $N_{\text{HP}}$  – це число деталей, виконаних прогресивним методом;  $N_0$  – це загальна кількість деталей;

$$
K_{\Phi} = \frac{2}{3} = 0.67.
$$

6. Коефіцієнт повторюваності радіоелементів:

$$
K_{\text{IOBPE}} = 1 - \frac{N_{\text{THE}}}{N_{\text{PE}}},
$$
 (4.7)

де  $N_{\text{TPE}}$  – це число типорозмірів радіоелементів;

NРЕ – це загальна кількість радіоелементів;

$$
K_{\text{TOB PE}} = 1 - \frac{9}{37} = 0.76.
$$

7. Коефіцієнт складності обробки:

$$
K_{C O B} = 1 - \frac{N_{CTP}}{N_0},
$$
\n(4.8)

де  $N_{\text{CTP}}$  – це кількість деталей, виготовлених методом зняття стружки;  $N_0$  – загальна кількість деталей;

$$
K_{\rm COB} = 1 - \frac{1}{3} = 0.67.
$$

До показників, котрі обираються за базові, необхідно включити показники, що чинять найбільший вплив на технологічність конструкції РЕА деякого призначення і умови використання.

В таблиці 4.1 подано склад базових показників технологічності, їхня рангована послідовність за значимістю, а також коефіцієнти значимості фідля радіотехнічних виробів.

Таблиця 4.1 – Базові показники технологічності

| Тип         | $K_{\Pi PE}$ | $R_{AM}$ | $K_{C3B}$ | $K_{MK}$ | $K_{\Phi}$ | $K_{\Pi$ OB PE | $K_{COB}$ |
|-------------|--------------|----------|-----------|----------|------------|----------------|-----------|
| $\varphi_i$ | 1,00         | 1,00     | 0,75      | 0,50     | 0,31       | 0,185          |           |
| $\rm K_i$   | 0,082        | 0,99     | 0,75      | 0,50     | 0,67       | 0,76           | 0,67      |

Основним показником, призначеним для оцінювання технологічності конструкції – комплексний показник, що обчислюється на основі базових показників за формулою [7]

$$
K_{K} = \frac{\sum_{i=1}^{S} K_{i} \varphi_{i}}{\sum_{i=1}^{S} \varphi_{i}};
$$
\n(4.9)

де  $K_i$  – це базовий показник відповідного класу блоків РЕА;

і – це порядковий номер показника в рангованій послідовності;

S – це загальна кількість взятих базових показників технологічності;

$$
K_{K} = \frac{0.082 \cdot 1 + 0.99 \cdot 1 + 0.75 \cdot 0.75 + 0.5 \cdot 0.5 + 0.67 \cdot 0.31 + 0.76 \cdot 0.181 + 0.67 * 0.11}{1 + 1 + 0.75 + 0.5 + 0.31 + 0.185 + 0.11} = 0.6
$$

За відомим нормативним комплексним показником оцінка технологічності РЕА визначається як відношення досягнутого  $K_k$  до нормативного  $K_{H}$ , і воно має повинно задовольняти умові  $\frac{K_K}{K} \ge 1$ *Н К К*  $\frac{K_K}{K} \geq 1$ .

Для оцінювання технологічності даної конструкції приймаємо Кн=0,5, розраховуємо:

$$
\frac{K_K}{K_H} = \frac{0.6}{0.5} \ge 1.2 \ .
$$

Як бачимо з розрахунків,  $1,2 \ge 1$  - задовольняє умові, тобто технологічність є достатньою і не потребує заходів для її підвищення.

# 4.2 Розробка технології складання пристрою

Технологічною вважають таку конструкцію, потра в повній мірі відповідає експлуатаційним вимогам висунутим до виробу, та може бути виготовлена найбільш економічними технологічними процесами.

Навісні елементи, а саме – мікросхеми, транзистори, діоди, конденсатори, резистори, котушки перед монтажем та складанням мають пройти підготовку, під час якої їх випрямляють, підрізають, лудять та вигинають виводи.

Підготовка навісних деталей ведеться з використанням спеціальних пристосувань та установок, що механізують такі операції.

Технологічний процес складання та монтажу включає такі етапи:

- заготовлення монтажних проводів, зачищення, лудіння їх виводів, підготовлення до паяння елементів;

- кріплення монтажних проводів і виводів деталей на платі;

- паяння з'єднань;

- контроль якості виконання робіт.

4.2.1 Технологічний процес виготовлення друкованої плати

Всі процеси виготовлення друкованої плати поділяються на: субрактивні; адитивні; напівадитивні.

Субрактивний процес – це отримання провідного малюнку вибірковим видаленням ділянок провідної фольги методом травлення.

Адитивний процес укладається у вибірковому осадженні вибіркового матеріалу на не фольгований матеріал основи.

Напівадитивний процес передбачає попереднє нанесення тонкого провідного покриття, яке потім видаляється з місць, на яких є прогалини.

У відповідності з [9] конструювання друкованої плати здійснюється з врахуванням наступних методів виготовлення:

- хімічний;

- позитивний комбінований;
- напівадитивний (електрохімічний).

Одностороння друкована плата виготовляється за допомогою хімічного методу. Даний метод здійснюється за рахунок простих операцій: нанесення фоторезисту; експонування; проявлення; травлення; зняття фоторезисту; свердління.

Виготовлення друкованої плати відбувається за таким технологічним процесом [12]:

- 1 Виготовлення заготовки фольгованого склотекстоліту шляхом різання листа дисковими фрезами діаметром 100 мм і товщиною 3 мм. Швидкість різання 100…120 мм/с.
- 2 Підготовка поверхні для нанесення фоторезисту. Механічна і хімічна зачистка поверхні мідної фольги, зачистка липким наждаком, промивка в проточній воді, обробка в 5% розчині соляної кислоти на протязі 30 с, промивання водою.
- 3 Нанесення фоторезисту методом поливу на поверхню фольги з одночасним центрифугуванням і сушкою. Швидкість центрифугування складає 100…150 об/хв, температура сушки  $40 - 50$ <sup>0</sup>С.
- 4 Експонування малюнку друкованої плати за допомогою фотошаблону з негативним зображенням схеми виконується в копіювальній рамці на протязі  $10...15$  x<sub>B</sub>.
- 5 Проявлення захисного малюнку теплою водою (температура 40 50 °С) в ванній з ультразвуковим коливанням.
- 6 Задублювання захисного малюнку виконується хімічним методом в 3% розчині хромового ангідриду.
- 7 Травлення міді з незахищених ділянок фольги здійснюється в травильному агрегаті типу КТ-38 протягом 15-18 хв, оброблення плати водним розчином хлорного заліза з наступною промивкою в холодній воді.
- 8 Зняття захисного шару ацетоном.
- 9 Свердління отворів станком.
- Зенківка, свердло діаметром 1,5 мм.
- Сушка.
- Промивка в 10% розчині соляної кислоти.
- Промивка в проточній воді.
- Сушка.
- Покриття провідників сплавом "Розе" методом занурення в ванну (температура 95 °c).
- Нанесення епоксидної маски.
- Маркування.

4.2.2 Технологія монтажу елeментів на друкованій платі

Технологія монтажу з використанням простих компонентів для монтажу на поверхню і компонентів для монтажу в отвори плати проходить в такій послідовності:

- Установка і фіксація компонентів в отвори плати.
- Перевертання плати.
- Нанесення адгезиву.
- Розміщення і установка компонентів на поверхню плати.
- Затвердіння адгезиву.
- Перевертання плати.
- Контроль якості збірки традиційних компонентів і поверхневих елементів. Якщо існує брак – виправлення його і знову проведення контролю.
- Пайка подвійною хвилею припою.
- Очищення після пайки.
- Контроль якості паяних з'єднань.
- Ручне складання спеціальних компонентів.
- Випробування.

Переваги даного типу монтажу: деякий виграш в густині монтажу у порівнянні з традиційною технологією монтажу; одноступеневий процес пайки; можна використовувати те обладнання, яке  $\epsilon$ . Об'єм зменшується на  $10 - 30$ %.

Обмеження: обмежене застосування компонентів з великою кількістю виводів; для процесу потрібний адгезив; труднощі при розміщування компонентів.

4.2.3 Технологія виготовлення корпусу

Корпуса для даного приладу будуть виготовлятись з полістиролу УПН-0612П, ОСТ 6.05.406-80.

Отримувати вироби з пластмаси можна декількома способами:

- механічна обробка;
- пресування;
- лиття під тиском;
- пневматичне формування.

Для виготовлення корпусу для нашого пристрою будемо використовувати метод лиття під тиском, який дозволяє отримувати складні конфігурації деталей практично без відходів і без допоміжної обробки, або з незначною допоміжною обробкою.

 Допуски, посадки деталей з пластмаси регламентовані ГОСТ 11710-71. Однією з основних вимог при виготовленні виробів з пластмаси є дотримання рівномірної товщини стінок в різних перерізах. Нерівномірність товщини стінок призводить до нерівномірної усадки, а це, в свою чергу до появи напружень, в результаті яких у виробах з'являються тріщини. Для попередження цих недоліків необхідно робити плавними всі переходи в стінках, запобігаючи гострих кутів і різниць, які перевищують відношення 1:3. Для економії матеріалу і скорочення часу виготовлення деталей в прес-формах, товщина стінок повинна бути мінімальною.

Найбільш чутливі до коробіння плоскі стінки. Для попередження коробіння в плоскі стінки вводять ребра жорсткості. Для підвищення механічної міцності виробів і їх елементів, покращення зовнішнього вигляду, зниження величини коробіння і полегшення виготовлення прес – форми, зовнішні і внутрішні кути виробів необхідно заокруглювати. Оптимальну величину радіусів заокруглень визначають виходячи з конструктивних зображень і експлуатаційних вимог. Найменш допустимі радіуси заокруглень, які рекомендуються для полістиролу 1…1,5 мм.

4.2.4 Технологія складання пристрою

Пристрій треба збирати в наступній послідовності:

1) проводяться зв'язки між друкованою платою та індикатором, кнопками і роз'ємами за допомогою монтажних проводів;

2) виконується кріплення батарейки до задньої стінки корпусу;

3) здійснюється посадка у спеціальні пази і закріплення плати до бокових та нижньої стінок корпуса;

5) закривається задня кришками до луску.

Отже, пристрій зібраний. Тепер потрібно нанести контрастною фарбою пояснювальні надписи до елементів, винесених на його корпус, та маркування назви приладу на кришку.

# **5 ЕКОНОМІЧНА ЧАСТИНА**

Науково-технічна розробка має право на існування та впровадження, якщо вона відповідає вимогам часу, як в напрямку науково-технічного прогресу та і в плані економіки. Тому для науково-дослідної роботи необхідно оцінювати економічну ефективність результатів виконаної роботи.

Магістерська кваліфікаційна робота з розробки та дослідження «Цифровий мультиметр з автоматичним вибором границь вимірювань» відноситься до науково-технічних робіт, які орієнтовані на виведення на ринок (або рішення про виведення науково-технічної розробки на ринок може бути прийнято у процесі проведення самої роботи), тобто коли відбувається так звана комерціалізація науково-технічної розробки. Цей напрямок є пріоритетним, оскільки результатами розробки можуть користуватися інші споживачі, отримуючи при цьому певний економічний ефект. Але для цього потрібно знайти потенційного інвестора, який би взявся за реалізацію цього проекту і переконати його в економічній доцільності такого кроку.

Для наведеного випадку нами мають бути виконані такі етапи робіт:

1) проведено комерційний аудит науково-технічної розробки, тобто встановлення її науково-технічного рівня та комерційного потенціалу;

2) розраховано витрати на здійснення науково-технічної розробки;

3) розрахована економічна ефективність науково-технічної розробки у випадку її впровадження і комерціалізації потенційним інвестором і проведено обґрунтування економічної доцільності комерціалізації потенційним інвестором.

5.1 Проведення комерційного та технологічного аудиту науково-технічної розробки

Метою проведення комерційного і технологічного аудиту дослідження за темою «Цифровий мультиметр з автоматичним вибором границь вимірювань» є оцінювання науково-технічного рівня та рівня комерційного потенціалу розробки, створеної в результаті науково-технічної діяльності.

Оцінювання науково-технічного рівня розробки та її комерційного потенціалу рекомендується здійснювати із застосуванням 5-ти бальної системи оцінювання за 12-ма критеріями, наведеними в табл. 5.1 [16].

Таблиця 5.1 – Рекомендовані критерії оцінювання науково-технічного рівня і комерційного потенціалу розробки та бальна оцінка

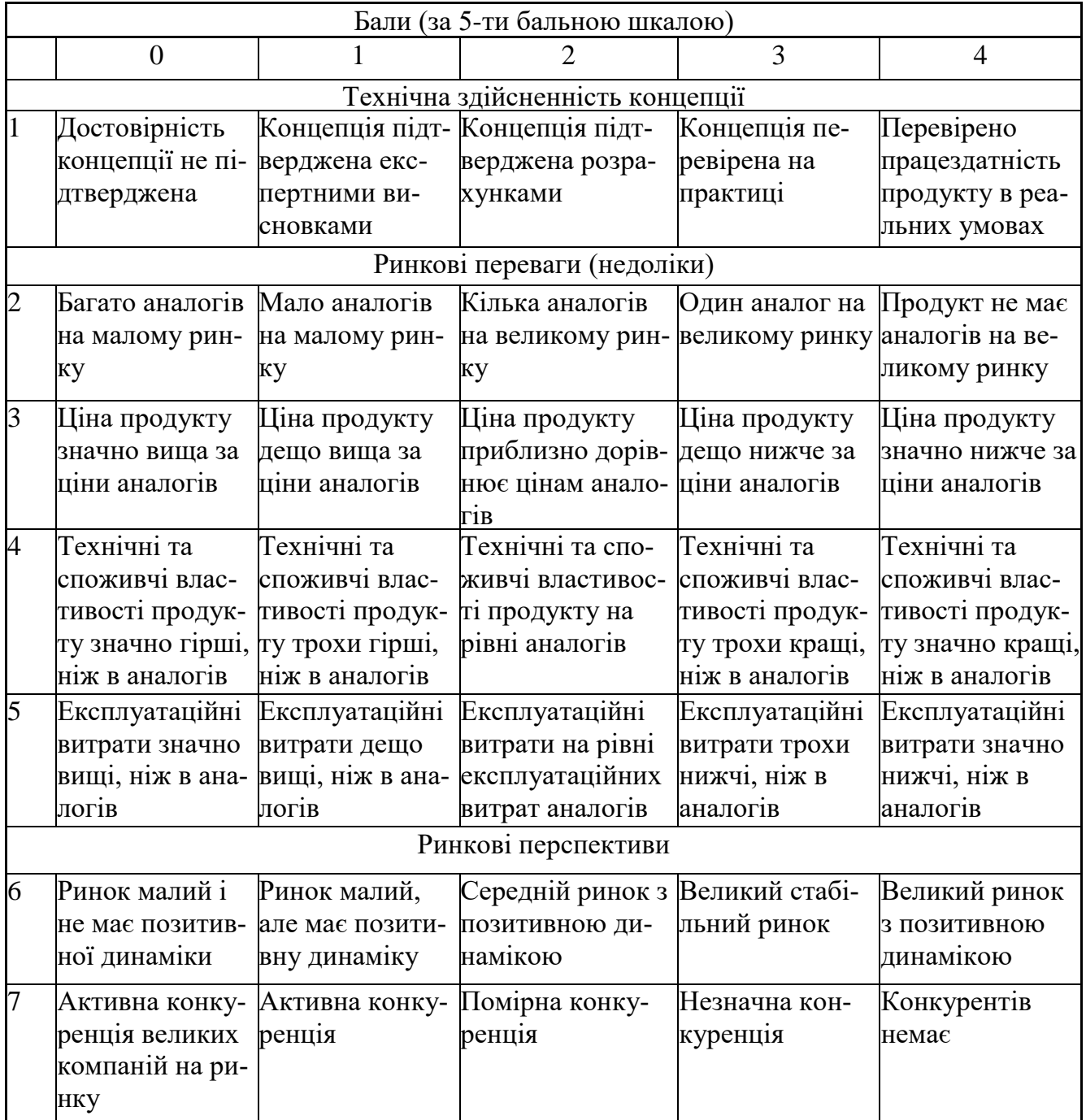

Продовження таблиці 5.1 – Рекомендовані критерії оцінювання науковотехнічного рівня і комерційного потенціалу розробки та бальна оцінка

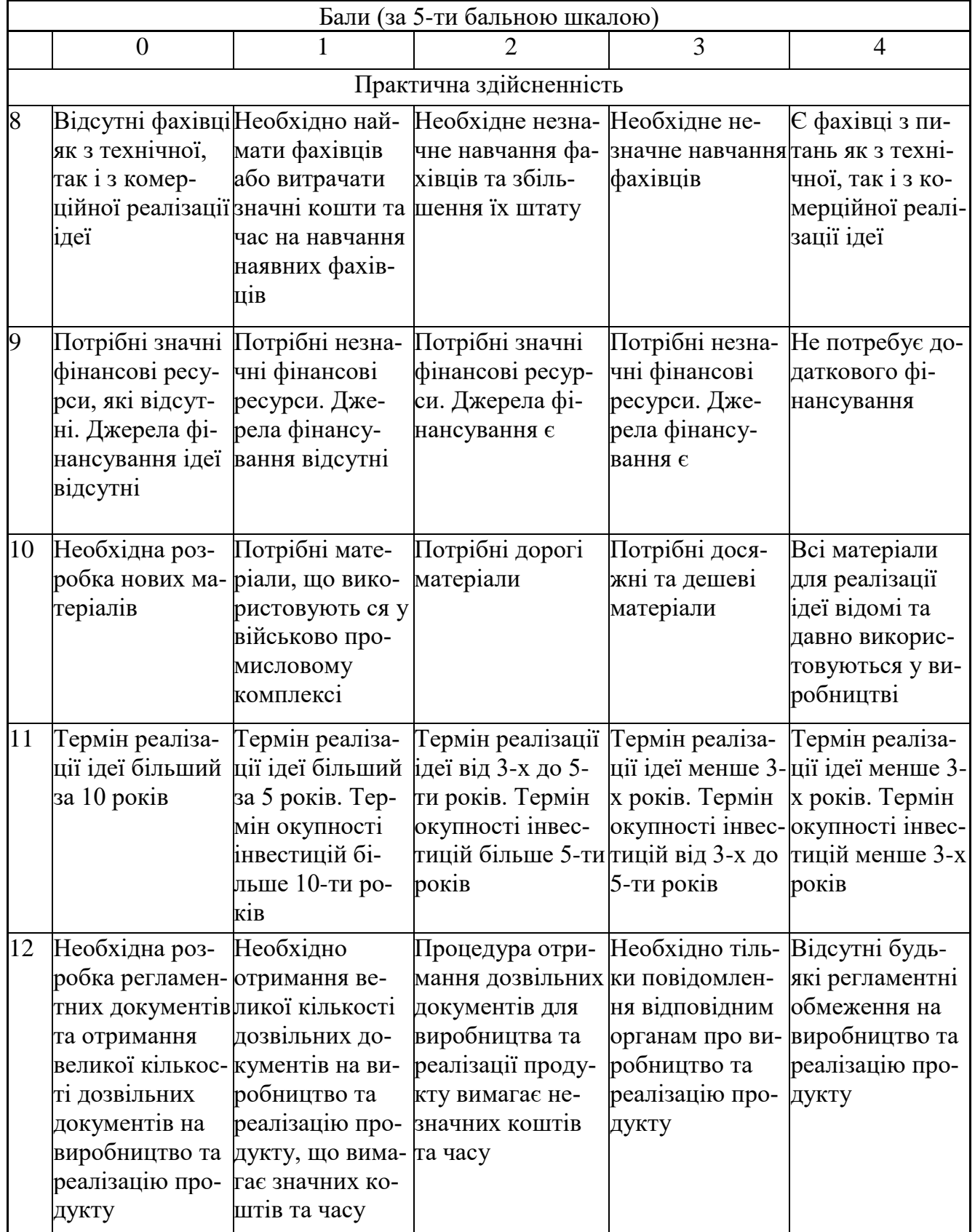

Результати оцінювання науково-технічного рівня та комерційного потенціалу науково-технічної розробки потрібно звести до таблиці 5.2.

Таблиця 5.2 – Результати оцінювання науково-технічного рівня і комерційного потенціалу розробки експертами

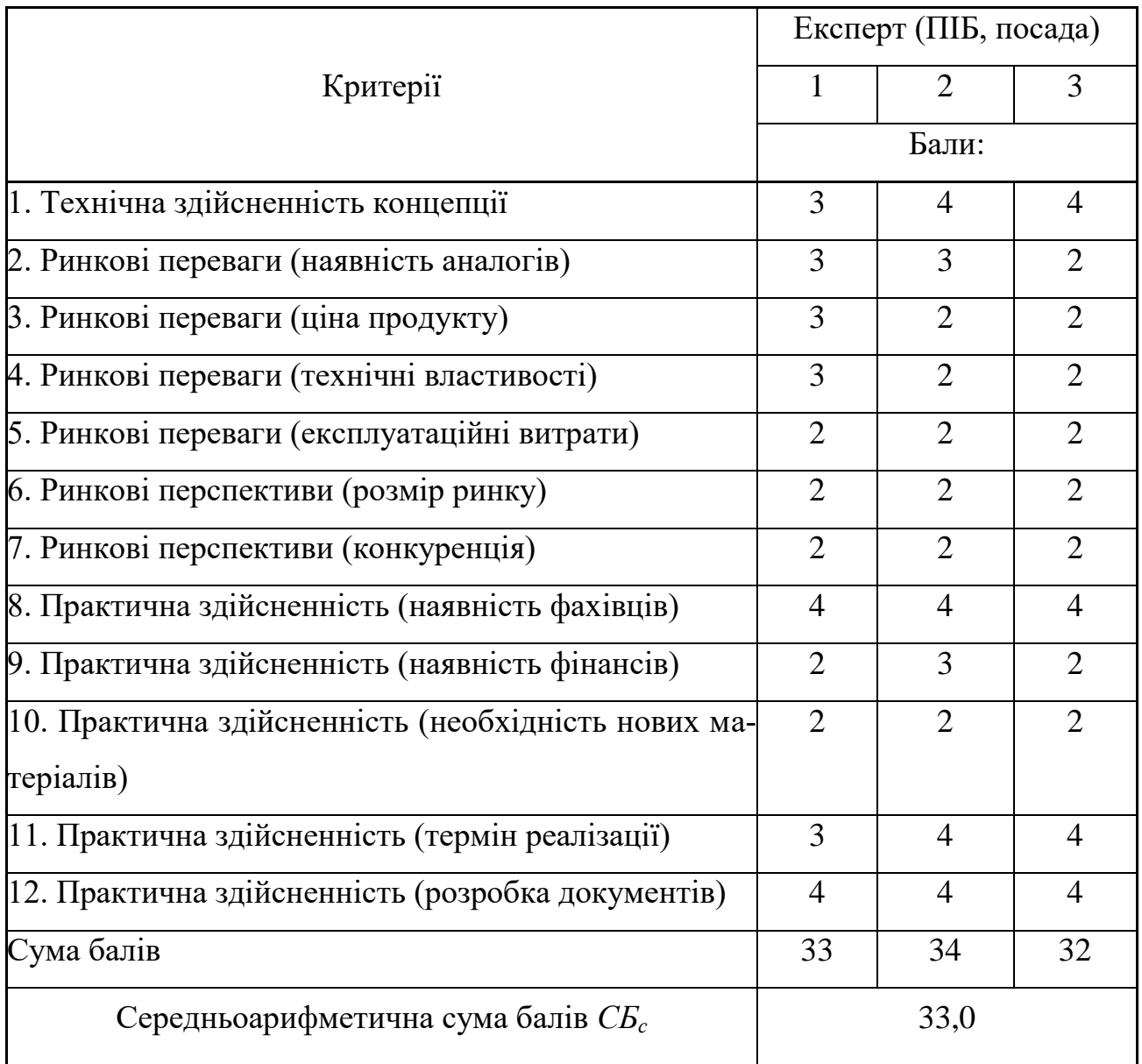

За результатами розрахунків, наведених в таблиці 5.2, зробимо висновок щодо науково-технічного рівня і рівня комерційного потенціалу розробки. При цьому використаємо рекомендації, наведені в табл. 5.3 [16].

|                                                          | Середньоарифметична сума балів СБ "Науково-технічний рівень та комерційний |  |  |  |  |  |  |  |
|----------------------------------------------------------|----------------------------------------------------------------------------|--|--|--|--|--|--|--|
| розрахована на основі висновків експе-потенціал розробки |                                                                            |  |  |  |  |  |  |  |
| 4148                                                     | Високий                                                                    |  |  |  |  |  |  |  |
| 3140                                                     | Вище середнього                                                            |  |  |  |  |  |  |  |
| 2130                                                     | Середній                                                                   |  |  |  |  |  |  |  |
| 1120                                                     | Нижче середнього                                                           |  |  |  |  |  |  |  |
| 010                                                      | Низький                                                                    |  |  |  |  |  |  |  |

Таблиця 5.3 – Науково-технічні рівні та комерційні потенціали розробки

Згідно проведених досліджень рівень комерційного потенціалу розробки за темою «Цифровий мультиметр з автоматичним вибором границь вимірювань» становить 33,0 бала, що, відповідно до таблиці 5.3, свідчить про комерційну важливість проведення даних досліджень (рівень комерційного потенціалу розробки вище середнього).

# 5.2 Розрахунок узагальненого коефіцієнта якості розробки

Окрім комерційного аудиту розробки доцільно також розглянути технічний рівень якості розробки, розглянувши її основні технічні показники. Ці показники по-різному впливають на загальну якість проектної розробки.

Узагальнений коефіцієнт якості (*Вн*) для нового технічного рішення розрахуємо за формулою [17]

$$
B_{\mu} = \sum_{i=1}^{k} \alpha_i \cdot \beta_i , \qquad (5.1)
$$

де k – кількість найбільш важливих технічних показників, які впливають на якість нового технічного рішення;

 *α<sup>і</sup>* – коефіцієнт, який враховує питому вагу *і-го* технічного показника в загальній якості розробки. Коефіцієнт *α<sup>і</sup>* визначається експертним шляхом і при

цьому має виконуватись умова 
$$
\sum_{i=1}^{k} \alpha_i = 1;
$$

-

 *β<sup>і</sup>* – відносне значення *і-го* технічного показника якості нової розробки.

Відносні значення *β<sup>і</sup>* для різних випадків розраховуємо за такими формулами:

- для показників, зростання яких вказує на підвищення в лінійній залежності якості нової розробки:

$$
\beta_i = \frac{I_{ui}}{I_{ai}},\tag{5.2}
$$

де *Іні* та *Іна* – чисельні значення конкретного *і-*го технічного показника якості відповідно для нової розробки та аналога;

- для показників, зростання яких вказує на погіршення в лінійній залежності якості нової розробки:

$$
\beta_i = \frac{I_{ai}}{I_{ni}} \, ; \tag{5.3}
$$

Використовуючи наведені залежності можемо проаналізувати та порівняти техніко-економічні характеристики аналогу та розробки на основі отриманих наявних та проектних показників, а результати порівняння зведемо до таблиці 5.4.

| Показники<br>(параметри) | Одиниця<br>вимірю-<br>вання | Аналог         | Проектований<br>пристрій | Відношення<br>параметрів<br>нової роз-<br>робки до<br>аналога | Питома ва-<br>га показни-<br>ка |
|--------------------------|-----------------------------|----------------|--------------------------|---------------------------------------------------------------|---------------------------------|
| Кількість                | 0Д.                         | 6              | $\overline{7}$           | 1,16                                                          | 0,3                             |
| вимірюваних              |                             |                |                          |                                                               |                                 |
| величин                  |                             |                |                          |                                                               |                                 |
| Вага                     | $\Gamma$                    | 220            | 110                      | $\overline{2}$                                                | 0,1                             |
| Похибка                  | $\%$                        | 3              | $\overline{2}$           | 1,5                                                           | 0,15                            |
| вимірювання              |                             |                |                          |                                                               |                                 |
| Термін                   | ГОД.                        | 5000           | 6000                     | 1,2                                                           | 0,25                            |
| безвідмовної             |                             |                |                          |                                                               |                                 |
| роботи                   |                             |                |                          |                                                               |                                 |
| Швидкість та             | Бали (0 -                   | $\overline{7}$ | 6                        | 0,86                                                          | 0,2                             |
| легкість                 | 10)                         |                |                          |                                                               |                                 |
| налаштування             |                             |                |                          |                                                               |                                 |

Таблиця 5.4 – Порівняння основних параметрів розробки та аналога.

Узагальнений коефіцієнт якості (*Вн*) для нового технічного рішення складе:

$$
B_{\scriptscriptstyle H} = \sum_{i=1}^k \alpha_i \cdot \beta_i = 1,16 \cdot 0,3+2 \cdot 0,1+1,5 \cdot 0,15+1,2 \cdot 0,25+0,86 \cdot 0,2 = 1,25.
$$

Отже за технічними параметрами, згідно узагальненого коефіцієнту якості розробки, науково-технічна розробка переважає існуючі аналоги приблизно в 1,25 рази.

# 5.3 Розрахунок витрат на проведення науково-дослідної роботи

Витрати, пов'язані з проведенням науково-дослідної роботи на тему «Цифровий мультиметр з автоматичним вибором границь вимірювань», під час планування, обліку і калькулювання собівартості науково-дослідної роботи групуємо за відповідними статтями.
#### 5.3.1 Витрати на оплату праці

До статті «Витрати на оплату праці» належать витрати на виплату основної та додаткової заробітної плати керівникам відділів, лабораторій, секторів і груп, науковим, інженерно-технічним працівникам, конструкторам, технологам, креслярам, копіювальникам, лаборантам, робітникам, студентам, аспірантам та іншим працівникам, безпосередньо зайнятим виконанням конкретної теми, обчисленої за посадовими окладами, відрядними розцінками, тарифними ставками згідно з чинними в організаціях системами оплати праці.

Основна заробітна плата дослідників

Витрати на основну заробітну плату дослідників (*Зо*) розраховуємо у відповідності до посадових окладів працівників, за формулою [16]

$$
3_o = \sum_{i=1}^{k} \frac{M_{ni} \cdot t_i}{T_p},
$$
\n(5.4)

де *k* – кількість посад дослідників залучених до процесу досліджень;

 *Мпі* – місячний посадовий оклад конкретного дослідника, грн;

*t<sup>i</sup>* – число днів роботи конкретного дослідника, дн.;

*Т<sup>р</sup>* – середнє число робочих днів в місяці, *Тр=*22 дні.

$$
3_0 = 15280,00 \cdot 44 / 22 = 30560,00 (zpn).
$$

Проведені розрахунки зведемо до таблиці 5.5.

Основна заробітна плата робітників

Витрати на основну заробітну плату робітників (*Зр*) за відповідними найменуваннями робіт НДР на тему «Цифровий мультиметр з автоматичним вибором границь вимірювань» розраховуємо за формулою

$$
3_p = \sum_{i=1}^{n} C_i \cdot t_i, \qquad (5.5)
$$

де *С<sup>і</sup>* – погодинна тарифна ставка робітника відповідного розряду, за виконану відповідну роботу, грн/год;

 $t_i$  – час роботи робітника при виконанні визначеної роботи, год.

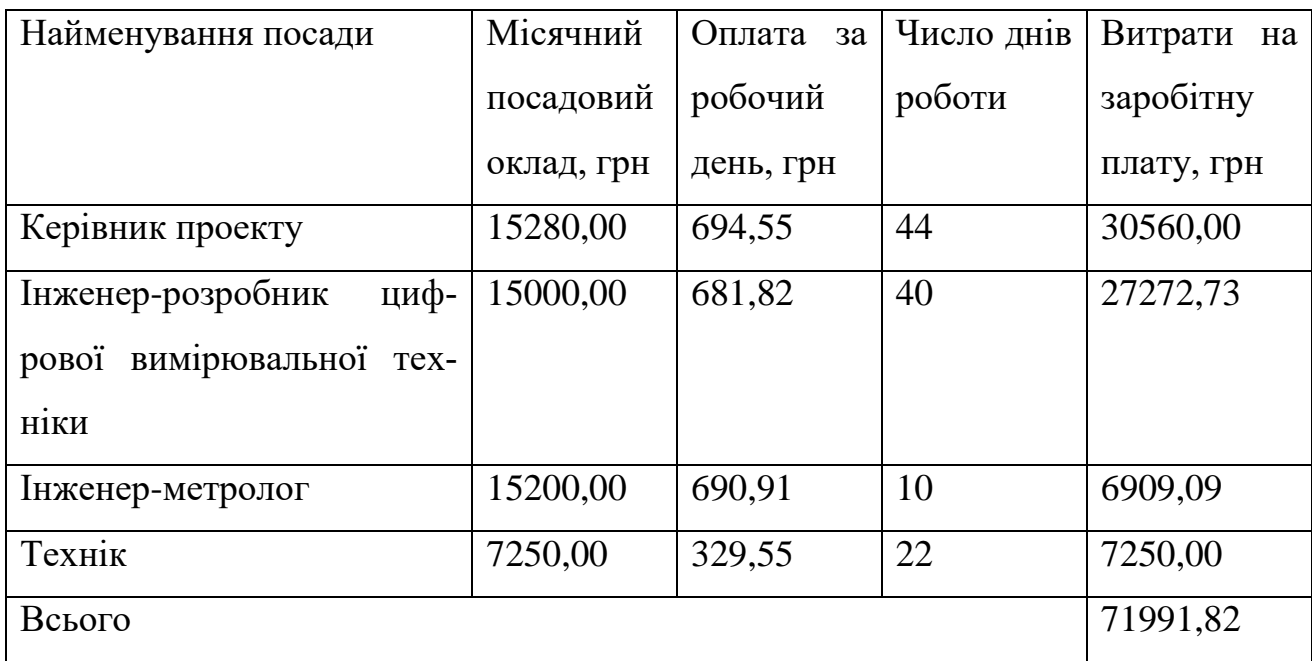

Таблиця 5.5 – Витрати на заробітну плату дослідників

Погодинну тарифну ставку робітника відповідного розряду *С<sup>і</sup>* можна визначити за формулою

$$
C_i = \frac{M_M \cdot K_i \cdot K_c}{T_p \cdot t_{3M}},
$$
\n(5.6)

де *М<sup>М</sup>* – розмір прожиткового мінімуму працездатної особи, або мінімальної місячної заробітної плати (в залежності від діючого законодавства), приймемо *Мм*=6700,00 грн;

*К<sup>і</sup>* – коефіцієнт міжкваліфікаційного співвідношення для встановлення тарифної ставки робітнику відповідного розряду (табл. Б.2, додаток Б) [16];

 *К<sup>с</sup>* – мінімальний коефіцієнт співвідношень місячних тарифних ставок робітників першого розряду з нормальними умовами праці виробничих об'єднань і підприємств до законодавчо встановленого розміру мінімальної заробітної плати.

 *Т<sup>р</sup>* – середнє число робочих днів в місяці, приблизно *Т<sup>р</sup> =* 22 дн;  *tзм* – тривалість зміни, год.

 $C_1 = 6700,00 \cdot 1,10 \cdot 1,35 / (22 \cdot 8) = 56,53$  *(грн.).* 

$$
3_{p1}=56,53\cdot 7,50=423,98\ (cpn).
$$

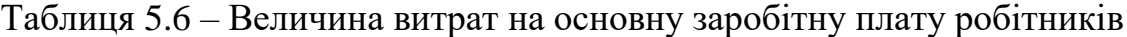

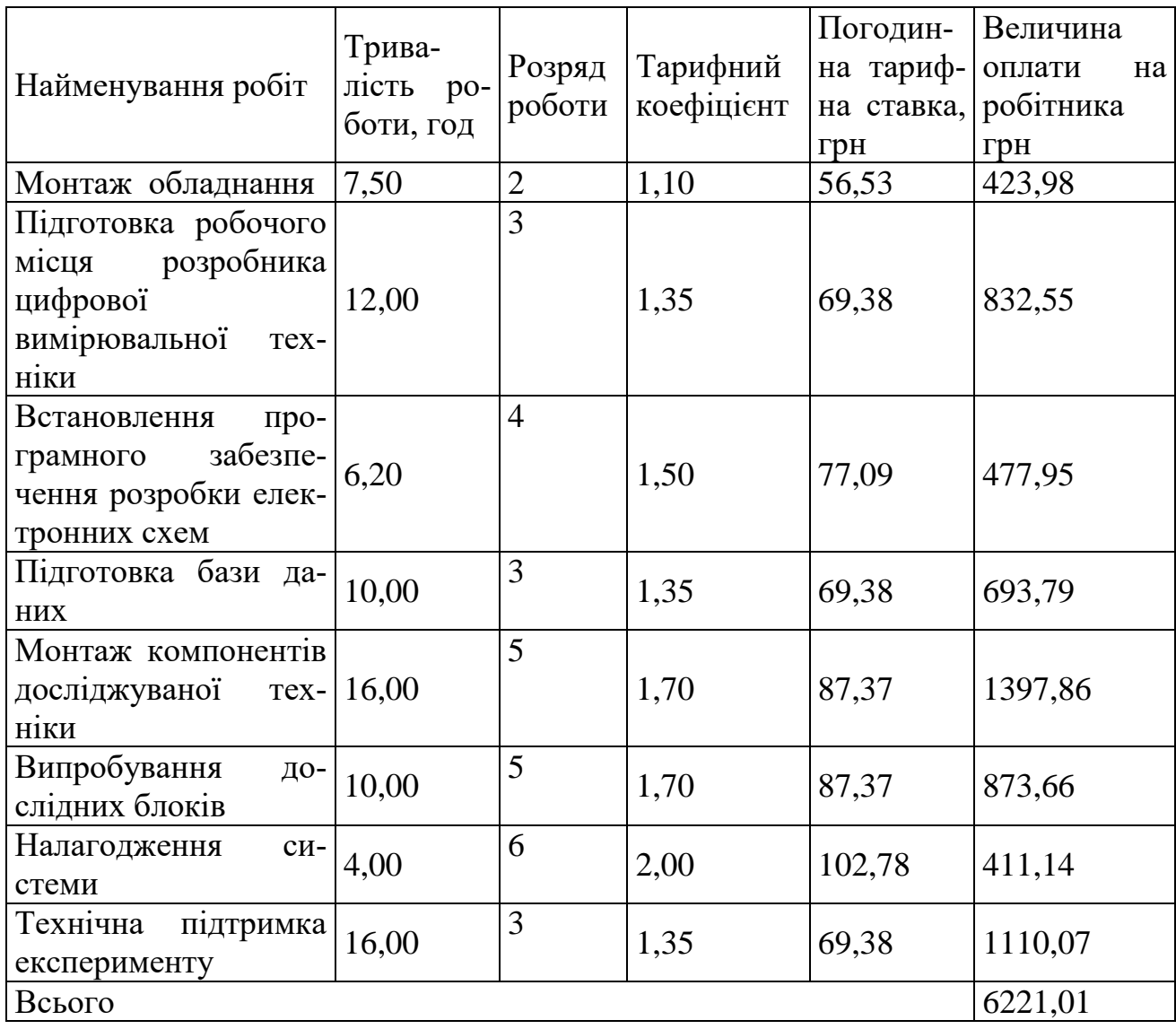

Додаткова заробітна плата дослідників та робітників

Додаткову заробітну плату розраховуємо як 10 … 12% від суми основної заробітної плати дослідників та робітників за формулою

$$
3_{\text{_{\text{old}}}} = (3_{\text{o}} + 3_{\text{p}}) \cdot \frac{H_{\text{load}}}{100\%},
$$
\n(5.7)

де *Ндод* – норма нарахування додаткової заробітної плати. Приймемо 10%. *Здод = (71991,82 + 6221,01) · 10 / 100% = 7821,28 (грн).*

5.3.2 Відрахування на соціальні заходи

Нарахування на заробітну плату дослідників та робітників розраховуємо як 22% від суми основної та додаткової заробітної плати дослідників і робітників за формулою

$$
3_{n} = (3_{o} + 3_{p} + 3_{oo}) \cdot \frac{H_{m}}{100\%}
$$
 (5.8)

де *Нзп* – норма нарахування на заробітну плату. Приймаємо 22%.

*Зн = (71991,82 + 6221,01 + 7821,28) · 22 / 100% = 18927,50 (грн.).*

#### 5.3.3 Сировина та матеріали

До статті «Сировина та матеріали» належать витрати на сировину, основні та допоміжні матеріали, інструменти, пристрої та інші засоби і предмети праці, які придбані у сторонніх підприємств, установ і організацій та витрачені на проведення досліджень за темою «Цифровий мультиметр з автоматичним вибором границь вимірювань».

Витрати на матеріали (*М*), у вартісному вираженні розраховуються окремо по кожному виду матеріалів за формулою

$$
M = \sum_{j=1}^{n} H_j \cdot H_j \cdot K_j - \sum_{j=1}^{n} B_j \cdot H_{\epsilon j},
$$
 (5.9)

де *Н<sup>j</sup>* – норма витрат матеріалу *j*-го найменування, кг;

 *n* – кількість видів матеріалів;

 *Ц<sup>j</sup>* – вартість матеріалу *j*-го найменування, грн/кг;

 $K_j$  – коефіцієнт транспортних витрат,  $(K_j = 1, 1 \ldots 1, 15)$ ;

 *В<sup>j</sup>* – маса відходів *j*-го найменування, кг;

 *Цвj* – вартість відходів *j*-го найменування, грн/кг.

*М<sup>1</sup> = 2 · 176,00 · 1,02 - 0 · 0 = 359,04 (грн.).*

Проведені розрахунки зведемо до таблиці 5.7.

Таблиця 5.7 – Витрати на матеріали

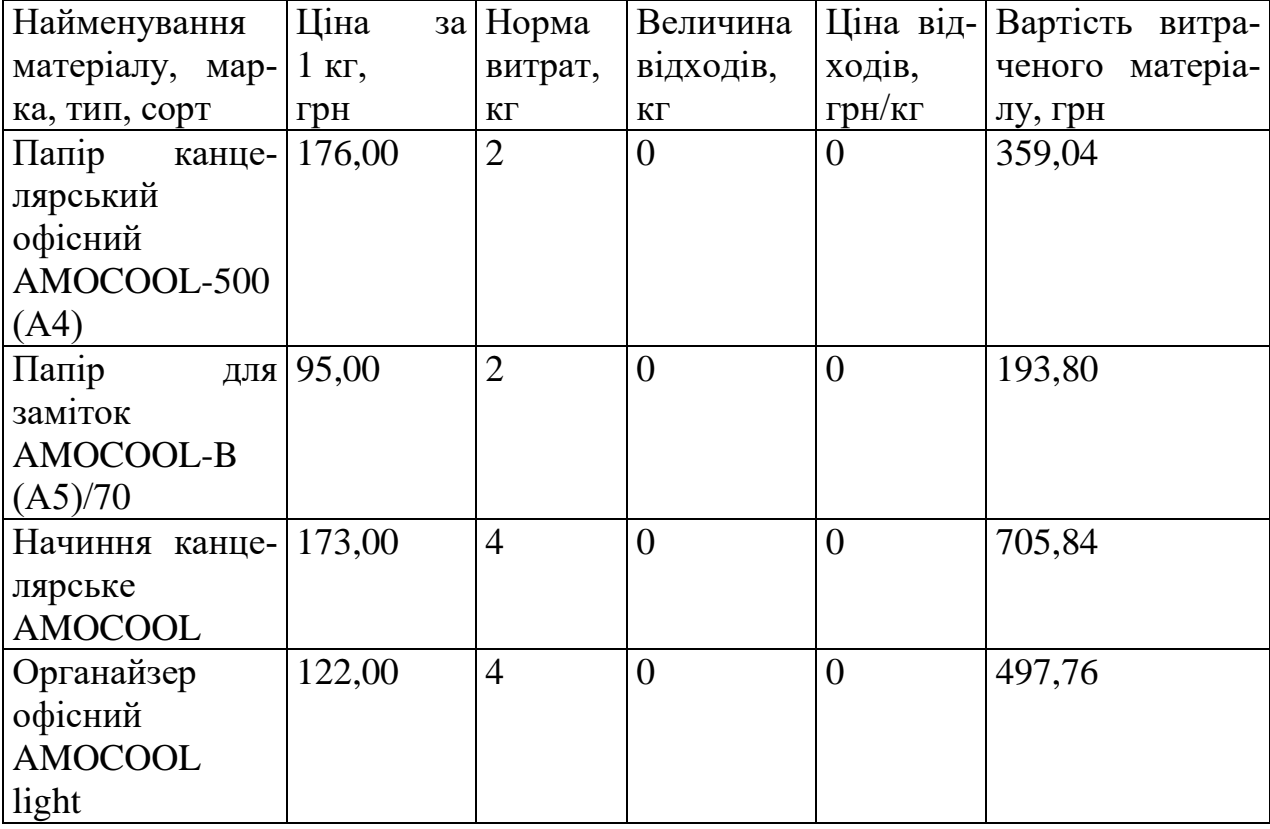

| Найменування            | Ціна                 | за   Норма         | Величина       |                        | Ціна від- Вартість витра- |
|-------------------------|----------------------|--------------------|----------------|------------------------|---------------------------|
| матеріалу, мар- $\vert$ | $1$ K <sub>r</sub> , | витрат,            | відходів,      | ходів,                 | ченого матеріа-           |
| ка, тип, сорт           | грн                  | $\mathbf{K}\Gamma$ | $K\Gamma$      | $\Gamma$ ph/k $\Gamma$ | лу, грн                   |
| Картридж<br>ДЛЯ         | 950,00               | $\overline{2}$     | $\overline{0}$ | $\theta$               | 1938,00                   |
| $HP-$<br>принтера       |                      |                    |                |                        |                           |
| 7021                    |                      |                    |                |                        |                           |
| Диск оптичний           | 26,00                | $\overline{4}$     | $\overline{0}$ | $\overline{0}$         | 106,08                    |
| COOL-CD/RW              |                      |                    |                |                        |                           |
| <b>FLASH-пам'ять</b>    | 220,00               | $\mathbf{1}$       | $\overline{0}$ | $\overline{0}$         | 224,40                    |
| KingsBAFF               |                      |                    |                |                        |                           |
| 32GB                    |                      |                    |                |                        |                           |
| Тека<br>ДЛЯ<br>па-      | 101,00               | 5                  | $\overline{0}$ | $\overline{0}$         | 515,10                    |
| перів                   |                      |                    |                |                        |                           |
| Дріт монтажний          | 80,00                | 0,050              | $\overline{0}$ | $\overline{0}$         | 4,08                      |
| Спирт етиловий          | 92,00                | 0,240              | $\theta$       | $\overline{0}$         | 22,52                     |
| Припій ПОС-61           | 590,00               | 0,040              | $\overline{0}$ | $\overline{0}$         | 24,07                     |
| Флюс БС-2               | 120,00               | 0,010              | $\overline{0}$ | $\overline{0}$         | 1,22                      |
| Кабель силовий          | 65,00                | 0,200              | $\theta$       | $\overline{0}$         | 13,26                     |
| Всього                  |                      |                    |                |                        | 4605,18                   |

Продовження таблиці 5.7 – Витрати на матеріали

### 5.3.4 Розрахунок витрат на комплектуючі

Витрати на комплектуючі *(Кв)*, які використовують при проведенні НДР на тему «Цифровий мультиметр з автоматичним вибором границь вимірювань», розраховуємо, згідно з їхньою номенклатурою, за формулою

$$
K_e = \sum_{j=1}^{n} H_j \cdot H_j \cdot K_j \tag{5.10}
$$

де *H<sup>j</sup>* – кількість комплектуючих *j*-го виду, шт.;

 *Ц<sup>j</sup>* – покупна ціна комплектуючих *j*-го виду, грн;

 $K_j$  – коефіцієнт транспортних витрат,  $(K_j = 1, 1 \ldots 1, 15)$ .

$$
K_{\rm e}=3\cdot 3,80\cdot 1,02=11,63\,\rm (2pt).
$$

Проведені розрахунки зведемо до таблиці 5.8.

| Найменування комплектую- Кількість, шт.  |                | Ціна за штуку, Сума, грн |         |
|------------------------------------------|----------------|--------------------------|---------|
| ЧИХ                                      |                | грн                      |         |
| Конденсатори К53-4                       | 3              | 3,80                     | 11,63   |
| Конденсатори К73-17                      | 13             | 4,10                     | 54,37   |
| Резистори МЛТ                            | 39             | 2,60                     | 103,43  |
| Резистори СПЗ-19                         | $\overline{2}$ | 2,70                     | 5,51    |
| Транзистор КТ315                         | $\mathbf{1}$   | 9,20                     | 9,38    |
| Транзистор КПЗ0ЗЕ                        | $\mathbf{1}$   | 8,60                     | 8,77    |
| Діоди Д9                                 | $\overline{4}$ | 6,20                     | 25,30   |
| $\overline{\text{C}}$ табілітрони КС185А | $\overline{2}$ | 15,00                    | 30,60   |
| Мікросхема 79L05                         | $\mathbf{1}$   | 62,00                    | 63,24   |
| Мікросхема КР198НТ7                      | $\mathbf{1}$   | 85,00                    | 86,70   |
| Мікросхема К561КП1                       | $\overline{2}$ | 101,00                   | 206,04  |
| Мікросхема КР140УД1408                   | $\overline{2}$ | 75,00                    | 153,00  |
| Мікросхема К544УД1                       | $\mathbf{1}$   | 64,00                    | 65,28   |
| Мікросхема К561ИЕ11                      | $\mathbf{1}$   | 45,00                    | 45,90   |
| Мікросхема КР572ПВ5                      | $\mathbf{1}$   | 49,00                    | 49,98   |
| Мікросхема К544СА1                       | $\mathbf{1}$   | 54,00                    | 55,08   |
| Мікросхема К555ЛИ1                       | $\overline{2}$ | 62,00                    | 126,48  |
| Індикатор ИЖЦ5-4/8                       | $\mathbf{1}$   | 150,00                   | 153,00  |
| Роз'єм СП-75-51-ЄФ                       | $\mathbf{1}$   | 15,00                    | 15,30   |
| Перемикач ПД-2-2П4Н                      | $\overline{2}$ | 21,00                    | 42,84   |
| Всього                                   |                |                          | 1311,82 |

Таблиця 5.8 – Витрати на комплектуючі

## 5.3.5 Спецустаткування для наукових (експериментальних) робіт

До статті «Спецустаткування для наукових (експериментальних) робіт» належать витрати на виготовлення та придбання спецустаткування необхідного для проведення досліджень, також витрати на їх проектування, виготовлення, транспортування, монтаж та встановлення.

Балансову вартість спецустаткування розраховуємо за формулою

$$
B_{\text{cneu}} = \sum_{i=1}^{k} H_i \cdot C_{\text{np.i}} \cdot K_i , \qquad (5.11)
$$

де *Ц<sup>і</sup>* – ціна придбання одиниці спецустаткування даного виду, марки, грн;

*Cпр*.*<sup>і</sup>* –кількість одиниць устаткування відповідного найменування, які придбані для проведення досліджень, шт.;

 *К<sup>і</sup>* – коефіцієнт, що враховує доставку, монтаж, налагодження устаткування тощо,  $(K_i = 1, 10, 1, 12)$ ;

 *k* – кількість найменувань устаткування.

$$
B_{\text{cneu}} = 12300,00 \cdot 1 \cdot 1,03 = 12669,00 \text{ (zph.)}.
$$

Отримані результати зведемо до таблиці 5.9.

Таблиця 5.9 – Витрати на придбання спецустаткування по кожному виду

| Найменування устаткування   | Кількість,  | Ціна за оди- Вартість, |          |
|-----------------------------|-------------|------------------------|----------|
|                             | <b>IIIT</b> | ницю, грн              | грн      |
| Вольтметр                   |             | 12300,00               | 12669,00 |
| Осцилограф                  |             | 69560,00               | 71646,80 |
| Паяльна станція Baku 280-as |             | 4380,00                | 4511,40  |
| Всього                      |             |                        | 88827,20 |

5.3.6 Програмне забезпечення для наукових (експериментальних) робіт

До статті «Програмне забезпечення для наукових (експериментальних) робіт» належать витрати на розробку та придбання спеціальних програмних засобів і програмного забезпечення, (програм, алгоритмів, баз даних) необхідних для проведення досліджень, також витрати на їх проектування, формування та встановлення.

Балансову вартість програмного забезпечення розраховуємо за формулою

$$
B_{\eta p z} = \sum_{i=1}^{k} H_{i n p z} \cdot C_{n p z.i} \cdot K_{i} , \qquad (5.12)
$$

де *Ціпрг* – ціна придбання одиниці програмного засобу даного виду, грн;

 *Cпрг і*. – кількість одиниць програмного забезпечення відповідного найменування, які придбані для проведення досліджень, шт.;

 *К<sup>і</sup>* – коефіцієнт, що враховує інсталяцію, налагодження програмного засобу тощо,  $(K_i = 1, 10...1, 12)$ ;

 $k$  – кількість найменувань програмних засобів.

$$
B_{\text{npz}} = 8760,00 \cdot 1 \cdot 1,02 = 8935,20 \text{ (zph.)}.
$$

Отримані результати зведемо до таблиці 5.10.

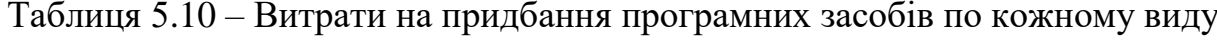

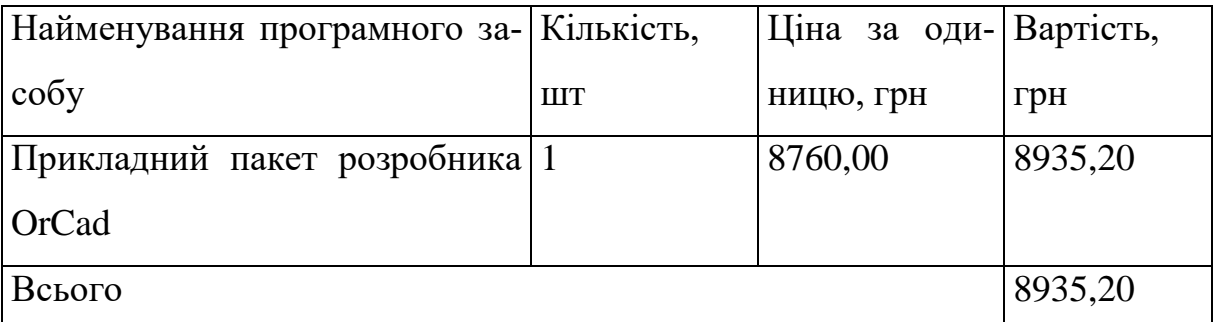

## 5.3.7 Амортизація обладнання, програмних засобів та приміщень

В спрощеному вигляді амортизаційні відрахування по кожному виду обладнання, приміщень та програмному забезпеченню тощо, розраховуємо з використанням прямолінійного методу амортизації за формулою

$$
A_{o\tilde{o}n} = \frac{H_{\tilde{o}}}{T_e} \cdot \frac{t_{\text{aux}}}{12},\tag{5.13}
$$

де *Ц<sup>б</sup>* – балансова вартість обладнання, програмних засобів, приміщень тощо, які використовувались для проведення досліджень, грн;

*tвик* – термін використання обладнання, програмних засобів, приміщень під час досліджень, місяців;

*Т<sup>в</sup>* – строк корисного використання обладнання, програмних засобів, приміщень тощо, років.

$$
A_{o6n} = (28960,00 \cdot 2) / (2 \cdot 12) = 2413,33
$$
 (zph.).

Проведені розрахунки зведемо до таблиці 5.11.

| Найменування       | Балансова | Строк корис-   | Термін вико-   | Амортизаційні |
|--------------------|-----------|----------------|----------------|---------------|
| обладнання         | вартість, | ного викорис-  | ристання об-   | відрахування, |
|                    | грн       | тання, років   | ладнання, мі-  | грн           |
|                    |           |                | сяців          |               |
| Персональний       | 28960,00  | $\overline{2}$ | $\overline{2}$ | 2413,33       |
| комп'ютер<br>$po-$ |           |                |                |               |
| зробника           |           |                |                |               |
| вимірювальної      |           |                |                |               |
| техніки            |           |                |                |               |
| Електронно-        | 42359,00  | $\overline{2}$ | $\overline{2}$ | 3529,92       |
| графічна система   |           |                |                |               |
| проектування       |           |                |                |               |
| Робоче місце ін-   | 9620,00   | 5              | $\overline{2}$ | 320,67        |
| женера-            |           |                |                |               |
| розробника         |           |                |                |               |
| Монтажне устат-    | 7250,00   | $\overline{4}$ | $\overline{2}$ | 302,08        |
| кування            |           |                |                |               |
| Пристрої<br>пере-  | 6660,00   | $\overline{4}$ | $\overline{2}$ | 277,50        |
| дачі даних         |           |                |                |               |
| Оргтехніка         | 8240,00   | 5              | $\overline{2}$ | 274,67        |

Таблиця 5.11 – Амортизаційні відрахування по кожному виду обладнання

Продовження таблиці 5.11 – Амортизаційні відрахування по кожному виду обладнання

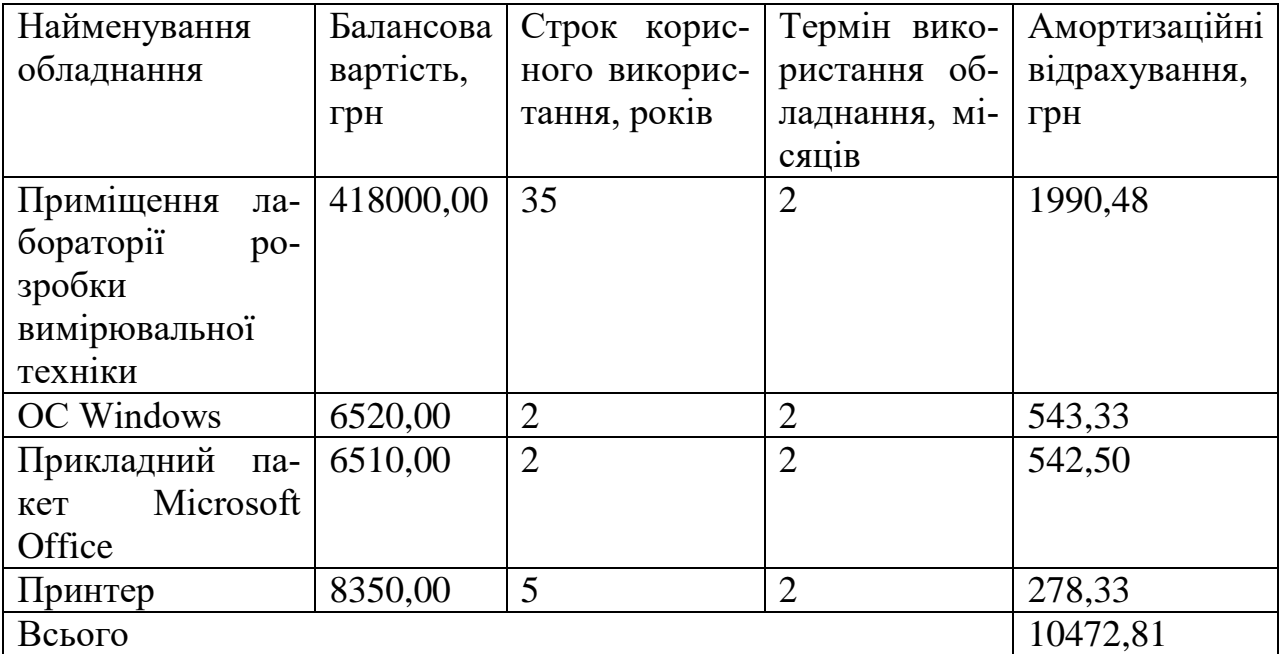

5.3.8 Паливо та енергія для науково-виробничих цілей

Витрати на силову електроенергію (*Ве*) розраховуємо за формулою

$$
B_e = \sum_{i=1}^{n} \frac{W_{yi} \cdot t_i \cdot H_e \cdot K_{eni}}{\eta_i},
$$
 (5.14)

де *Wуi* – встановлена потужність обладнання на визначеному етапі розробки, кВт;

*t<sup>i</sup>* – тривалість роботи обладнання на етапі дослідження, год;

*Ц<sup>е</sup>* – вартість 1 кВт-години електроенергії, грн; (вартість електроенергії визначається за даними енергопостачальної компанії), приймемо  $L_e = 7,50$  грн;

*Квпі* – коефіцієнт, що враховує використання потужності, *Квпі <1*;  $\eta_i$  – коефіцієнт корисної дії обладнання,  $\eta_i$ <1.

$$
B_e = 0.26 \cdot 320.0 \cdot 7.50 \cdot 0.95 / 0.97 = 624.00
$$
 (zph.).

Проведені розрахунки зведемо до таблиці 5.12.

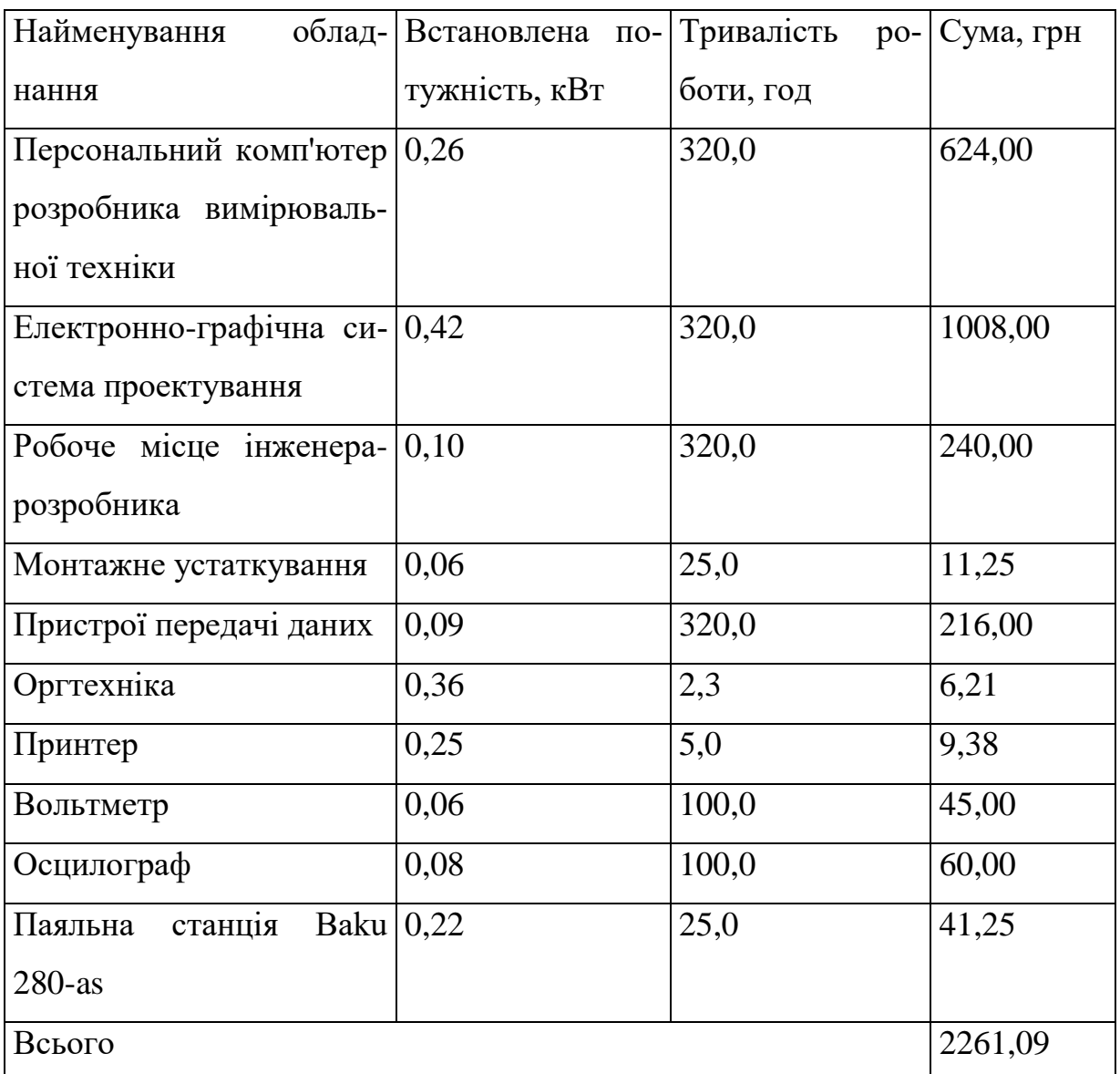

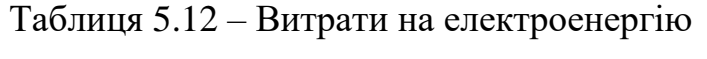

## 5.3.9 Службові відрядження

До статті «Службові відрядження» дослідної роботи на тему «Цифровий мультиметр з автоматичним вибором границь вимірювань» належать витрати на відрядження штатних працівників, працівників організацій, які працюють за договорами цивільно-правового характеру, аспірантів, зайнятих розробленням досліджень, відрядження, пов'язані з проведенням випробувань машин та приладів, а також витрати на відрядження на наукові з'їзди, конференції, наради, пов'язані з виконанням конкретних досліджень.

Витрати за статтею «Службові відрядження» розраховуємо як 20…25% від суми основної заробітної плати дослідників та робітників за формулою

$$
B_{cs} = (3_o + 3_p) \cdot \frac{H_{cs}}{100\%},
$$
\n(5.15)

де *Нсв* – норма нарахування за статтею «Службові відрядження», приймемо Нсв  $= 20\%$ .

$$
B_{cs} = (71991,82 + 6221,01) \cdot 20 / 100\% = 15642,57 \text{ (zph.)}.
$$

5.3.10 Витрати на роботи, які виконують сторонні підприємства, установи і організації

Витрати за статтею «Витрати на роботи, які виконують сторонні підприємства, установи і організації» розраховуємо як 30…45% від суми основної заробітної плати дослідників та робітників за формулою

$$
B_{cn} = (3_o + 3_p) \cdot \frac{H_{cn}}{100\%},\tag{5.16}
$$

де Нсп – норма нарахування за статтею «Витрати на роботи, які виконують сторонні підприємства, установи і організації», приймемо Н<sub>сп</sub>= 30%.

$$
B_{cn} = (71991,82 + 6221,01) \cdot 30 / 100\% = 23463,85 \text{ (zph.)}.
$$

До статті «Інші витрати» належать витрати, які не знайшли відображення у зазначених статтях витрат і можуть бути віднесені безпосередньо на собівартість досліджень за прямими ознаками.

Витрати за статтею «Інші витрати» розраховуємо як 50…100% від суми основної заробітної плати дослідників та робітників за формулою

$$
I_e = (3_o + 3_p) \cdot \frac{H_{ie}}{100\%},\tag{5.17}
$$

де *Нів* – норма нарахування за статтею «Інші витрати», приймемо Нів = 50%.

$$
I_{\rm s} = (71991,82 + 6221,01) \cdot 50 / 100\% = 39106,41 \,\mathrm{(zph.)}.
$$

#### 5.3.12 Накладні (загальновиробничі) витрати

До статті «Накладні (загальновиробничі) витрати» належать: витрати, пов'язані з управлінням організацією; витрати на винахідництво та раціоналізацію; витрати на підготовку (перепідготовку) та навчання кадрів; витрати, пов'язані з набором робочої сили; витрати на оплату послуг банків; витрати, пов'язані з освоєнням виробництва продукції; витрати на науково-технічну інформацію та рекламу та ін.

Витрати за статтею «Накладні (загальновиробничі) витрати» розраховуємо як 100…150% від суми основної заробітної плати дослідників та робітників за формулою

$$
B_{\scriptscriptstyle\text{H36}} = (3_o + 3_p) \cdot \frac{H_{\scriptscriptstyle\text{H36}}}{100\%} , \qquad (5.18)
$$

де *Ннзв* – норма нарахування за статтею «Накладні (загальновиробничі) витрати», приймемо  $H_{H3B} = 100\%$ .

$$
B_{\mu_{36}} = (71991,82 + 6221,01) \cdot 100 / 100\% = 78212,83 \text{ (zpt.)}.
$$

Витрати на проведення науково-дослідної роботи на тему «Цифровий мультиметр з автоматичним вибором границь вимірювань» розраховуємо як суму всіх попередніх статей витрат за формулою: всіх попередніх статей витрат за формулою:<br>  $B_{\text{3a}z} = 3_o + 3_p + 3_{\text{0o}z} + 3_n + M + K_e + B_{\text{0e}y} + B_{\text{0p}z} + A_{\text{0f}x} + B_e + B_{ce} + B_{\text{c}r} + I_e + B_{\text{1g}z}$ . (5.19)

$$
B_{\text{3a2}} = 3_{\text{a}} + 3_{\text{p}} + 3_{\text{aod}} + 3_{\text{h}} + M + K_{\text{e}} + B_{\text{cneu}} + B_{\text{np2}} + A_{\text{o6a}} + B_{\text{e}} + B_{\text{ce}} + B_{\text{c}} + B_{\text{c}} + I_{\text{e}} + B_{\text{p3}}.
$$
(5.19)

*Взаг= 71991,82 +6221,01 +7821,28 +18927,50 +4605,18 +1311,82 +88827,20 + 8935,20 + 10472,81 +2261,09 +15642,57 +23463,85 +39106,41 +78212,83 = 377800,56 (грн.).*

Загальні витрати *ЗВ* на завершення науково-дослідної (науково-технічної) роботи та оформлення її результатів розраховується за формулою

$$
3B = \frac{B_{\text{3a2}}}{\eta},\tag{5.20}
$$

де  $\eta$  - коефіцієнт, який характеризує етап (стадію) виконання науководослідної роботи, приймемо  $\eta$ =0,95.

$$
3B = 377800, 56 / 0, 95 = 397684, 80 (zph.).
$$

5.4 Розрахунок економічної ефективності науково-технічної розробки при її можливій комерціалізації потенційним інвестором

В ринкових умовах узагальнюючим позитивним результатом, що його може отримати потенційний інвестор від можливого впровадження результатів тієї чи іншої науково-технічної розробки, є збільшення у потенційного інвестора величини чистого прибутку.

Результати дослідження проведені за темою «Цифровий мультиметр з автоматичним вибором границь вимірювань» передбачають комерціалізацію протягом 4-х років реалізації на ринку.

В цьому випадку майбутній економічний ефект буде формуватися на основі таких даних:

*N* – збільшення кількості споживачів пристрою, у періоди часу, що аналізуються, від покращення його певних характеристик;

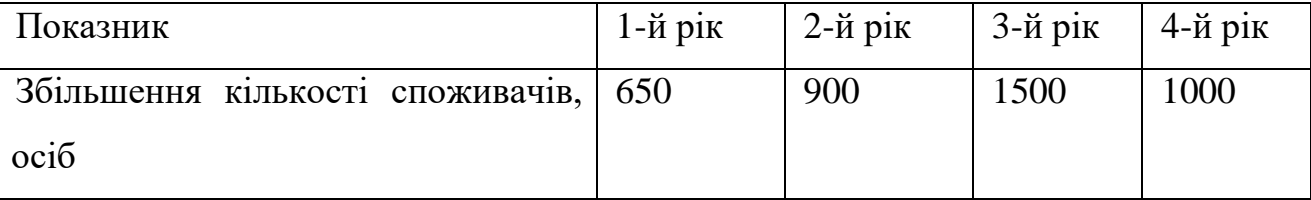

*N* – кількість споживачів які використовували аналогічний пристрій у році до впровадження результатів нової науково-технічної розробки, приймемо 2800 осіб;

*Цб* – вартість пристрою у році до впровадження результатів розробки, приймемо 6980,00 грн;

 $\pm \Delta U_{o}$  – зміна вартості пристрою від впровадження результатів науковотехнічної розробки, приймемо 710,10 грн.

Можливе збільшення чистого прибутку у потенційного інвестора *П<sup>і</sup>* для кожного із 4-х років, протягом яких очікується отримання позитивних результатів від можливого впровадження та комерціалізації науково-технічної розробки, розраховуємо за формулою [16]:

$$
\Delta \Pi_i = (\pm \Delta H_o \cdot N + H_o \cdot \Delta N)_i \cdot \lambda \cdot \rho \cdot (1 - \frac{\vartheta}{100}),
$$
\n(4.21)

де – коефіцієнт, який враховує сплату потенційним інвестором податку на додану вартість. У 2023 році ставка податку на додану вартість складає 20%, а коефіцієнт *=0,8333*;

 $\rho$  – коефіцієнт, який враховує рентабельність інноваційного продукту). Приймемо  $\rho$ =37%;

 $\theta$  – ставка податку на прибуток, який має сплачувати потенційний інвестор, у 2023 році *=18%*;

Збільшення чистого прибутку 1-го року:

 $\Delta \Pi$ <sub>1</sub> = (710,10·2800,00+7690,10·650)·0,83·0,37·(1-0,18/100%)=1759441,28 (грн.).

Збільшення чистого прибутку 2-го року:

 $\Delta \Pi_2 = (710, 10 \cdot 2800, 00 + 7690, 10 \cdot 1550) \cdot 0,83 \cdot 0,37 \cdot (1 - 0,18/100\%) = 3502324,01$  (грн.). Збільшення чистого прибутку 3-го року:

 $\Delta \Pi$ <sub>3</sub> = (710,10·2800,00+7690,10·3050)·0,83·0,37·(1-0,18/100%)=6407128,55 (грн.).

Збільшення чистого прибутку 4-го року:

 $\Delta \Pi_4 = (710, 10 \cdot 2800, 00 + 7690, 10 \cdot 4050) \cdot 0,83 \cdot 0,37 \cdot (1 - 0,18/100\%) = 8343664,91$  (грн.).

Приведена вартість збільшення всіх чистих прибутків *ПП*, що їх може отримати потенційний інвестор від можливого впровадження та комерціалізації науково-технічної розробки:

$$
\Pi \Pi = \sum_{i=1}^{T} \frac{\Delta \Pi_i}{\left(1 + \tau\right)^t},\tag{5.22}
$$

де  $\Delta\varPi_{i}$  – збільшення чистого прибутку у кожному з років, протягом яких виявляються результати впровадження науково-технічної розробки, грн;

*T* – період часу, протягом якого очікується отримання позитивних результатів від впровадження та комерціалізації науково-технічної розробки, роки;

 $\tau$  – ставка дисконтування, за яку можна взяти щорічний прогнозований рівень інфляції в країні,  $\tau$ =0,15;

*t* – період часу (в роках) від моменту початку впровадження науковотехнічної розробки до моменту отримання потенційним інвестором додаткових чистих прибутків у цьому році.

$$
IIII = 1759441,28/(1+0,15)1+3502324,01/(1+0,15)2+6407128,55/(1+0,15)3+
$$
  
+8343664,91/(1+0,15)<sup>4</sup>=1529948,94+2648260,12+4212791,03+4770517,49=  
=13161517,58 (rph.).

Величина початкових інвестицій PV, які потенційний інвестор має вкласти для впровадження і комерціалізації науково-технічної розробки:

$$
PV = k_{\text{inc}} \cdot 3B,\tag{5.23}
$$

де  $k_{_{\mathit{ine}}}$  – коефіцієнт, що враховує витрати інвестора на впровадження науковотехнічної розробки та її комерціалізацію, приймаємо  $k^{\vphantom{\dagger}}_{\scriptscriptstyle{ine}}$ =2;

*ЗВ* – загальні витрати на проведення науково-технічної розробки та оформлення її результатів, приймаємо 397684,80 (грн.).

$$
PV = k_{\text{inc}} \cdot 3B = 2 \cdot 397684,80 = 795369,59 \text{ (rph.)}.
$$

Абсолютний економічний ефект *Еабс* для потенційного інвестора від можливого впровадження та комерціалізації науково-технічної розробки становитиме:

$$
E_{a\bar{b}c} = \Pi\Pi - PV \tag{5.24}
$$

де *ПП* – приведена вартість зростання всіх чистих прибутків від можливого впровадження та комерціалізації науково-технічної розробки, 13161517,58 грн;

*PV* – теперішня вартість початкових інвестицій, 795369,59 грн.

$$
E_{\text{a6c}} = \Pi \Pi - PV = 13161517,58 - 795369,59 = 12366147,99 \text{ rph.}
$$

Внутрішня економічна дохідність інвестицій *Ев* , які можуть бути вкладені потенційним інвестором у впровадження та комерціалізацію науковотехнічної розробки:

$$
E_{\rm g} = \sqrt{1 + \frac{E_{\rm a6c}}{PV}} - 1, \tag{4.25}
$$

де *Еабс* – абсолютний економічний ефект вкладених інвестицій, 12366147,99 грн;

*PV* – теперішня вартість початкових інвестицій, 795369,59 (грн.);

*Т<sup>ж</sup>* – життєвий цикл науково-технічної розробки, тобто час від початку її розробки до закінчення отримування позитивних результатів від її впровадження, 4 роки.

$$
E_{\rm e} = \sqrt[75]{1 + \frac{E_{\rm a6c}}{PV}} - 1 = (1 + 12366147,99/795369,59)^{1/4} = 1,02.
$$

Мінімальна внутрішня економічна дохідність вкладених інвестицій *т<sub>мін</sub>*:

$$
\tau_{\text{min}} = d + f \,,\tag{5.26}
$$

де *d* – середньозважена ставка за депозитними операціями в комерційних банках; в 2023 році в Україні *d =*0,1;

*f* – показник, що характеризує ризикованість вкладення інвестицій, приймемо 0,12.

*мін* = 0,1+0,12 = 0,22 < 1,02 свідчить про те, що внутрішня економічна дохідність інвестицій *Ев* , які можуть бути вкладені потенційним інвестором у впровадження та комерціалізацію науково-технічної розробки вища мінімальної внутрішньої дохідності. Тобто інвестувати в науково-дослідну роботу за темою «Цифровий мультиметр з автоматичним вибором границь вимірювань» доцільно.

Період окупності інвестицій  $T_{\textit{ox}}$  які можуть бути вкладені потенційним інвестором у впровадження та комерціалізацію науково-технічної розробки:

$$
T_{ox} = \frac{1}{E_e},\tag{4.27}
$$

де *Ев* – внутрішня економічна дохідність вкладених інвестицій.

*Ток* = 1 / 1,02 = 0,98 р.

*Ток* 3-х років, що свідчить про комерційну привабливість науковотехнічної розробки і може спонукати потенційного інвестора профінансувати впровадження даної розробки та виведення її на ринок.

#### 5.5 Висновки до розділу

Згідно проведених досліджень рівень комерційного потенціалу розробки за темою «Цифровий мультиметр з автоматичним вибором границь вимірювань» становить 33,0 бала, що, свідчить про комерційну важливість проведення даних досліджень (рівень комерційного потенціалу розробки вище середнього).

При оцінюванні за технічними параметрами, згідно узагальненого коефіцієнту якості розробки, науково-технічна розробка переважає існуючі аналоги приблизно в 1,25 рази.

Також термін окупності становить 0,98 р., що менше 3-х років, що свідчить про комерційну привабливість науково-технічної розробки і може спонукати потенційного інвестора профінансувати впровадження даної розробки та виведення її на ринок.

Отже можна зробити висновок про доцільність проведення науководослідної роботи за темою «Цифровий мультиметр з автоматичним вибором границь вимірювань».

#### **ВИСНОВКИ**

У магістерський кваліфікаційній роботі виконувалося розроблення і дослідження цифрового мультиметра з автоматичним вибором границь вимірювань, який дає можливість вимірювати такі електричні параметри як напруга постійного та змінного струму, сила постійного струму, опір, а також перевіряти діоди та контролювати стан батареї.

Проведено компонування пристрою та визначено його габаритні розміри. Розраховано друковану плату мультиметра. Вона двостороння, другого класу точності, виконана з склотекстоліту марки СФ-2-35-1,5. Проведено розахунки плати на вплив вібрації та тепла, а також розрахунок надійності мультиметра. Виконано аналіз електромагнітної сумісності елементів друкованої плати.

Проведене комп'ютерне моделювання показало дієздатності розроблюваного цифрового мультиметора з автоматичним вибором границь вимірювання шляхом імітації роботи частини схеми з вхідним сигналом.

В економічній частині роботи було розраховуно науково-технічний рівень розробки, її економічну ефективність та комерційний потенціал, а також витрати, потрібно для її здійснення.

#### **СПИСОК ВИКОРИСТАНИХ ДЖЕРЕЛ**

1. Генератори електричних сигналів — Режим доступу до журн.: http://www.twirpx.com/file/769611/.

2. Щупляк Н. М. Основи електроніки та мікроелектроніки./ Н. М. Щупляк. Книга 2. – Дрогобич: 2012. – 217с.

3. Колонтаєвський Ю.П., Сосков А.Г. Електроніка і мікросхемотехніка: Підручник.2-е вид – Київ: «Каравела», 2009р. 2

4. Руденко В.С., Ромашков В.Я., Трифонюк В.В. Промислова електроніка – Київ: Либідь, 1993р.

5. Будіщев М..С. Електротехніка, електроніка та мікропроцесорна техніка – Львів: Афіша, 2001р.

6. Цифрова схемотехніка електронних систем. Підручник / В.І., Бойко, В.Я. Жуйков, А.А. Зорі, В.В. Багрій, В.М. Співак, Т.О. Терещенко. 3-те вид. допов. і переробл.– К.: Вища школа, 2010. – 426 с. (гриф надано МОН України – протокол № 1.4/18-Г-414 від 14.02.2008 р.). ІSBN 966- 642-193-3.

7. Пащенко Е.І. Радіопередавальні пристрої. Принципи побудови і основи експлуатації радіопередавальних пристроїв: Навчальний посібник / Е.І. Пащенко, О.В. Андреєв -Житомир: ЖВІРЕ, 2006. - 176 с.

8. Ткачук В.М. Радіопередавальні пристрої: Навчальний посібник / В.М. Ткачук, С.М. Цирульник, Т.А. Петренко. – Вінниця: ВТК, 2015. - 188 с.

9. Пащенко Е.І. Пристрої генерування та формування сигналів. Частина 1. Навчальний посібник – Житомир: ЖВІРЕ. 2000. – 144 с.

10. Ткачук Р. А. Основи технології радіоелектронних апаратів : навчальний посібник / Р. А. Ткачук, В. Г. Дозорський, Л. Є. Дедів, І. Ю. Дедів. - Тернопіль : Тернопільський національний технічний університет імені Івана Пулюя, 2017. - 336 с.

11. Лободзінська Р.Ф., Костюк О.А., Нікольський О.І., Шеремета О.П. Конструювання і технологія радіоелектронних засобів. Навчальний посібник. – Вінниця: ВНТУ, 2007. – 91 с.

12. Елементна база радіоелектронної апаратури. Пасивні радіокомпоненти: навчальний посібник для здобувачів ступеня бакалавра за освітньою програмою «Радіотехнічні комп'ютеризовані системи» спеціальності 172 «Телекомунікації та радіотехніка» / КПІ ім. Ігоря Сікорського ; уклад. В. О. Піддубний, І. О. Товкач. –– Київ : КПІ ім. Ігоря Сікорського, 2021. – 99 с..

13. Технологія приладобудування: навчальний посібник для студентів напрямку підготовки 6.051003 «Приладобудування», 7.090902 «Наукові, аналітичні та екологічні прилади та системи» приладобудівного ф-ту / Уклад.: Автори: Шевченко В.В., Осадчий О.В., Симута М.О. – К.: НТУУ «КПІ», 2010. – 128 с.

14. Панфілов І.П. Компонентна база радіоелектронної апаратури: навч. посіб.; модуль 2 / Панфілов І.П., Савицька М.П., Флейта Ю.В. – Одеса: ОНАЗ ім. О.С. Попова, 2013. – 192 с.

15. Новиков А. О. Основи теорії надійності та стандартизації виробів електронної техніки : навчальний посібник / А. О. Новіков, Шубін О. В. – Вінниця: ВНТУ, 2009. – 152 с.

16. Методичні вказівки до виконання економічної частини магістерських кваліфікаційних робіт / Уклад. : В. О. Козловський, О. Й. Лесько, В. В. Кавецький. – Вінниця : ВНТУ, 2021. – 42 с.

17. Кавецький В. В. Економічне обґрунтування інноваційних рішень: практикум / В. В. Кавецький, В. О. Козловський, І. В. Причепа – Вінниця: ВНТУ, 2016. – 113 с.

Додаток А (обов'язковий)

#### **ІЛЮСТРАТИВНА ЧАСТИНА** ù.

## **ЦИФРОВИЙ МУЛЬТИМЕТР З АВТОМАТИЧНИМ ВИБОРОМ ГРАНИЦЬ ВИМІРЮВАНЬ**

Виконав: студент 2-го курсу, групи КІВТ-22м спеціальності 152— Метрологія та інформа-

ційно-вимірювальна техніка

шифр і назва напряму підготовки, спеціальності) Конопко М.В. (прізвище та ініціали)

Керівник: к.т.н., доц., асистент каф. ІРТС

 $\sqrt{C}$  Семенова О.О.  $\overline{($ прізвище та ініціали) (призвище та инциали)<br> *и 12* 2023 р.

Вінниця ВНТУ - 2023 рік

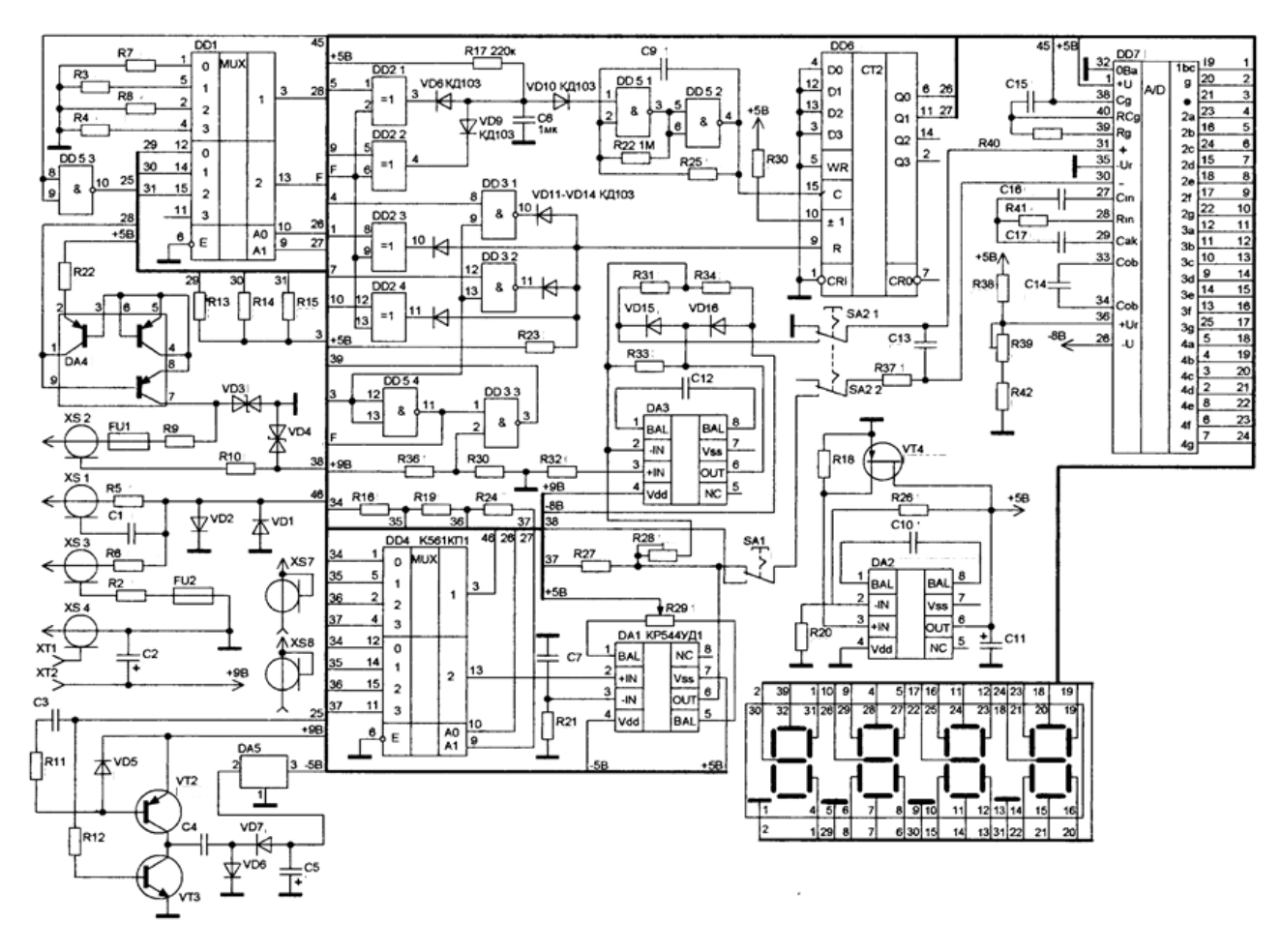

Рисунок 1 – Схема електрична принципова

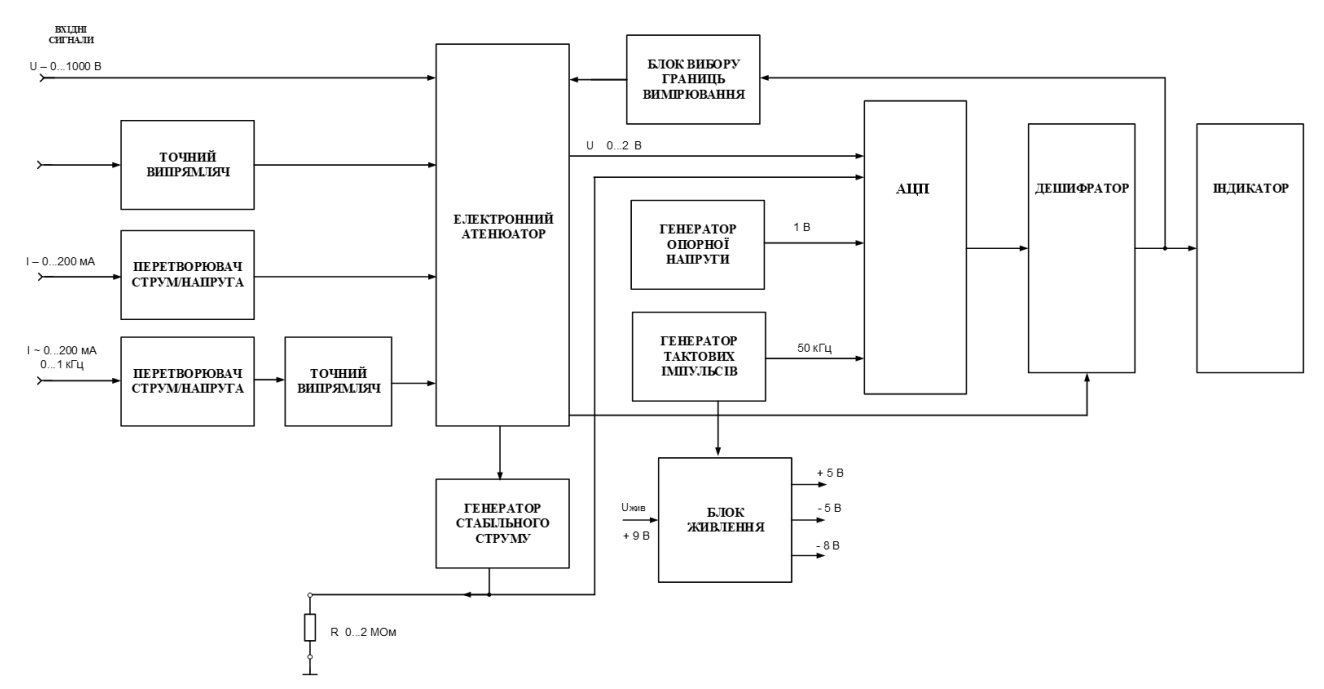

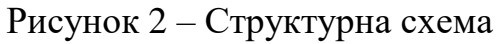

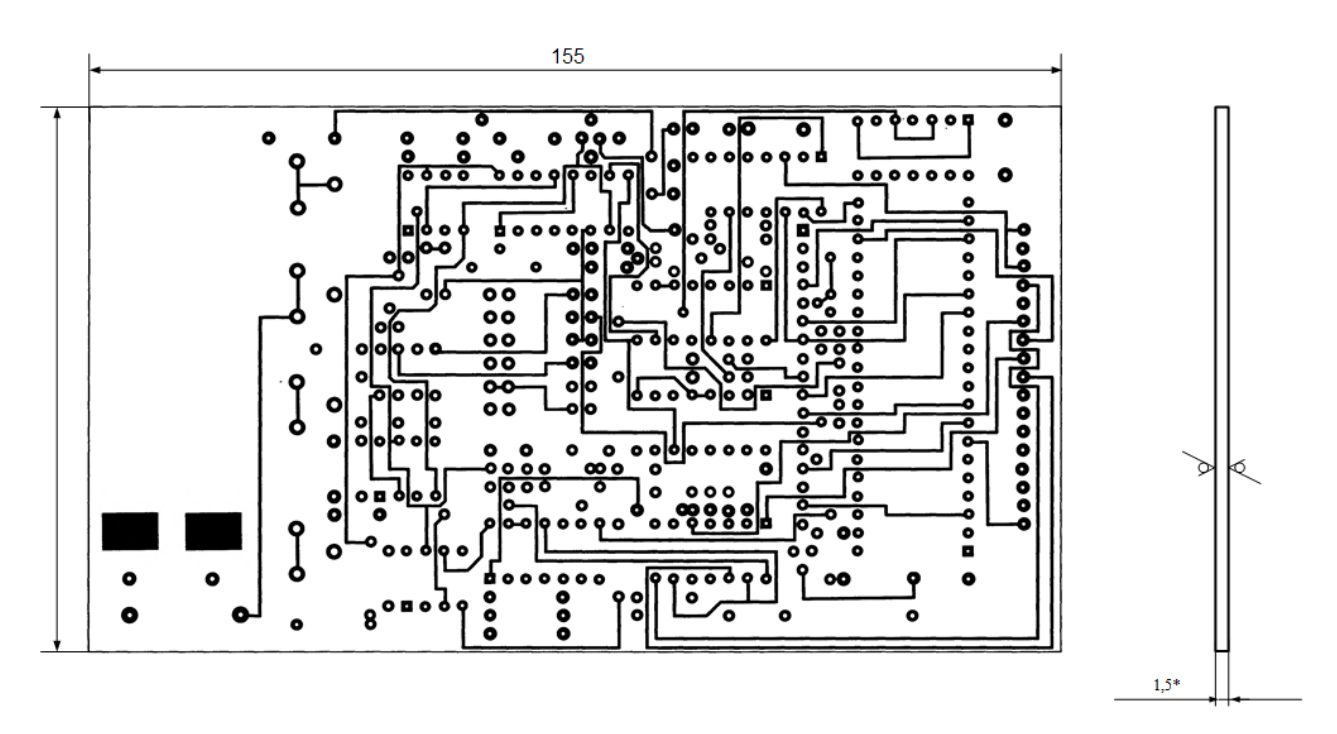

Рисунок 3 – Плата друкована

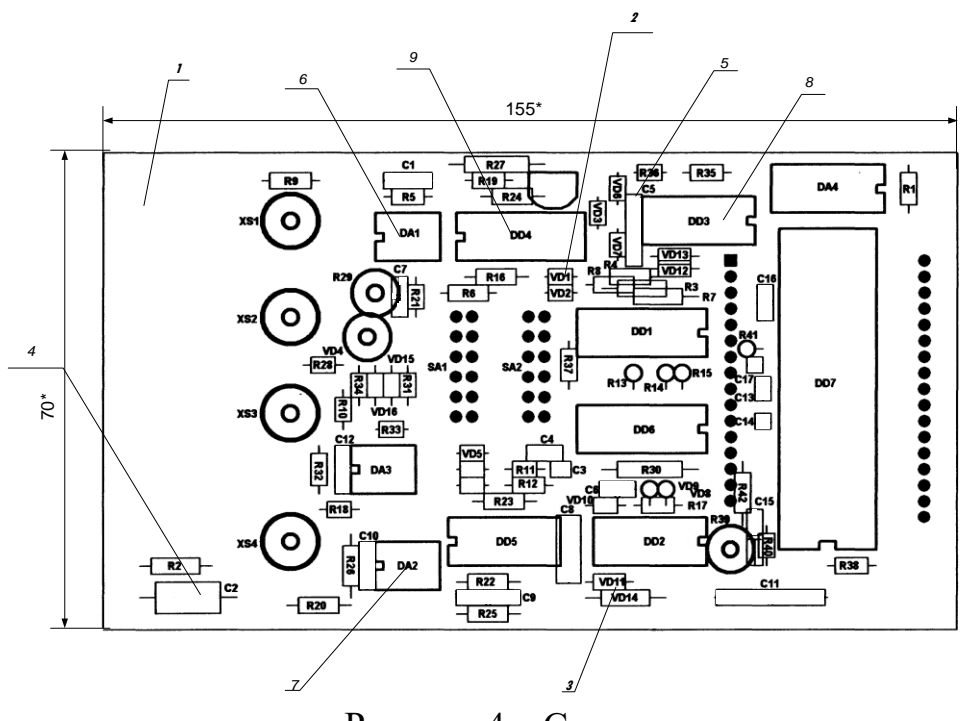

Рисунок 4 – Складальне креслення

 $17*$ 

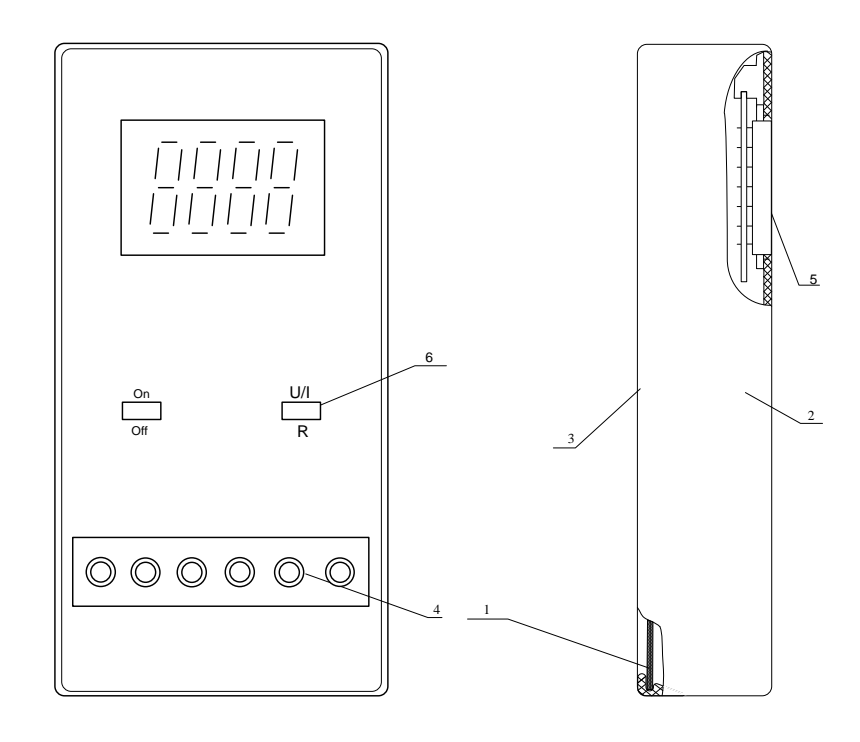

Рисунок 5 – Зовнішній вигляд

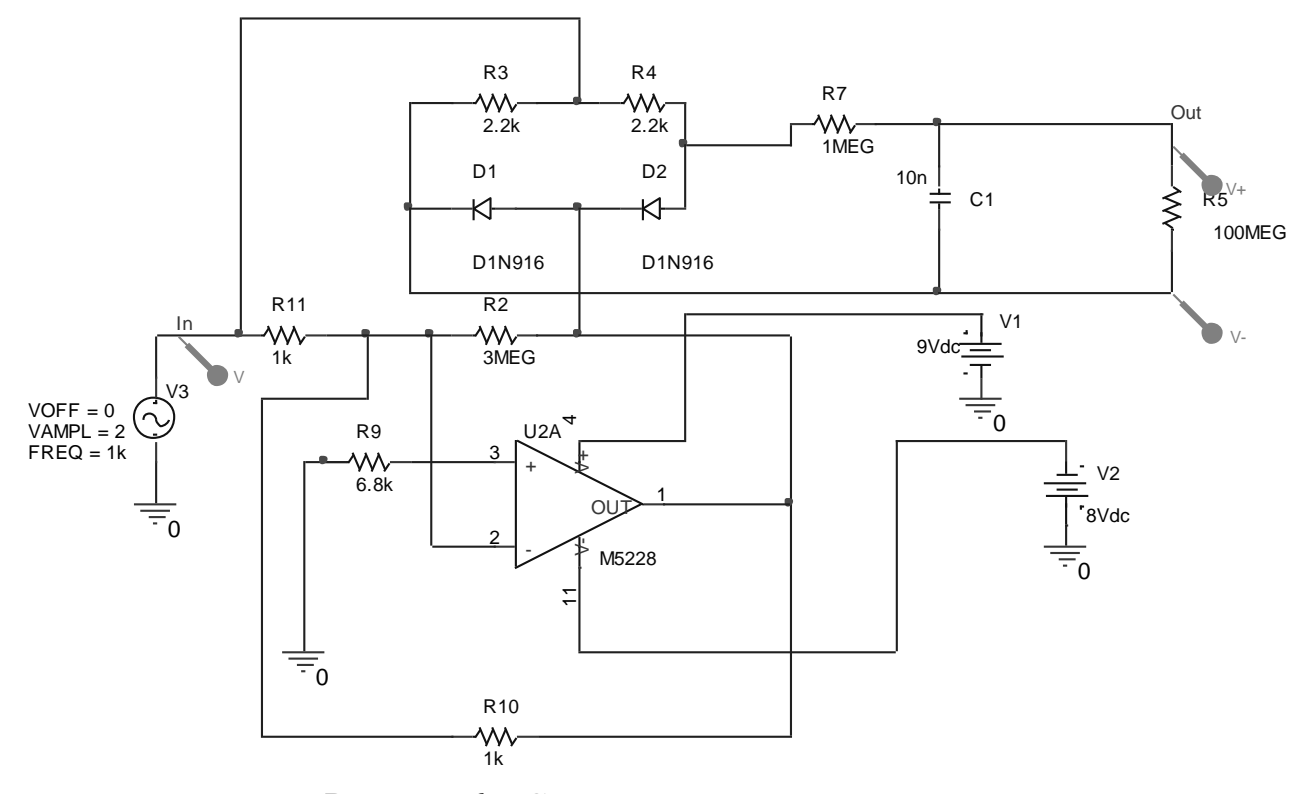

Рисунок 6 – Схема точкового випрямляча

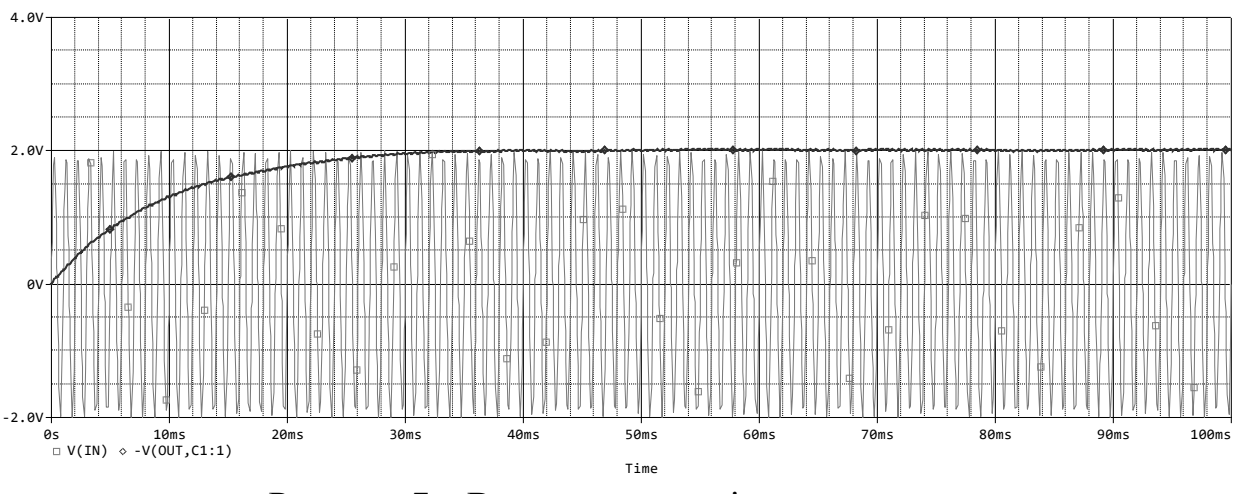

Рисунок 7 – Випрямлення вхідного сигналу

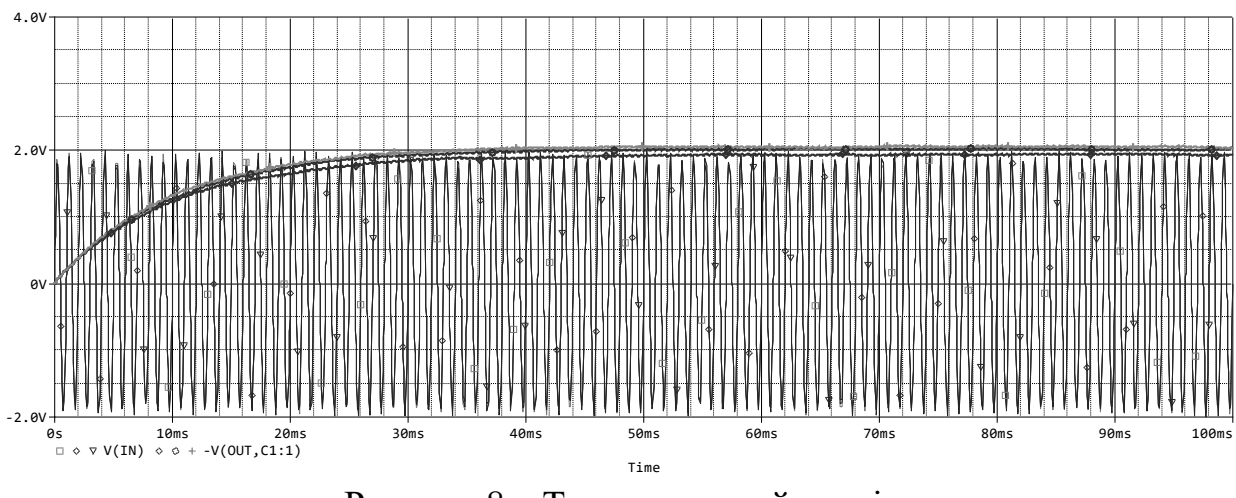

Рисунок 8 – Температурний аналіз

Додаток Б (обов`язковий)

# **ПРОТОКОЛ ПЕРЕВІРКИ РОБОТИ**

## **ЦИФРОВИЙ МУЛЬТИМЕТР З АВТОМАТИЧНИМ ВИБОРОМ ГРАНИЦЬ ВИМІРЮВАНЬ**

### ПРОТОКОЛ ПЕРЕВІРКИ КВАЛІФІКАЦІЙНОЇ РОБОТИ НА НАЯВНІСТЬ ТЕКСТОВИХ ЗАПОЗИЧЕНЬ

Назва роботи: «Цифровий мультиметр з автоматичним вибором границь вимірювань»

Тип роботи: Магістерська кваліфікаційна робота

(БДР, МКР)

Підрозділ кафедра ІРТС

(кафедра, факультет)

## Показники звіту подібності Unicheck

Оригінальність 89.2% Схожість 10.8%

Аналіз звіту подібності (відмітити потрібне):

^Гі. Запозичення, виявлені у роботі, оформлені коректно і не містять ознак плагіату.

□ 2. Виявлені у роботі запозичення не мають ознак плагіату, але їх надмірна кількість викликає сумніви щодо цінності роботи і відсутності самостійності її виконання автором. Роботу направити на розгляд експертної комісії кафедри.

□ 3. Виявлені у роботі запозичення є недобросовісними і мають ознаки плагіату та/або в ній містяться навмисні спотворення тексту, що вказують на спроби приховування недобросовісних запозичень.

Особа, відповідальна за перевірку

(rytunic)

(прізвище, ініціали) Звягін О.С.

Ознайомлені з повним звітом подібності, який був згенерований системою Unicheck щодо роботи.

Автор роботи Конопко М.В. (підпис) (прізвище, ініціали)

Керівник роботи

(підпис)

Семенова О.О. (прізвище, ініціали)